## MESTRADO PROFISSIONAL EM MATEMÁTICA EM REDE NACIONAL – PROFMAT DISSERTAÇÃO DE MESTRADO

Métodos Iterativos e as Raízes de Funções Reais

por

Waldimar Inácio de Carvalho

## UNIVERSIDADE FEDERAL DE RONDONÓPOLIS – UFR

## CURSO DE MATEMÁTICA – ICEN/UFR

Rondonópolis - MT, Dezembro de 2023

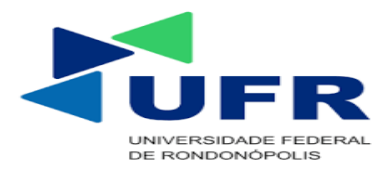

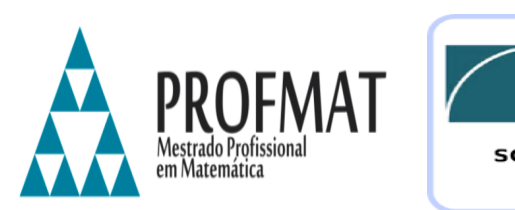

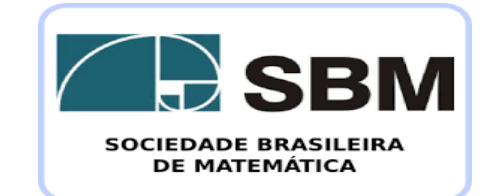

UNIVERSIDADE FEDERAL DE RONDONÓPOLIS – UFR

Instituto de Ciência Exatas e Naturais – ICEN Curso de Matemática – ICEN/UFR

## MESTRADO PROFISSIONAL EM MATEMÁTICA EM REDE NACIONAL – PROFMAT DISSERTAÇÃO DE MESTRADO

Métodos Iterativos e as Raízes de Funções Reais

por

Waldimar Inácio de Carvalho

DISSERTAÇÃO SUBMETIDA AO PROGRAMA DE PÓS-GRADUAÇÃO DO PROFMAT DO CURSO DE MATEMÁTICA/UFR, COMO REQUISITO PARCIAL PARA OBTENÇÃO DO GRAU DE MESTRE EM MATEMÁTICA.

Banca Examinadora

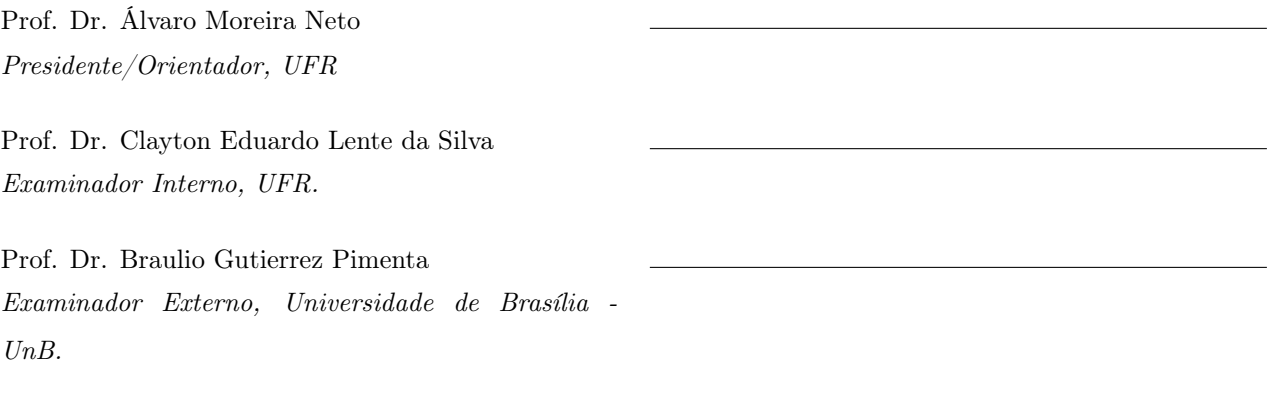

Dados Internacionais de Catalogação na Fonte Ficha Catalográfica elaborada de forma automática com os dados fornecidos pelo(a) autor(a). Permitida a reprodução parcial ou total, desde que citada a fonte.

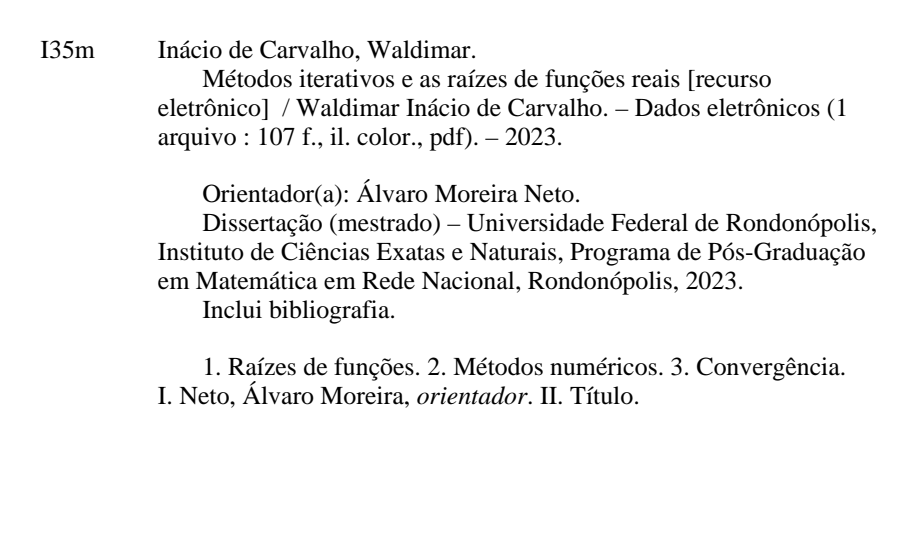

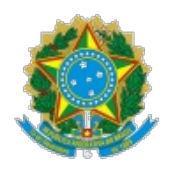

## **MINISTÉRIO DA EDUCAÇÃO**

## **UNIVERSIDADE FEDERAL DE RONDONÓPOLIS-UFR.**

## **PRÓ-REITORIA DE ENSINO DE PÓS-GRADUAÇÃO E PESQUISA - PROPGP/UFR.**

## **PROGRAMA DE PÓS-GRADUAÇÃO EM MATEMÁTICA - MESTRADO PROFISSIONAL EM MATEMÁTICA EM REDE NACIONAL - PROFMAT.**

### **FOLHA DE APROVAÇÃO**

#### **TÍTULO: "Métodos Iterativos e as Raízes de Funções Reais''**

AUTOR : MESTRANDO WALDIMAR INÁCIO DE CARVALHO.

Dissertação submetida ao programa de pós-graduação do Mestrado Profissional em Matemática em Rede Nacional, PROFMAT,

da Universidade Federal de Rondonópolis-UFR, vinculado ao curso de Matemática da UFR, como requisito parcial para obtenção do grau de Mestre em Matemática.

#### **Dissertação defendida e aprovada em 18 de DEZEMBRO de 2023.**

obs.: Assinam este documento somente os membros titulares da banca, que de fato participaram da defesa.

## **COMPOSIÇÃO DA BANCA EXAMINADORA**

1. **Prof. Dr. Álvaro Moreira Neto** (Presidente da Banca /Orientador);

### 2. **Prof. Dr. Clayton Eduardo Lente da Silva** (Membro Interno titular/UFR);

3. **Prof. Dr. Braulio Gutierrez Pimenta** (Membro Externo titular/Universidade de Brasília - UnB, Brasília - DF;

4. **Prof. Dr. Emerson Dionísio Bellanzon** (Membro interno suplente/UFR);

5. **Prof. Dr. Homero Ghioti da Silva** (Membro externo suplente/Universidade Federal de Uberlândia - UFU).

### **Rondonópolis, MT - 18/12/2023.**

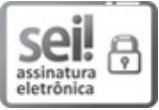

Documento assinado eletronicamente por **Universidade de Brasília registrado(a) civilmente como Braulio Gutierrez Pimenta**, **Usuário Externo**, em 18/12/2023, às 18:04, conforme horário oficial de Brasília, com fundamento no art. 6<sup>°</sup>, do Decreto n<sup>º</sup> 8.539, de 8 de outubro de 2015.

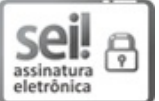

Documento assinado eletronicamente por **Alvaro Moreira Neto**, **Docente UFR**, em 18/12/2023, às 18:05, conforme horário oficial de Brasília, com fundamento no art. 6°, do Decreto n° 8.539, de 8 de outubro de 2015.

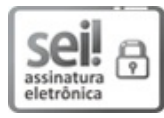

Documento assinado eletronicamente por **Clayton Eduardo Lente da Silva**, **Docente UFR**, em  $19/12/2023$ , às 12:56, conforme horário oficial de Brasília, com fundamento no art.  $6^\circ$ , do Decreto n<sup>o</sup> 8.539, de 8 de outubro de 2015.

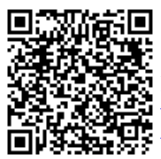

A autenticidade deste documento pode ser conferida no site https://sei.ufr.edu.br/sei/controlador\_externo.php? acao=documento\_conferir&id\_orgao\_acesso\_externo=0, informando o código verificador **0269283** e o código CRC **FEF67DD7**.

**Referência:** Processo nº 23853.002021/2023-29 SEI nº 0269283

## AGRADECIMENTOS

À Universidade Federal de Rondonópolis (UFR), que juntamente com a Sociedade Brasileira de Matemática (SBM), proporcionaram a obtenção do sonhado título de mestre em Matemática.

Á minha esposa Juliana e minha Filha Maria Fernanda que me apoiam e me dão forças para superar os desafios.

Ao Professor Álvaro, que me orientou com maestria durante a elaboração deste trabalho. Sem dúvida, foi peça chave para a realização deste sonho.

Aos colegas e amigos da profissão docente, que serviram de inspiração para a realização deste curso. Aos professores que atuam no programa PROFMAT na UFR, que contribuíram ativamente como vetores do conhecimento durante o processo de formação.

A todos que me apoiam e confiam em mim

### RESUMO

Este trabalho possui o intuito de proporcionar ao leitor, principalmente ao professor de matemática do ensino básico, o resgate do estudo das resoluções das equações no que diz respeito à determinar suas raízes. Em geral, os métodos trazidos por grandes matemáticos ao longo da história não são capazes de resolver ou não fornecem soluções aplicáveis de fato. É inegável a beleza e a importância de métodos como a famigerada "fórmula de Bhaskara", que resolve as equações polinomiais do segundo grau. Ou a não tão conhecida "fórmula de Cardano-tartaglia" para a solução das cúbicas, porém, deve-se admitir que resultados como  $\alpha = \sqrt[3]{2 + \sqrt{5}} + \sqrt[3]{2 - \sqrt{5}}$ √ 5 não possuem aplicação prática e ainda, como nas palavras do professor Elon Lages, sequer nos passa a ideia de sua ordem de grandeza. Na busca, então, por resultados mais palpáveis, estudamos os métodos numéricos para encontrar raízes de equações. Porém, notou-se a necessidade de esclarecer alguns aspectos teóricos para o leitor para que a compreensão plena deste trabalho fosse possível. Por isso, houve a necessidade de se definir, mesmo que de forma simplificada, as ideias de séries divergentes e convergentes, assim como princípios básicos da análise, como limites e derivadas de funções. Notando que muitas destas raízes são números irracionais e por isto possuem propriedades ainda mais peculiares, sentiu-se a necessidade de definir também o conceito de números algébricos e transcendentes. Os métodos numéricos tratados neste trabalho foram: Método do ponto fixo, Método da bisseção e o Método de Newton, a partir do qual se define o Método da secante, que também será visto neste trabalho. Para cada método foi apresentada a definição, o algoritmo e sua aplicação. Por fim, este trabalho não possui o objetivo de comparar tais métodos, porém é inevitável notar que a aplicação de um método às vezes é mais vantajoso que outro. O que se conclui com este trabalho ao final é que mais uma vez tem-se que concordar e tornar a fazer menção ao professor Elon, quando ele diz que na busca por soluções de equações, mais cedo ou mais tarde, necessitaremos utilizar um método numérico, se quisermos ter realmente a noção da expressividade do resultado.

Palavras-chave: Raízes de funções, métodos numéricos, convergência.

## ABSTRACT

This work aims to provide the reader, especially basic school mathematics teachers, with the opportunity to study the resolutions of equations about determining their roots. In general, the methods brought by great mathematicians throughout history are not capable of solving or do not provide truly applicable solutions. The beauty and importance of methods such as the infamous "Bhaskara formula", which solves quadratic polynomial equations, is undeniable. Or the not so well-known "Cardano-Tartaglia formula" for the solution of Cubic's, however, it must be admitted that results like  $\alpha = \sqrt[3]{2 + \sqrt{5}} + \sqrt[3]{2 - \sqrt{5}}$ √ 5 have no practical application and even, as in the words of Professor Elon Lages, it does not even give us the idea of its order of magnitude. In the search, then, for more tangible results, we studied numerical methods to find roots of equations. However, there was a need to clarify some theoretical aspects for the reader so that a full understanding of this work was possible. Therefore, there was a need to define, even if in a simplified way, the ideas of divergent and convergent series, as well as basic principles of analysis, such as limits and derivatives of functions. Noting that many of these roots are irrational numbers and therefore have even more peculiar properties, it was felt necessary to also define the concept of algebraic and transcendent numbers. The numerical methods covered in this work were: Fixed point method, Bisection method and Newton's method, from which the secant method is defined, which will also be seen in this work. For each method, the definition, algorithm, and its application were presented. Finally, this work does not aim to compare such methods, however it is inevitable to note that the application of one method is sometimes more advantageous than another. What we conclude from this work at the end is that once again we must agree and mention Professor Elon, when he says that in the search for solutions to equations, sooner or later, we will need to use a numerical method, if we really want to get a sense of the expressiveness of the result.

Keywords: function roots, convergence, numerical methods.

## LISTA DE FIGURAS

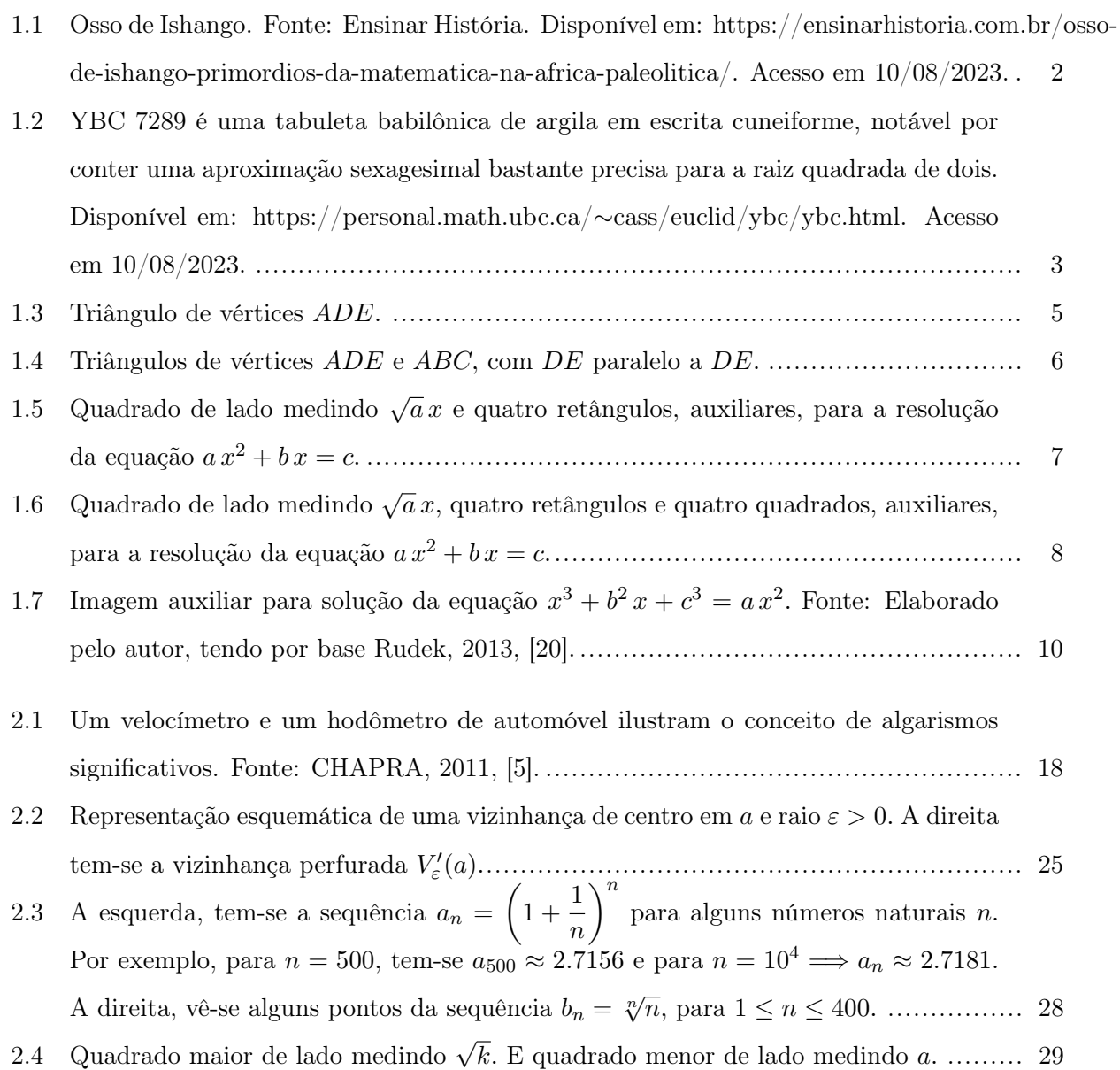

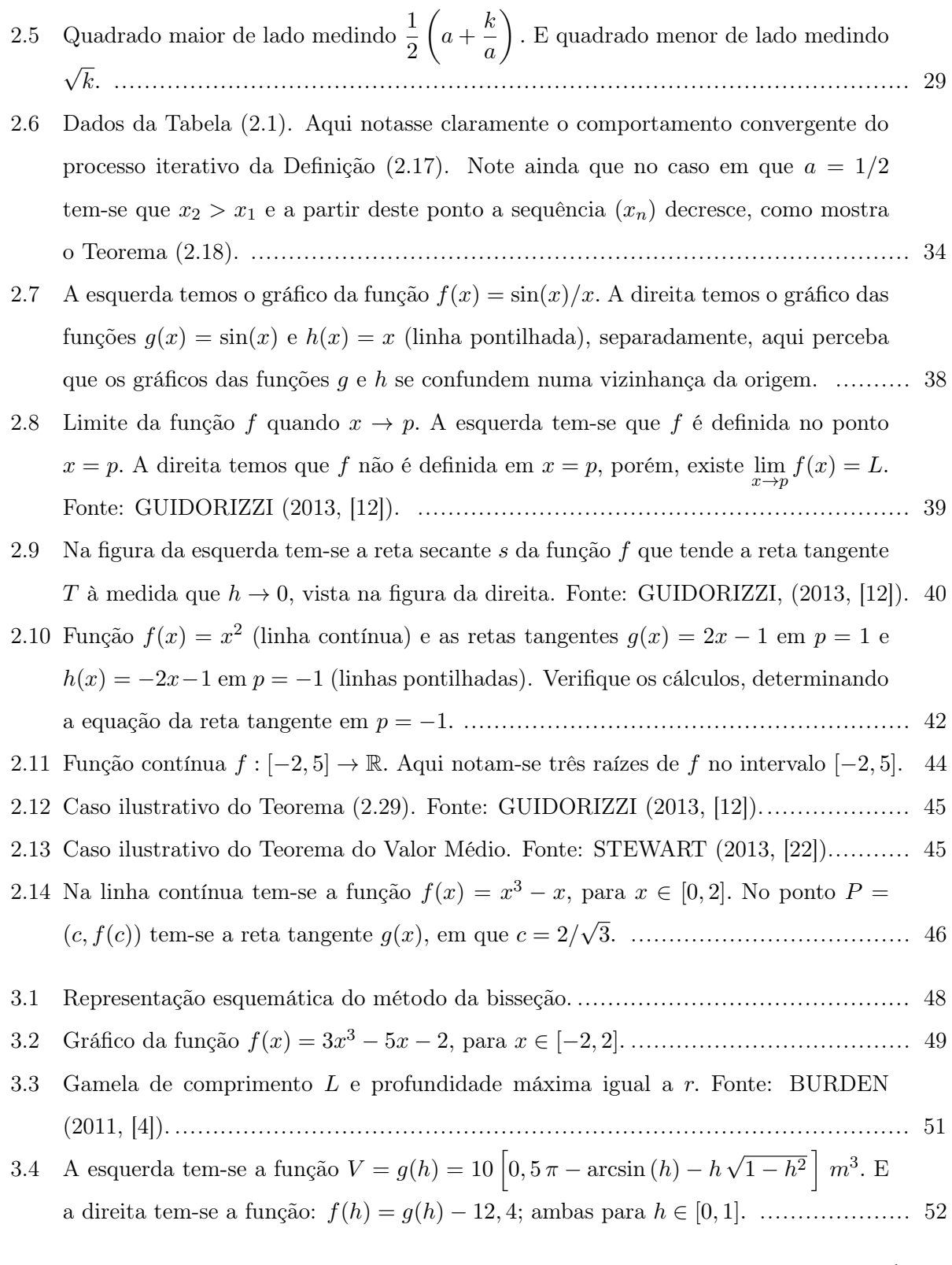

4.1 Representação esquemática do método do ponto fixo, em que notasse o ponto fixo  $x'$ . 54

4.2 Na imagem da esquerda, na linha contínua, tem-se a função  $f(x) = 2^x$  e na linha pontilhada tem-se a função  $z(x) = x^2$ . Na imagem da direita tem-se um zoom mostrando a raiz aproximada  $-r = -0,766665$  da equação  $x^2 = 2^x$ . Tem-se que |h(−r)| ≈ 0, 0000006. .................................................................................. 60 4.3 Na imagem da esquerda, na linha contínua, tem-se a função  $g(x) = 2^{-x/2}$ , e na linha pontilhada tem-se a função identidade  $s(x) = x$  e o valor de  $-r = 0,766665$ . Na imagem da direita, tem-se o gráfico da função derivada  $|g'(x)| = \frac{1}{2}$  $rac{1}{2}$  ln(2) · 2<sup>-x/2</sup>. Note que, para x ∈ [0, 1] tem-se |g ′ (x)| < 1. ..................................................... 60 5.1 Representação esquemática do Método de Newton. Na linha contínua tem-se a função f. Nas linhas pontilhadas tem-se as retas tangentes. Imagine a reta tangente passando pelo ponto  $P = (x_2, f(x_2))$  e note que esta reta passará pelo eixo x quase em cima do ponto x ′ . .................................................................................. 62 5.2 Função  $h(x) = 2^x - x^2$  para  $x \in [-2, 5]$ . Tem-se em destaque as três raízes de h, que são: r = −0, 766665; x<sup>1</sup> = 2 e x<sup>2</sup> = 4. ....................................................... 64 5.3 A esquerda tem-se a função  $g(x) = x^n$ , para alguns valores de  $n \in \mathbb{N}$  e  $x \in [-2, 2]$ . Aqui, notam-se sempre a existência das raízes  $\sqrt[n]{k}$ , para *n* par, isto é, dado  $g(x) =$  $k \geq 0$  sempre existe um  $x' \in \mathbb{R}$  tal que  $(x')^n = k$ , devido ao fato da função g ser contínua em R. Sendo *n* ímpar então sempre existirá  $x'$  tal que  $(x')^n = k \in \mathbb{R}$ . A direita tem-se a função  $g(x) = x^3$  e o valor  $x' = \sqrt[3]{5} \approx 1,70997595$ . É claro que, <sup>√</sup><sup>3</sup> <sup>−</sup>5 = <sup>−</sup><sup>x</sup> ′ . ............................................................................................... 67 5.4 Representação esquemática do Método da Secante. Note a clara convergência da sequência  $(x_n)$  para  $x'$  a medida que as retas secantes vão se aproximando deste ponto........................................................................................................ 68 5.5 Função  $f(x) = x^3 - 2x^2 - 11x + 2$ , para  $x \in [-5, 7]$ . Aqui, notam-se a existência das três raízes de f. ..................................................................................... 71 5.6 Na imagem da esquerda tem-se a função  $s(t)$  dada pela equação (5.9), aqui, nota-se claramente o perfil decrescente dessa função e sua raiz  $t' \approx 6 \, s$ . Na imagem da direita tem-se um zoom, mostrando o gráfico de  $s(t)$  para  $t \in [6,002; 6,004]$ , aqui  $s(t)$  varia aproximadamente 0, 18 pés ≈ 5, 5 cm. ............................................................. 73

## LISTA DE TABELAS

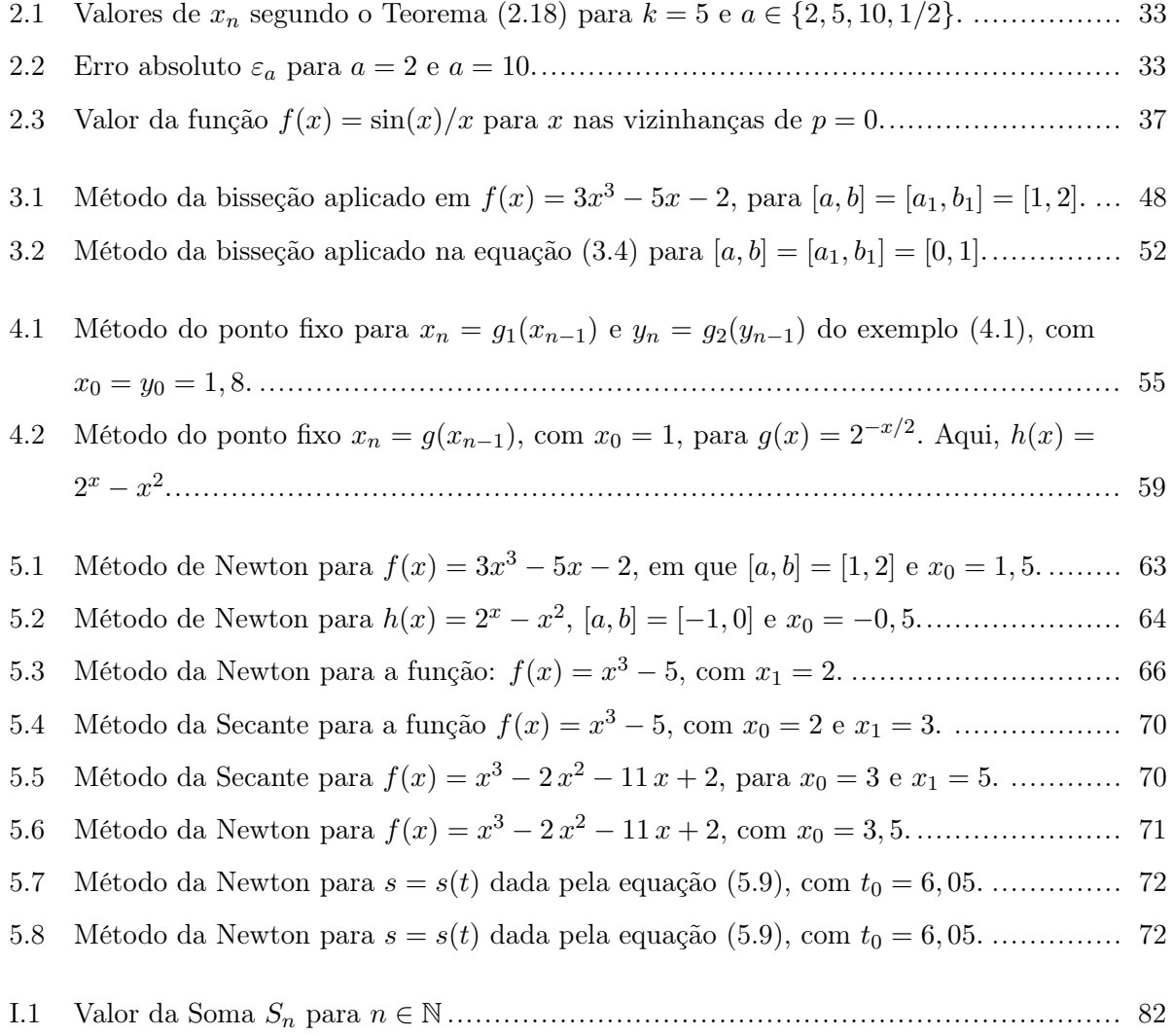

# LISTA DE SÍMBOLOS

## Símbolos

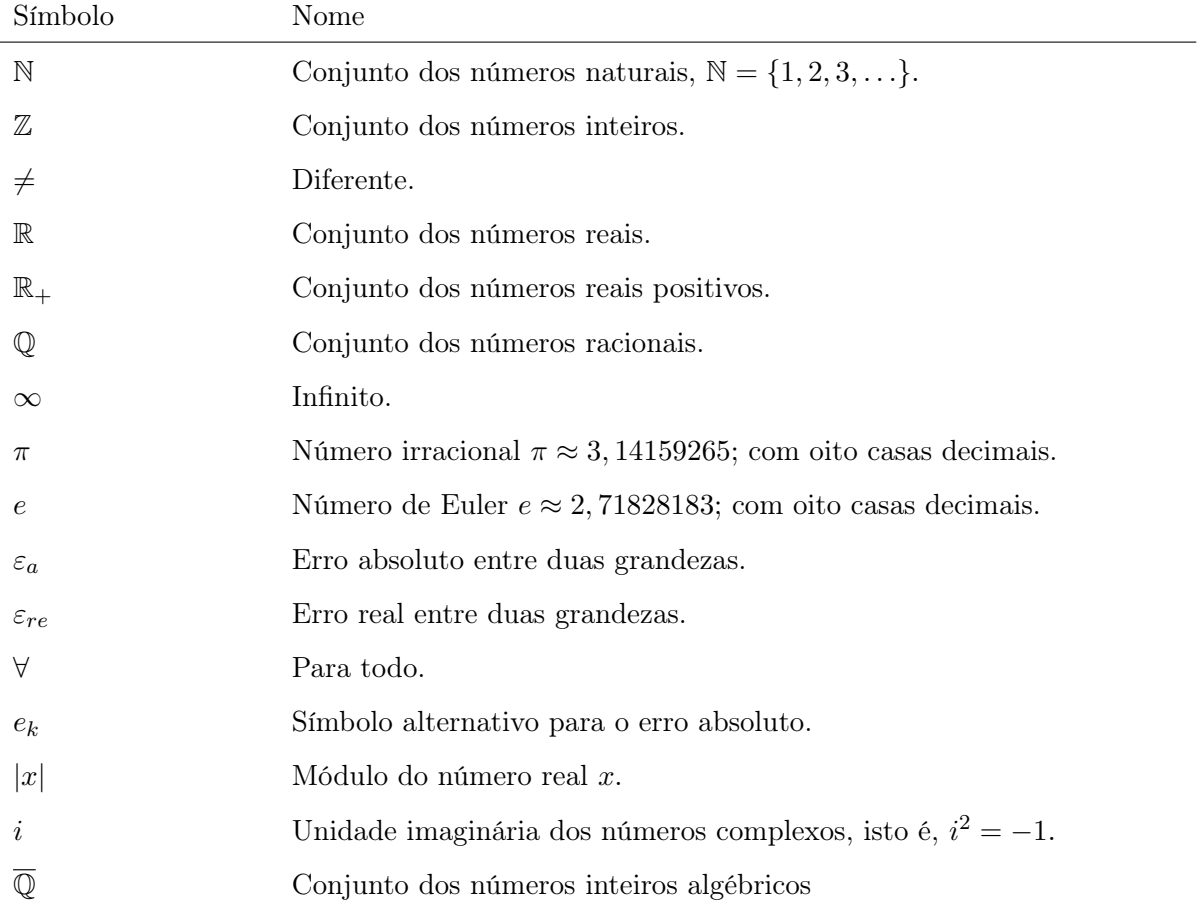

## Operadores ou funções

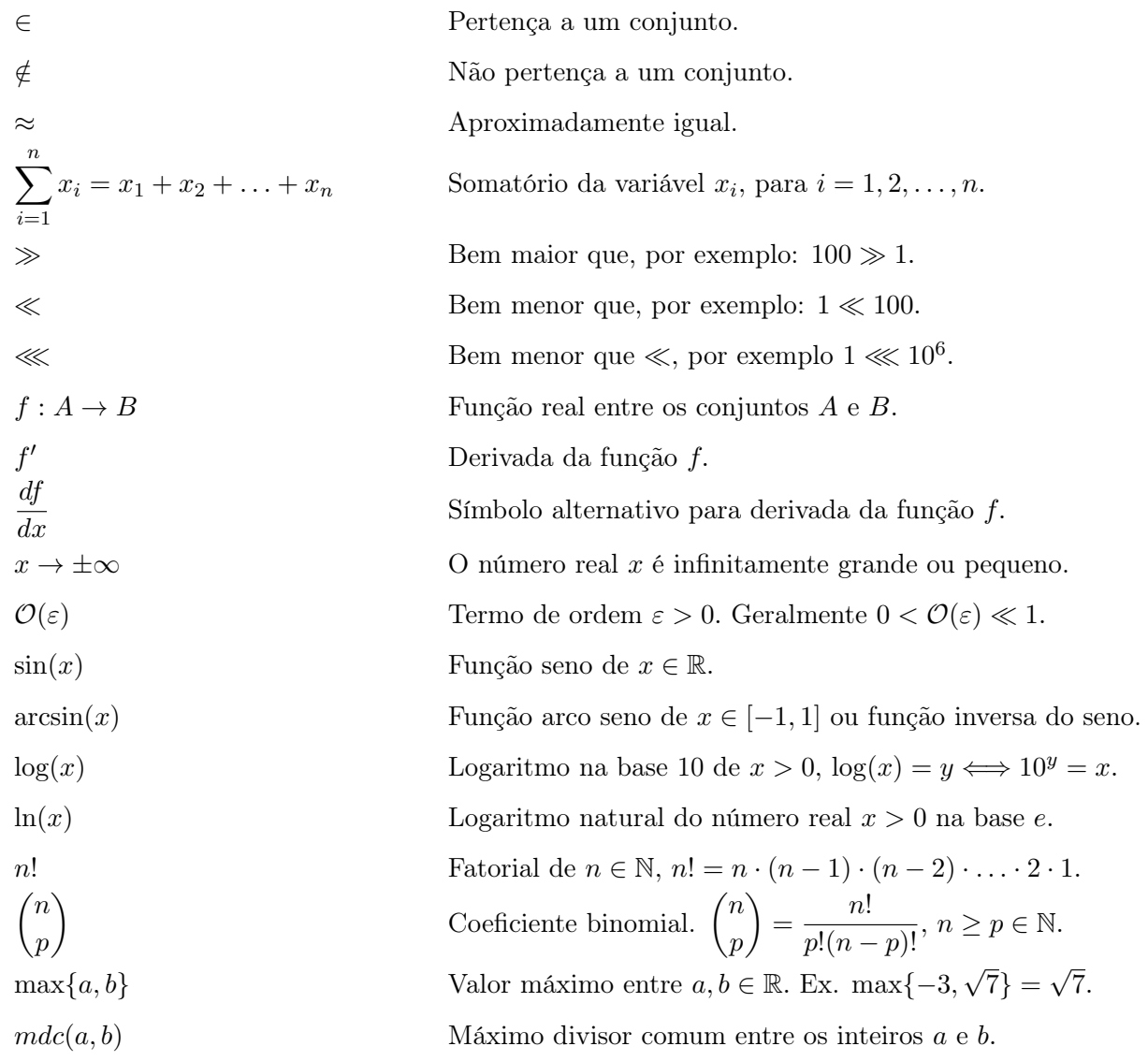

## Grupos Adimensionais

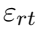

Erro relativo.

## Siglas

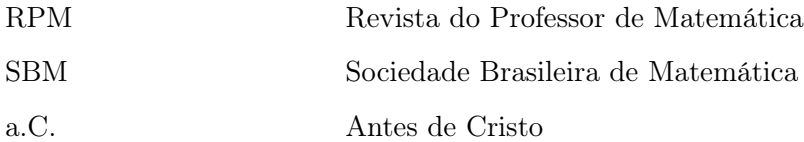

# SUMÁRIO

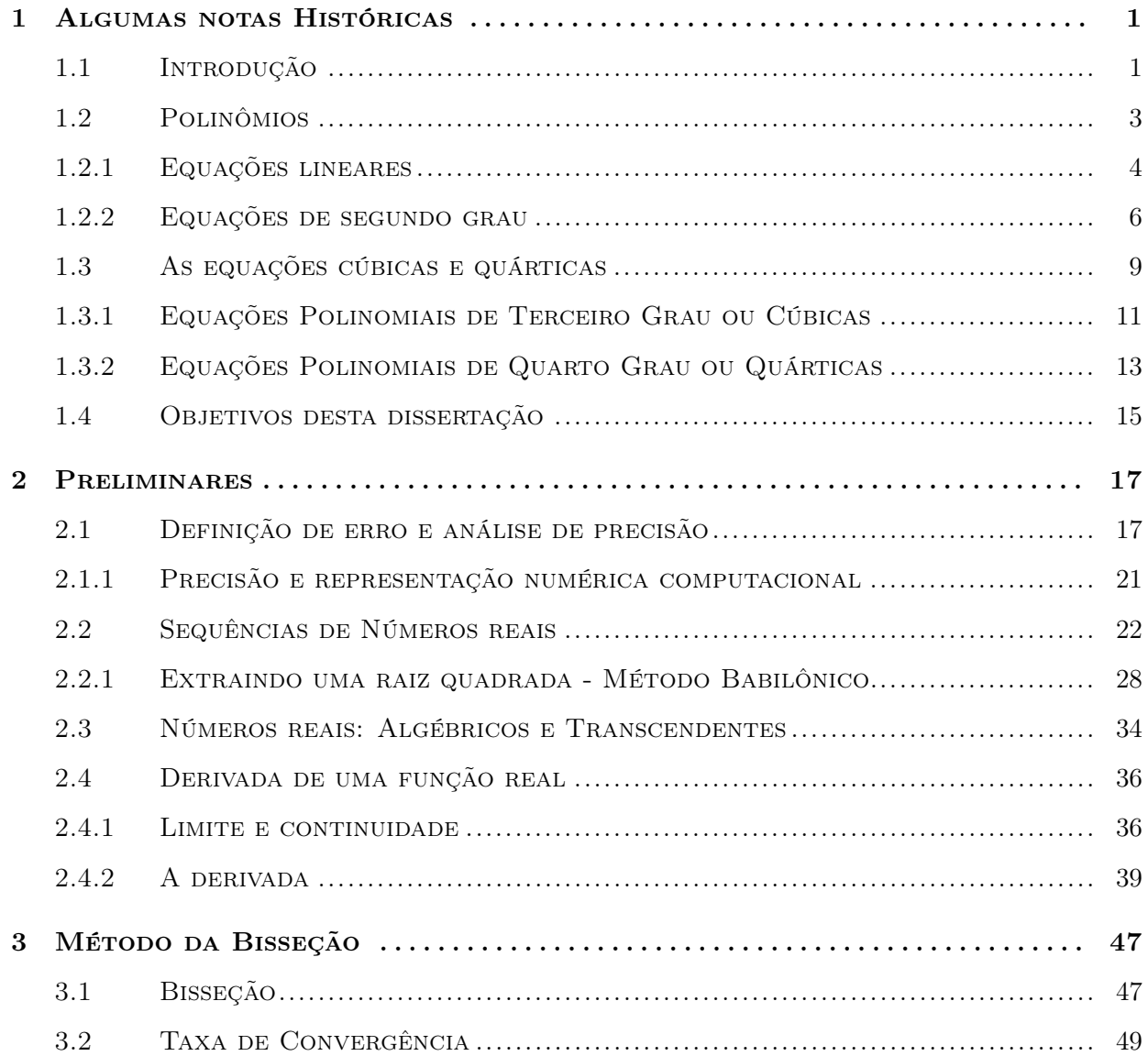

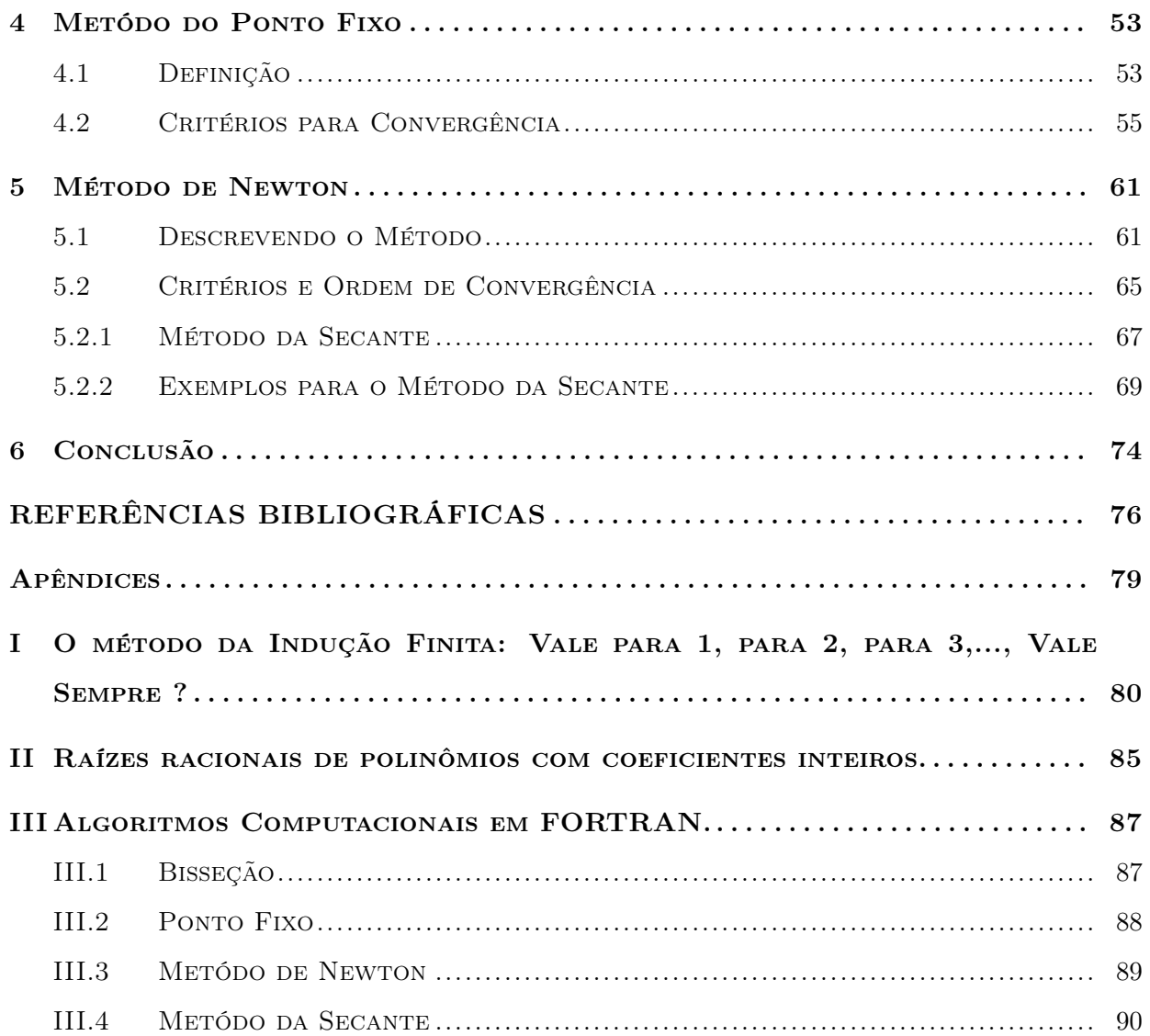

## CAPÍTULO 1

## ALGUMAS NOTAS HISTÓRICAS

## 1.1 Introdução

Os números estão presentes na vida do homem a mais tempo do que parece. Nem sempre representados na forma em que conhecemos, mas "ser" um número não tem a ver com a simbologia pela qual se apresenta, mas sim, com a representatividade do símbolo utilizado. É comum ouvirmos que a ideia de número surgiu quando os primeiros pastores de ovelhas, sentiram a necessidade de fazer o balanço diário de seu rebanho, porém a literatura nos diz, que além disso, havia a necessidade de se quantificar todos os itens de subsistência, como os grãos colhidos em cada estação por exemplo. Além da necessidade de fazer a contagem da própria população, que por volta de 4000 a.C. teve um crescimento considerável na região da antiga Mesopotâmia, principalmente onde hoje se situa o Iraque, como conta Roque e Carvalho (2012, p. 2-3, [19]).

Boyer (2010, [3]), no entanto, levanta a reflexão acerca de que a necessidade de contar ou pelo menos fazer associações numéricas, seja tão antiga quanto o domínio do fogo pelas civilizações primitivas. Segundo a autor, a partir do momento em que há a percepção de diferença entre um único indivíduo e um coletivo, já há associação numérica. E talvez os próprios números ordinais possam ter surgido antes dos cardinais, quando as tribos se organizavam hierarquicamente por exemplo. De fato, parece que o processo de contagem é sim muito antigo, em exposição no Museu Belga de História Natural em Bruxelas, pode ser observado o Osso de Ishango, datado entre

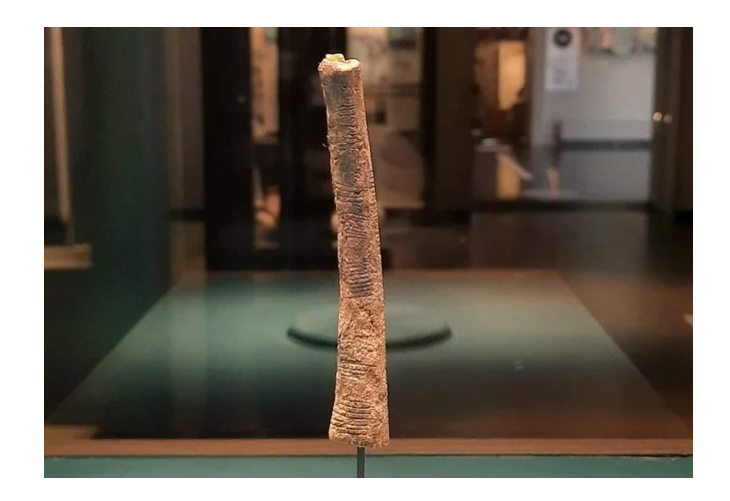

Figura 1.1: Osso de Ishango. Fonte: Ensinar História. Disponível em: https://ensinarhistoria.com.br/osso-de-ishango-primordios-da-matematica-na-africa-paleolitica/. Acesso em 10/08/2023.

20.0000 e 10.000 a.C., ver figura (1.1). Considerado por muitos pesquisadores, o registro mais antigo do processo de contagem, pois há em sua extensão, uma série de traços, feitos com material pontiagudo, porém, não se pode ter certeza do significado destes traços. No entanto, se o Osso de Ishango for de fato um registro de contagem, seu significado se torna ainda mais expressivo, pois devemos considerar a possibilidade de haver um processo de escrita de valores numéricos.

Infelizmente evidências tão antigas quanto o Osso de Ishango são raras e não possuem aparente ligação. O que se pode dizer a respeito do desenvolvimento de um pensamento matemático elaborado está claro e evidente a partir do terceiro milênio a.C., ROQUE e CARVALHO (2012, [19]) associa esse fato não à inexistência da matemática em tempos anteriores, mas à falta de escrita. Segundo os autores, a escrita não se desenvolveu linearmente ao pensamento matemático. Contudo, deve-se considerar dados concretos e, portanto, considerar que a partir desse período surge o pensamento matemático voltado a resolver problemas, não só naturais, mas escrituras mostram soluções de problemas que partem da abstração de conceitos matemáticos modernos. Escavações na região da antiga Babilônia, revelaram tábuas de argila datadas do segundo milênio a.C, contendo símbolos que os pesquisadores consideram os numerais babilônicos. Os povos da Babilônia escreviam nessas tábuas utilizando objetos pontiagudos e as utilizavam para registrar resultados matemáticos que eram representados através do posicionamento e organização desses símbolos que tinham forma de cunha, ROQUE E CARVALHO (2012, [19]).

Boyer (2010, [3]) nos traz que os Babilônios utilizavam um sistema numérico de base 60, chamado sistema sexagesimal que, como nosso sistema decimal, consiste em alguns símbolos que dependendo do posicionamento tinha significado diferente, por exemplo: em nosso sistema, o símbolo 1 no número 123 significa 100, já no número 213 significa 10. Observamos então que nosso sistema decimal também é posicional, o que facilita a representação dos números, pois com poucos símbolos, podemos representar todos os que conhecemos. Essa observação nos faz verificar o quão avançado era o pensamento matemático Babilônico.

Diante de tantas engenhosidades e curiosidades humanas, é natural que neste processo de sempre estar se adaptando e evoluindo, levasse o homem a questões mais complexas como, por exemplo, a criar modelos de equações ( que de alguma forma modelassem realidades geométricas) e processos de resoluções destas, como o da equação do segundo grau  $ax^2 + bx + c = 0$ , para cálculos de áreas e perímetros. Vale destacar que, estudos mostram que os babilônios já dominavam métodos numéricos. A tábua babilônica YBC 7289, datada entre 2000 e 1600 a.C., traz um método babilônico para a extração da raiz quadrada de um número k > 0 qualquer através de conceitos geométricos. E como denota-se hoje em dia, isto é a resolução da equação  $x^2 = k$ . Na seção (2.2.1) se verá em detalhe estes método.

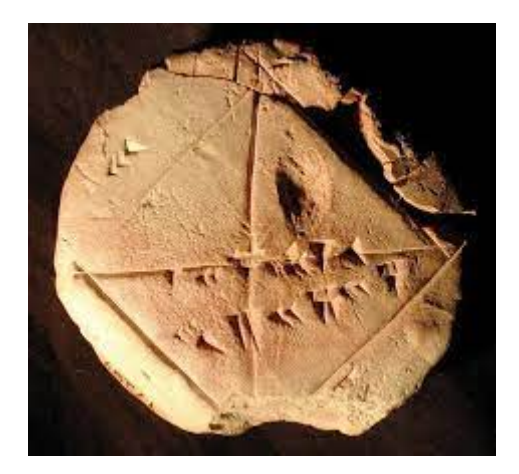

Figura 1.2: YBC 7289 é uma tabuleta babilônica de argila em escrita cuneiforme, notável por conter uma aproximação sexagesimal bastante precisa para a raiz quadrada de dois. Disponível em: https://personal.math.ubc.ca/∼cass/euclid/ybc/ybc.html. Acesso em 10/08/2023.

## 1.2 Polinômios

Desde a antiguidade, um dos maiores desafios enfrentados pelo homem com relação à matemática é a resolução de equações polinomiais (polinômios), isto é, encontrar suas raízes reais ou complexas. Diante disso, algumas formas de resolução para tais foram surgindo com o passar do tempo e de acordo com as transformações sofridas pela sociedade.

### 1.2.1 Equações lineares

Este tipo de equação é utilizada para se resolver problemas simples do cotidiano das pessoas, como por exemplo, saber quanto devo dar de troco se recebi cem reais por um produto que vale setenta e cinco. Por mais simples que pareça, este problema pode ser modelado na forma da equação: x + 75 = 100, em que x é o valor do troco, e utilizando de operações matemáticas de subtração conclui-se facilmente que o valor que satisfaz a equação é  $x = 25$ . Equações polinomiais, já eram utilizadas na resolução de problemas há mais de três mil anos, de acordo com Boyer (2010, [3]), permanece guardado em um museu chamado British Museum, a maior parte de um papiro egípcio que foi copiado por volta de 1650 a.C., por um escriba chamado Ahmes. Este papiro, chamado papiro de Ahmes, além de uma série de tabelas, contém ainda 84 problemas e suas soluções.

Os povos antigos da babilônia, não se preocupavam em fazer o que chamamos hoje de demonstrações.

> [...] Em vez de um argumento encontra-se meramente a descrição de um processo. Instrui-se: "Faça assim e assim". Além disso, exceto possivelmente em alguns casos, essas instruções não eram dadas na forma de regras gerais, mas simplesmente aplicadas a sequencias de casos específicos. Assim, se é para explicar a resolução de uma equação quadrática, não se encontram nem a dedução do processo usado nem a descrição geral do processo, mas ao invés disso nos são oferecidas várias equações especificas e somos informados, passo a passo, como proceder para resolver cada um dos exemplos. Por mais insatisfatório que o procedimento "faça assim e assim" possa nos parecer, não deveria causar estranheza, pois é em grande medida o procedimento que nos mesmos usamos no ensino de partes da matemática elementar no primeiro e segundo graus. (EVES, 2004, p: 58, [8]).

Alguns dos problemas algébricos presentes no papiro de Ahmes, eram modelados em equações polinomiais do tipo  $x + ax = b$  ou  $x + ax + bx = c$ , em que a, b e c, são valores conhecidos e x é a incógnita denominada nas escrituras de aha. Um dos métodos utilizados por Ahmes na resolução dos problemas foi o método da falsa posição, que consiste em assumir um valor provavelmente falso para aha e comparar o resultado encontrado com o que se pretendia obter, depois utilizando de proporções obtêm-se o resultado desejado. Boyer (2010, [3]), dá como exemplo o problema 24 do papiro de Ahmes, que consiste na determinação de um valor, sabendo que este valor acrescido de um sétimo do mesmo, é igual a dezenove, ou seja,  $x + x/7 = 19$ . Ahmes iniciou com  $x = 7$ , obtendo:  $7 + 7/7 = 7 + 1 = 8$ , tendo isso, dividiu o valor dado à direita da igualdade pelo valor encontrado

no método da falsa posição, obtendo 19/8, em seguida reduziu a fração encontrada em frações unitárias obtendo:  $19/8 = 2 + 1/4 + 1/8$ , então, multiplicou o valor encontrado pelo "suposto valor" atribuído ao problema, obtendo:  $7(2+1/4+1/8) = 14 + 7/4 + 7/8 = 16 + 1/2 + 1/8$ , logo  $x (aha)$ é igual  $16+1/2+1/8=133/8$ . Isso nos mostra que os povos antigos do Egito já possuíam um método bastante característico para a resolução das equações polinomiais de primeiro grau.

No entanto o método da falsa posição não era o único utilizado pelos babilônios, eles dominavam técnicas similares à que conhecemos hoje por colocar um fator comum em evidência, como nos mostra Eves (2004, [8]) no problema 34 do papiro de Ahmes, onde encontra-se a seguinte situação: certa quantidade, sua metade e seu quarto, são adicionados e resulta em 10, determine essa quantidade. Perceba que este problema equivale, hoje em dia, a equação  $x + x/2 + x/4 = 10$ . O escriba sugere na solução presente no papiro, a divisão de 10 por 1 + 1/2 + 1/4, para que se obtenha a solução, mas ao se ficar atento, observa-se que foi realizado o seguinte processo:  $x + x/2 + x/4 = 10 \Longrightarrow x \bigl[ 1 + 1/2 + 1/4 \bigr] = 10$  ou  $x = 10/(1 + 1/2 + 1/4)$ , essa situação nos revela que os babilônios dominavam métodos de fatoração e os utilizavam na resolução de seus problemas algébricos.

Nos dias atuais utilizam-se métodos variados para obter a solução de uma equação linear do tipo  $ax + b = 0$ , com a e b sendo números reais dados e  $a \neq 0$ , sendo mais utilizado o método conhecido como método algébrico, que consiste em adicionar o oposto de b a ambos os membros da igualdade, obtendo  $ax + b + (-b) = 0 + (-b)$ o que nos leva a $ax = -b$ , depois multiplica-se toda a equação pelo inverso multiplicativo de a, obtendo a solução desejada,  $\frac{1}{a}(a x) = \frac{1}{a}(-b) \Longleftrightarrow x = -\frac{b}{a}$  $\frac{0}{a}$ .

Quando uma equação linear possui raiz positiva, podemos escrevê-la na forma  $ax = b$  e resolvêla geometricamente, Ferreira (2009, [10]) nos mostra da seguinte forma: desenhe um triângulo ADE de modo que  $AD = b e AE = a$  como segue na figura (1.3)

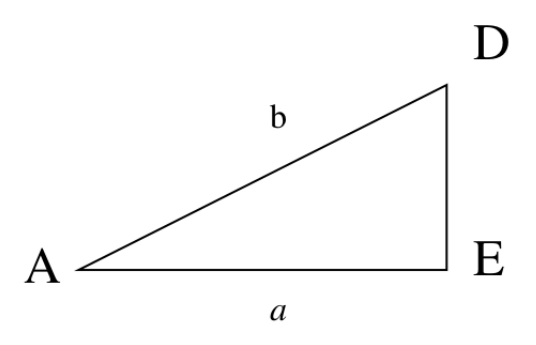

Figura 1.3: Triângulo de vértices ADE.

Em seguida, prolongue o lado AE partindo do ponto E até um ponto C, de modo que  $EC = 1$ ,

e prolongue o lado  $AD$  a partir do ponto D até um ponto B de modo que  $BC$  seja paralelo a DE. Por não conhecermos a medida DB, pode-se dizer que  $DB = x$ , como mostra a figura (1.4) a seguir:

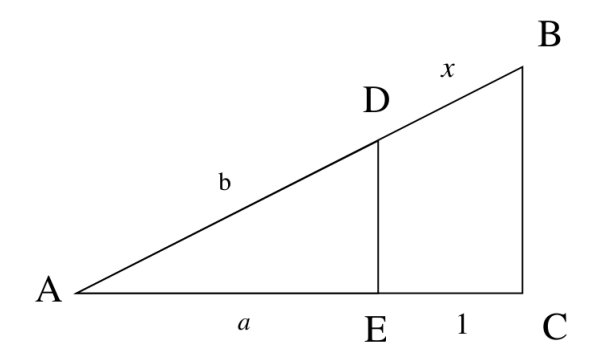

Figura 1.4: Triângulos de vértices ADE e ABC, com DE paralelo a DE.

BARBOSA (2006, [2]) mostra que se um segmento intercepta os lados de um triângulo e é paralelo à sua base, então divide estes lados na mesma razão, segue  $\frac{DB}{EC} = \frac{AD}{AE} \Longleftrightarrow \frac{x}{1}$  $\frac{x}{1} = \frac{b}{a}$  $\frac{a}{a}$  e a medida do segmento  $DB = x = b/a$  é a solução da equação  $ax = b$ .

#### 1.2.2 Equações de segundo grau

Com relação às equações polinomiais de segundo grau, BOYER (2010, [3]) nos diz que somente em 1930, um historiador chamado Neugebauer revelou que os babilônios as trataram com bastante eficiência, em alguns dos mais antigos textos de problemas matemáticos. Equações dos tipos:  $x^2 + p\,x = q$  ou  $x^2 = p\,x + q$  ou ainda  $x^2 + q = p\,x$ , são encontradas nos textos babilônicos de mais de 4000 anos.

EVES (2004, [8]), nos traz um dos problemas resolvidos pelo antigo povo da Mesopotâmia: determine o lado de um quadrado sabendo que este lado subtraído de sua área resulta no número sexagesimal 14, 30, que escrito na forma decimal equivale a 870, então tal problema pode ser entendido, hoje em dia, como  $x^2 - x = 870$ . A descrição da solução dada pelo escriba é equivalente a seguinte: tome a metade de 1, que é 0,5 multiplique 0,5 por 0,5 e obtenha 0,25, acrescente esse resultado a 870 e extraia a raiz quadrada, o resultado será 29,5, que acrescido de 0,5 resulta em 30 que é o lado do quadrado. Porém, ao se depararem com uma equação do tipo  $ax^2 + bx = c$ , em que  $a, b \neq 1$ , não puderam resolver através deste método diretamente, porém desenvolveram uma técnica de redução de tal equação para a forma  $y^2 + b \, y = a \, c,$  que pra eles era a forma normal de uma equação de segundo grau, simplesmente multiplicando toda a equação por a e substituindo  $ax$  por  $y$ .

BOYER (2010, [3]), nos diz que além de métodos característicos como os descritos acima, os babilônicos utilizavam também de métodos geométricos, como o que se conhece por "complemento dos quadrados", que mais tarde seria objeto de estudo para o grande matemático Al-Khowarizmi (que desenvolveu esse raciocínio geométrico) e pelos hindus (que trataram algebricamente o caso), originando o que se conhece hoje como "Fórmula de Bháskara". O tratamento geométrico de Al-Khowarizmi é diferente do tratamento algébrico dos hindus, porém possuem o mesmo propósito:

> As expressões algébricas ou equações podem se apresentar de formas diferenciadas. Mas algumas manipulações podem ser efetuadas de forma a obter novas formas de escrevê-las o que, muitas vezes, facilita o trabalho de resolvê-las. Era isso que os hindus faziam. O método de "completar quadrados", no qual se baseia a fórmula de resolução de equações do segundo grau, consiste em primeiramente transformar a equação  $a x^2 + b x + c = 0$ , chamada forma geral, em outra mais conveniente, chamada forma canônica. (Ribeiro e Scherer, 2013, p: 06, [18]).

RIBEIRO e SCHERER (2013, [18]), mostra que pode-se resolver a equação  $ax^2 + bx = c$ utilizando-se o tratamento geométrico de Al-Khowarizmi, da seguinte forma: primeiro desenhamos um quadrado com lado igual a  $\sqrt{a} x$  para que sua área seja numericamente igual ao termo  $a\, x^2.$ Depois, o número  $bx$  é tratado, numericamente, como sendo as áreas dos quatro retângulos de lados medindo  $\sqrt{a} x e 4b/(4\sqrt{a})$ , conforme indica a figura (1.5).

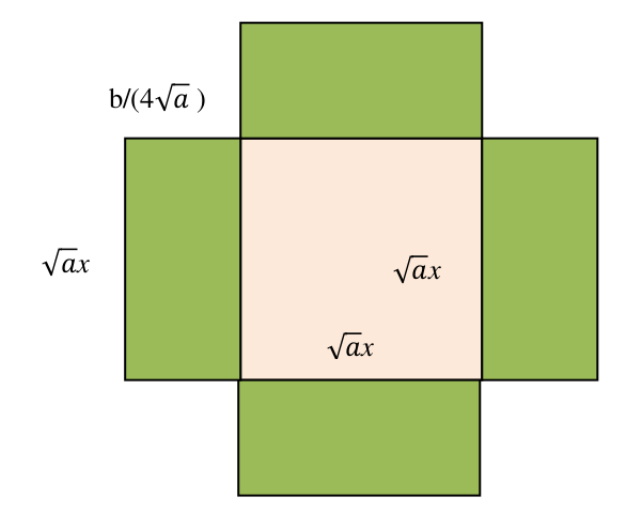

Figura 1.5: Quadrado de lado medindo  $\sqrt{a}\,x$  e quatro retângulos, auxiliares, para a resolução da equação  $ax^2 + bx = c$ .

Perceba que, na figura (1.5), o termo  $ax^2 + bx$  é a soma das áreas dos retângulos com a área do quadrado. Para completar o quadrado da figura (1.5), deve-se acrescentar quatro quadrados de lado medindo  $b/(4\sqrt{a})$ , obtendo o que ilustra a figura (1.6), a seguir:

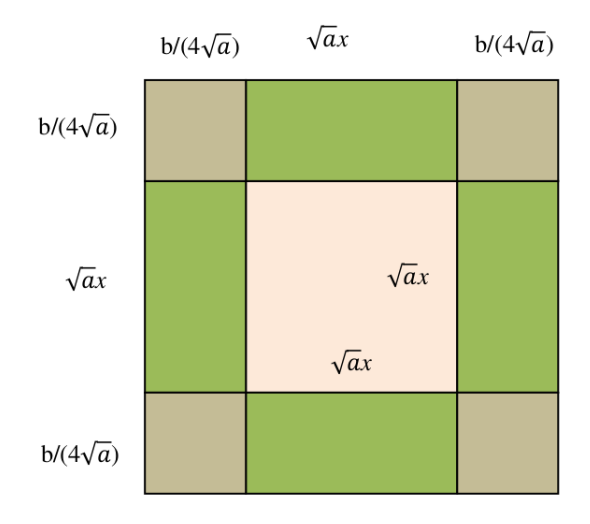

Figura 1.6: Quadrado de lado medindo  $\sqrt{a}\,x$ , quatro retângulos e quatro quadrados, auxiliares, para a resolução da equação  $ax^2 + bx = c$ .

Note que, a área do quadrado da figura (1.6), é dada por

$$
\left(\frac{b}{4\sqrt{a}} + \sqrt{a}x + \frac{b}{4\sqrt{a}}\right)^2 = \left(\frac{b}{2\sqrt{a}} + \sqrt{a}x\right)^2 = \frac{b^2}{4a} + \left(a\,x^2 + bx\right),
$$

mas tem-se que  $ax^2 + bx = c$ , portanto:

$$
\frac{b^2}{4\,a} + \left(a\,x^2 + b\,x\right) = \frac{b^2}{4\,a} + c = \frac{b^2 + 4\,ac}{4\,a} \Longleftrightarrow \left(\frac{b}{2\,\sqrt{a}} + \sqrt{a}\,x\right)^2 = \frac{b^2 + 4\,ac}{4\,a},
$$

e isolando o fator x nesta última igualdade, obtém-se a raiz positiva<sup>1</sup>

$$
x = \frac{-b + \sqrt{b^2 + 4ac}}{2a}.
$$

Utilizando o tratamento algébrico dos hindus, nos dias atuais ensina-se que a solução<sup>2</sup> da equação  $ax^2 + bx + c = 0$ , com  $a \neq 0$ , é dada por,

$$
x = \frac{-b \pm \sqrt{b^2 + 4ac}}{2a},
$$
\n(1.1)

e a este resultado hindu é exatamente o que conhecemos como "Fórmula de Bháskara", porém ela não é atribuída ao matemático hindu que viveu por volta de 1114 – 1185, segundo Fantin (2009, [9]), deve-se a ele apenas a publicação do resultado em sua obra o Lilavati. De acordo com RIBEIRO e SCHERER (2013, [18]), o resultado da equação (1.1) é atribuído à Sridhara (c. 900), matemático hindu cujas principais obras foram Trisatika e Patiganita, esta última tratava de aritmética e medições.

<sup>&</sup>lt;sup>1</sup>Pois  $x$  trata da medida do lado de um quadrado.

<sup>2</sup>Após completar os quadrados.

## 1.3 As equações cúbicas e quárticas

Além de problemas envolvendo equações polinomiais de primeiro e segundo graus, encontrou-se também registros de equações que envolvem polinômios de terceiro e quarto graus, resolvidas pelos povos antigos da Mesopotâmia.

> Perto do ano 2000 a.C. a aritmética babilônica já havia evoluído para uma álgebra retórica bem desenvolvida. Não só se resolviam equações quadráticas, seja pelo método equivalente ao de substituição numa formula geral, seja pelo método de completar quadrados, como também se discutiam algumas cúbicas (grau três) e algumas biquadradas (grau quatro). Encontrou-se uma tabula que fornece, além de uma tabua de quadrados e de cubos dos inteiros de 1 a 30, também a sequência de valores de  $n^2 + n^3$ correspondente a esse intervalo. São dados muitos problemas que levam a cúbicas da forma  $x^3 + x^2 = b$ , os quais podem ser resolvidos usando-se a tábua de  $n^2 + n^3$ . (EVES, 2004, p: 61-62, [8]).

Muitos estudiosos se dedicaram à busca das soluções de equações cúbicas, como foi o caso de Omar Khayyam (1048-1131), que aprendeu com os seus estudos a resolver um tipo particular de equação cúbica, a equação do tipo  $x^3 + a x^2 + b^2 x = c^3$ , em que  $a, b$  e c são valores conhecidos. O método de Omar Khayyam é um método geométrico que trata os elementos da equação como sendo medidas de seguimentos, e por isso só se aplica em equações com coeficientes positivos e os resultados obtidos são sempre positivos. O método de Omar Khayyam é descrito por Rudek e Silva (2013, [20]) e a título de curiosidade apresenta-se neste momento o desenvolvimento de tal método geométrico para resolução da equação:  $x^3 + b^2 x + c^3 = a x^2$ , seguindo os seguintes passos.

Tendo por base a imagem da figura (1.7) primeiro trace um seguimento  $AB = c^3/b^2$ , em seguida prolongue este seguimento partindo de B até um ponto C de modo que  $BC = a$ , depois trace uma semicircunferência de modo que AC seja seu diâmetro, então desenhe uma semi-reta, partindo de  $B$  e que seja perpendicular a  $AC$ . Considere  $D$  o ponto em comum entre a circunferência e a semi-reta. Sobre a semi-reta, marque um ponto E de modo que  $BE = b$ , e trace uma outra semi-reta perpendicular à BD que passa por E, partindo de um ponto O que está de modo que  $AO$  é perpendicular a AC, em seguida marque sobre BC, um ponto G de modo que  $BE = BG$ e depois marque no interior da semicircunferência um ponto  $H$  de modo que  $GH$  e  $DH$  sejam perpendiculares, o que fecha o retângulo DHGB. Agora desenhe uma hipérbole que passa por H, corta a semicircunferência em um ponto I e tem como assíntotas as semi-retas  $S_{ED}$  e  $S_{OE}$ . Partindo de I, trace o seguimento perpendicular a AC que intercepta o mesmo em J. Considere F o ponto em que  $S_{OE}$  intercepta IJ e de K o ponto em que  $S_{OE}$  intercepta o segmento GH. O esboço dessa construção segue na figura (1.7).

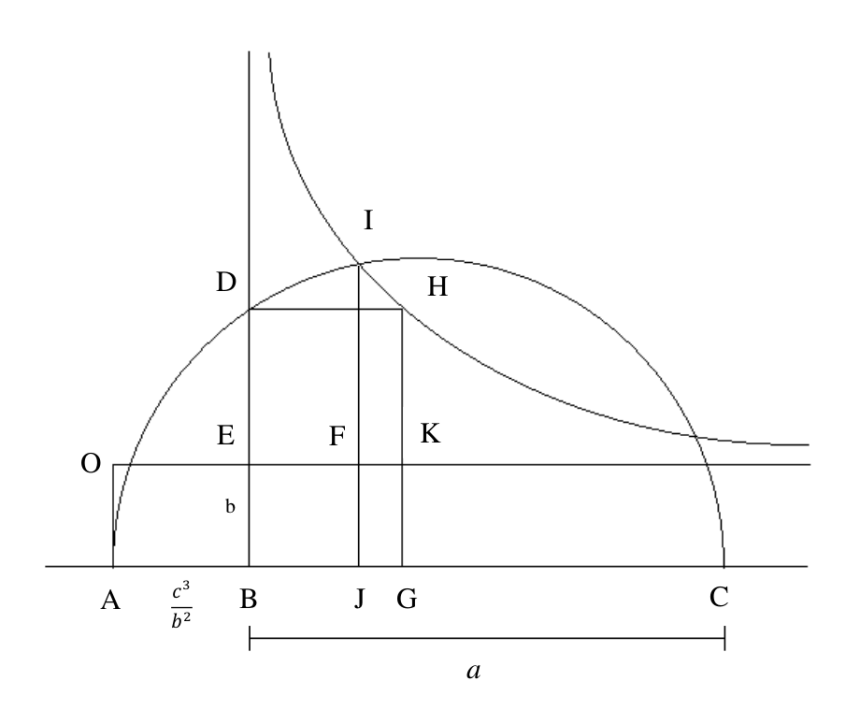

Figura 1.7: Imagem auxiliar para solução da equação  $x^3 + b^2 x + c^3 = a x^2$ . Fonte: Elaborado pelo autor, tendo por base Rudek, 2013, [20].

Após esta enfadonha construção, pode-se tirar as seguintes conclusões: Se  $\frac{ED}{BE} = \frac{AB}{BG}$  então  $ED \cdot BG = BE \cdot AB$  e se I e H são pontos sobre a hipérbole, então  $EF \cdot FI = EK \cdot KH$ . Tem-se, por construção, que  $BJ \cdot IJ = EF \cdot (EF + AB)$ , mas, note que  $EF + AB = AJ$ , então  $BJ \cdot IJ = BE \cdot AJ$  e elevando ambos os lados desta última igualdade ao quadrado vem que  $BJ^2 \cdot IJ^2 = BE^2 \cdot AJ^2$ , mas  $IJ^2 = AJ \cdot JC$  então  $BJ^2 \cdot AJ \cdot JC = BE^2 \cdot AJ^2$  e dividindo tudo por  $AJ$  tem-se  $BJ^2 \cdot JC = BE^2 \cdot AJ$ . Por construção,  $JC = BC - BJ$  e  $AJ = AB + BJ$ , então

$$
BJ^2 \cdot JC = BE^2 \cdot AJ \Longrightarrow BJ^2 \cdot (BC - BJ) = BE^2 \cdot (AB + BJ).
$$

Por definição, tem-se  $AB = c^3/b^2$ ,  $BE = b e BC = a e$  substituindo estes dados nesta última equação, obtém-se:

$$
BJ^2 \cdot a = c^3 + b^2 \cdot BJ \Longrightarrow BJ^2 \cdot a + BJ^3 = c^3 + b^2 \cdot BJ + BJ^3,\tag{1.2}
$$

e, finalmente, se considerar  $x = BJ$ , então a equação (1.2) ficará:  $a x^2 = c^3 + b^2 x + x^3$ , que é a equação que se queria resolver inicialmente, donde se conclui que a medida do segmento  $x = BJ$ é a sua solução.

#### 1.3.1 Equações Polinomiais de Terceiro Grau ou Cúbicas

Assim como Omar Khayyam, outros matemáticos estudaram as equações cúbicas, porém as soluções encontradas eram sempre restritas a um certo tipo da equação, assim a busca pela solução geral da cúbica se prolongou até o século XVI, quando Scipione Del Ferro (1465-1526) descobriu tal solução, porém não publicou seu desenvolvimento, apenas o revelou a um estudante chamado Antônio Maria Fior. Apesar de Fior não revelar a solução, a simples ideia da existência de tal motivou o trabalho de outros matemáticos, entre os quais se destacou Nicolo Tartaglia (1500- 1557), que se dedicou a encontrar não somente a solução de equações do tipo  $x^3 + px = q$ , como era o método de Fior, mas procurou resolver também a equação  $x^3 + a x^2 = b$ , provavelmente desenvolvendo um método de redução de tal equação 'a forma  $x^3+p\,x=q$  e depois resolvendo por um método similar, EVES (2004, [8]).

De acordo com LIMA (1987, [15]), quando a notícia de que Tartaglia estava buscando a solução para a cúbica se espalhou, foi marcado um duelo entre ele e Fior, onde cada um se sujeitaria a resolver trinta problemas propostos pelo outro, como Tartaglia possuía um método mais completo que o de Fior, a vitória foi alcançada quando este não conseguiu resolver nenhum dos problemas que lhe foram propostos.

FANTIN (2009, [9]), nos diz que um algebrista chamado Gerônimo Cardano (1501-1576), ao saber da vitória de Tartaglia sobre Fior, tratou logo de procurá-lo, pois almejava publicar um livro de álgebra e soluções deste tipo o interessavam, porém Tartaglia se recusou a lhe conceder a demonstração de seu método, revelando apenas a solução depois de Cardano ter feito um voto solene de jamais publicá-la. De posse da solução que Tartaglia o confiou, Cardano desenvolveu uma demonstração que a satisfazia, obtendo com isso um método completo para a resolução da cúbica. De posse de tal demonstração, Cardano incentivou seu aluno Ludovico Ferrari a trabalhar em busca de uma solução para a quártica que fosse similar a da cúbica, e este obteve sucesso, encontrando tal solução com sua devida demonstração.

De posse das duas soluções mais procuradas nos últimos séculos, Cardano não se conteve e acabou publicando em 1545 a Ars Magna, em que não deixou de fazer referência aos que contribuíram para o acontecimento de tal, Tartaglia e Ferrari, são citados como bases para seu trabalho. A partir de então o mundo todo passou a conhecer os métodos gerais para a resolução da cúbica e da quártica, BOYER (2010, [3]).

Devido às contribuições de todos os grandes matemáticos citados nesta seção, hoje somos

capazes de resolver a equação geral de terceiro grau dada por:

$$
\alpha_1 x^3 + \alpha_2 x^2 + \alpha_3 x + \alpha_4 = 0,\tag{1.3}
$$

em que  $\alpha_1 \neq 0$ . Bastando seguir o seguinte procedimento indicado por Lima (1987, [15]): primeiro dividi-se toda equação (1.3) por  $\alpha_1 \neq 0$  e então

$$
x^3 + \frac{\alpha_2}{\alpha_1}x^2 + \frac{\alpha_3}{\alpha_1}x + \frac{\alpha_4}{\alpha_1} = 0 \Longleftrightarrow x^3 + a x^2 + b x + c = 0,
$$
\n(1.4)

em que:  $a = \alpha_2/\alpha_1$ ,  $b = \alpha_3/\alpha_1$  e  $c = \alpha_4/\alpha_1$ . O procedimento indica, neste momento, a fazer a troca  $x = (y - a/3)$ , na equação (1.4), a fim de se eliminar o termo  $x^2$ , segue:

$$
p(x) = x^3 + a x^2 + b x + c = 0 \Longleftrightarrow \left(y - \frac{a}{3}\right)^3 + a \left(y - \frac{a}{3}\right)^2 + b \left(y - \frac{a}{3}\right) + c = 0 \tag{1.5}
$$
  

$$
y^3 + 3y \frac{a^2}{9} - \frac{a^3}{27} - 2y \frac{a^2}{3} + \frac{a^2}{9} + by - \frac{ba}{3} + c = 0
$$
  

$$
y^3 + \left(b - \frac{a^3}{3}\right)y + \left(c + \frac{2a^3}{27} - \frac{ba}{3}\right) = 0.
$$

E fazendo  $p = (b - a^3/3)$  e  $q = (c - ba/3 + 2a^3/27)$ , pode-se escrever esta última equação como,

$$
y^3 + py + q = 0.\t(1.6)
$$

A equação (1.6) pode ser resolvida fazendo  $y = u + v$  e assim

$$
(u+v)^3 + p(u+v) + q = 0 \Longleftrightarrow u^3 + v^3 + (3 uv + p)(u+v) + q = 0,
$$

e  $y = u + v$  será a solução da equação (1.6) se, e só se,  $u^3 + v^3 = -q$  e  $u^3v^3 = -p^3/27$  (ou  $u\,v=-p/3$ ). Isto é,  $u^3$  e  $v^3$  são as raízes da equação de segundo grau  $z^2+q\,z-p^3/27=0,$  que de acordo com a fórmula dada pela equação (1.1), tem-se:

$$
z = -\frac{q}{2} \pm \sqrt{\frac{q^2}{4} + \frac{p^3}{27}}.
$$

Geralmente assume-se (LIMA, 1987, [15]) que:

$$
\begin{cases}\n u^3 = -\frac{q}{2} + \sqrt{\frac{q^2}{4} + \frac{p^3}{27}} \Longrightarrow u = \sqrt[3]{-\frac{q}{2} + \sqrt{\frac{q^2}{4} + \frac{p^3}{27}}};\\ \n v^3 = -\frac{q}{2} - \sqrt{\frac{q^2}{4} + \frac{p^3}{27}} \Longrightarrow v = \sqrt[3]{-\frac{q}{2} - \sqrt{\frac{q^2}{4} + \frac{p^3}{27}}}.\n\end{cases}
$$
\n(1.7)

E, finalmente, tem-se que  $y_1 = u + v = \sqrt[3]{}$  $-\frac{q}{\Omega}$  $rac{9}{2}$  +  $\sqrt{q^2}$  $\frac{q^2}{4} + \frac{p^3}{27}$  $\frac{\overline{p^3}}{27}+\sqrt[3]{ }$  $-\frac{q}{\sigma}$  $rac{4}{2}$  –  $\sqrt{q^2}$  $\frac{q^2}{4} + \frac{p^3}{27}$  $\frac{P}{27}$  é uma raiz da equação (1.6), em que  $x_1 = (y_1 - a/3)$  é uma solução da equação (1.5). Para se obter as outras

duas raízes restantes da equação (1.5), basta resolver a equação de segundo grau resultante da divisão polinomial de  $p(x)$  por  $(x - x_1)$ .

### 1.3.2 Equações Polinomiais de Quarto Grau ou Quárticas

Cardano, apesar de haver publicado obras que inicialmente não eram dele, teve a preocupação de aperfeiçoar as ideias de modo a publicar um material que fosse o mais completo possível.

> No ARS MAGNA, Cardano analisou todo caso distinto da equação cúbica completa, transformando cada equação em uma sem o termo de segundo grau, dando um exemplo numérico em cada caso, e provando geometricamente a validade das soluções. Ele sempre resolveu os problemas propostos, mesmo quando o resultado implicaria em calcular a raiz de um número negativo, isto é, um número complexo. "Esqueça a tortura mental que isto representa e faça as contas". Esta iniciativa impulsionou a descoberta dos números complexos. (MARTINS, 2006, p: 13-14, [17]).

Como foi dito anteriormente, no Ars Magna, além da solução das cúbicas também estava registrada a solução para as equações quárticas, que fora desenvolvida por Ludovico Ferrari sob o incentivo de Cardano. O desenvolvimento de Ferrari para a equação

$$
\alpha_1 x^4 + \alpha_2 x^3 + \alpha_3 x^2 + \alpha_4 x + \alpha_5 = 0,\tag{1.8}
$$

com  $\alpha_1 \neq 0$  é descrito por Martins (2006, [17]) da seguinte forma: primeiramente divida a equação (1.8) por  $\alpha_1$  e em seguida faça a substituição<sup>3</sup>:  $x = (y - a/4)$  e assim,

$$
x^4 + a x^3 + b x^2 + c x + d = 0 \Longleftrightarrow \left(y - \frac{a}{4}\right)^4 + a \left(y - \frac{a}{4}\right)^3 + b \left(y - \frac{a}{4}\right)^2 + c \left(y - \frac{a}{4}\right) + d = 0, \ (1.9)
$$

em que:  $a = \alpha_2/\alpha_1$ ,  $b = \alpha_3/\alpha_1$ ,  $c = \alpha_4/\alpha_1$  e  $d = \alpha_5/\alpha_1$ . Após cálculos enfadonhos na equação (1.9), chega-se à equação:

$$
y^4 + py^2 + qy + r = 0,\t\t(1.10)
$$

em que:  $p = (b - 3a^2/8), q = (c - ab/2 + a^3/8)$  e  $r = (d - ac/4 + a^2b/16 - 3a^4/256)$ . Prossegue-se, adicionando na equação (1.10) o termo  $(\beta_1 y^2 - q y + \beta_2)$  a fim de se obter:

$$
y^4 + py^2 + qy + r + (\beta_1 y^2 - qy + \beta_2) = (\beta_1 y^2 - qy + \beta_2) \iff (y^2)^2 + (p + \beta_1) y^2 + (\beta_2 + r) = \beta_1 y^2 - qy + \beta_2.
$$
\n(1.11)

O que se está tentando fazer, neste momento, é que cada um dos lados da equação (1.11) seja um

<sup>3</sup>Semelhante ao caso das cúbicas.

quadrado perfeito e, como se sabe, isto só será possível se, e só se,

$$
\begin{cases} (p + \beta_1)^2 - 4(\beta_2 + r) = 0; \\ q^2 - 4\beta_1\beta_2 = 0, \end{cases}
$$
 (1.12)

em que  $\beta_1$  e  $\beta_2$  são os números reais a serem determinados. Admitindo, inicialmente, que  $\beta_1 \neq 0$ então  $\beta_2 = q^2/(4\beta_1)$  e substituindo este valor na primeira equação de (1.12), obtém-se:

$$
\beta_1^3 + 2p\beta_1^2 + (p^2 + 4r)\beta_1 - q^2 = 0,\tag{1.13}
$$

que é uma equação cúbica na variável  $\beta_1$ . Como a equação (1.13) possui três raízes, pode-se chama-las de  $\beta'_1$ ,  $\beta''_1$  e  $\beta'''_1$ . De acordo com Martins (2006, [17]) deve-se escolher uma para continuar com este raciocínio, já que o resultado para as outras será o mesmo. Ao se escolher $\beta_1'$ então  $\beta_2 = q^2/(4\beta_1')$  e desta maneira tem-se os dois valores que tornam a equação (1.11) uma igualdade entre dois quadrados perfeitos. Reescrevendo a equação (1.11) nestes moldes, vem que:

$$
(y^2 + \gamma)^2 = \left[\sqrt{\beta'_1} y + \mu\right]^2 \Longleftrightarrow y^2 + \gamma = \pm \left[\sqrt{\beta'_1} y + \mu\right].
$$
 (1.14)

Evidente que a equação (1.14) nos fornece duas outras e estas nos fornecem duas soluções, cada uma, isto é,

$$
y^{2} + \gamma = + \left[ \sqrt{\beta_{1}^{'}} y + \mu \right] \Longleftrightarrow y^{2} - \sqrt{\beta_{1}^{'}} y + (\gamma - \mu) = 0 \Longrightarrow \begin{cases} y_{1} = \frac{\sqrt{\beta_{1}^{'}} + \sqrt{\beta_{1}^{'} - 4(\gamma - \mu)}}{2}; \\ y_{2} = \frac{\sqrt{\beta_{1}^{'}} - \sqrt{\beta_{1}^{'} - 4(\gamma - \mu)}}{2}; \end{cases}
$$

e

$$
y^{2} + \gamma = -\left[\sqrt{\beta_{1}^{'}} y + \mu\right] \Longleftrightarrow y^{2} + \sqrt{\beta_{1}^{'}} y + (\gamma + \mu) = 0 \Longrightarrow \begin{cases} y_{3} = \frac{-\sqrt{\beta_{1}^{'}} + \sqrt{\beta_{1}^{'} - 4(\gamma + \mu)}}{2}; \\ y_{4} = \frac{-\sqrt{\beta_{1}^{'}} - \sqrt{\beta_{1}^{'} - 4(\gamma + \mu)}}{2}. \end{cases}
$$

Deste modo, obtevem-se quatro soluções:  $y_1$ ,  $y_2$ ,  $y_3$  e  $y_4$  para a equação (1.10) e como  $x = (y - a/4)$ então  $x_i = (y_i - a/4)$ , para  $i = 1, 2, 3, 4$ , fornecerá as quatro soluções para a equação final (1.9).

Estas técnicas apresentadas para se encontrar as raízes das equações polinomiais cúbicas e quárticas são chamadas de "métodos algébricos" e após o mundo saber que as soluções gerais tanto da cúbica quanto da quártica já haviam sido descobertas e publicadas, os objetivos da matemática se voltaram à resolução da equação polinomial de quinto grau. A princípio, esta solução parecia fácil, pois as soluções das cúbicas e quártica apontavam um caminho óbvio a ser seguido, porém por séculos se tentou alcançá-la sem nenhum sucesso.

Euler<sup>a</sup>, em aproximadamente 1750, tentou reduzir a solução da equação do quinto grau para uma equação quártica, mas não teve sucesso, como também Lagrange trinta anos depois. Um médico chamado Paola Ruffini (1765 ? 1822), em 1803, 1805 e 1813 deu uma prova incompleta, ou melhor, sem muito rigor matemático, considerando impossível a solução por radicais para equações maiores ou iguais ao quinto grau. (Ferreira, 2009, [10]).

 $a<sup>a</sup>$ Leonhard Paul Euler (1707 – 1783) foi um matemático e físico suíco de língua alemã que passou a maior parte de sua vida na Rússia e na Alemanha. Fez importantes descobertas em várias áreas da matemática como o cálculo e a teoria dos grafos. Também introduziu muitas das terminologias da matemática moderna e da notação matemática, particularmente na análise matemática, assim como no conceito de função matemática. Também é reconhecido por seus trabalhos na mecânica, dinâmica de fluidos, óptica, astronomia e teoria da música. Fonte: https://pt.wikipedia.org/wiki/Leonhard\_Euler. Acesso em 28/09/2023.

Tendo o trabalho de Ruffini como referência, Abel (1802-1829) provou por meio do que é considerado Álgebra clássica que tal solução realmente não existe, fato que seria posteriormente confirmado por Évarist Galois, utilizando métodos inovadores e mais completos que depois passariam a ser conhecidos como Álgebra moderna. Mas isto é assunto para um outro trabalho.

## 1.4 Objetivos desta dissertação

Na Revista do Professor de Matemática – RPM (1983, [14]), em sua terceira edição, o professor Elon Lages Lima faz uma notável observação a respeito das resoluções (em geral) das mais diversas equações possíveis na Matemática. Quando questionado a respeito de como se encontrar a solução não trivial<sup>4</sup> da equação  $x^2 = 2^x$ , se esta solução é: 1) " Um número racional ou irracional?" e ainda, se 2) "É possível obtê-la por um processo puramente algébrico?" ele responde:

> A curiosidade que ele<sup>a</sup> suscita talvez se deva ao fato de que as pessoas geralmente se sentem inseguras quando, para resolver uma equação, precisam apelar para os execráveis "métodos numéricos". Estamos condicionados a preferir métodos "algébricos", fórmulas assim como a da equação do segundo grau, ou artifícios específicos para cada equação que enfrentamos. Ao adotarmos este ponto de vista, entretanto, estamos esquecendo duas coisas:

> a) Uma "fórmula fechada", como a que existe para equações do 2°, 3° e 4°, graus, é muitas vezes uma vitória ilusória, nem sequer nos dá uma ideia da ordem de grandeza das soluções;

> b) Todo processo de resolução de uma equação recai, mais cedo ou mais tarde, num cálculo numérico que dará o resultado final, com a aproximação desejada.

<sup>a</sup>No caso, os métodos de solução.

Diante destas duas observações resolveu-se elaborar esta dissertação a fim de se revisitar estes nada "execráveis" métodos númericos, tais como: Método da Bisseção, Método de Newton, Método da Secante e o Método do Ponto Fixo. Em que, sempre que conveniente, dar-se-a a devida referência

<sup>&</sup>lt;sup>4</sup>As soluções triviais são  $x = 2$  ou  $x = 4$ . Veja o exemplo (4.5).

histórica na qual se evidenciará que desde os primórdios da civilização existem problemas cuja solução não pode ser conseguida de forma algébrica. E mostrar para os professores do ensino básico (do ensino médio em especial) e universitário, que é possível sim, sempre que necessário, mostrar estas soluções e aplicações evidenciando que tudo que se tem hoje a nossa disposição veio de um longo processo de construção de diversos povos e pessoas.

Só a título de curiosidade, o caso a seguir mostra um exemplo do que foi respondido nos itens a) e b) acima pelo professor Elon.

### Exemplo 1.1 Encontre as raízes da equação  $x^3 + 3x - 4 = 0$ , usando as equações (1.7).

Solução: Tendo por base a equação (1.4) tem-se:  $a = 0, b = 3$  e  $c = -4$ . E portanto  $p =$  $(b - a^3/3) = 3$  e  $q = (c - ba/3 + 2a^3/27) = -4$ . E usando a equação (1.7), encontra-se que  $\alpha = \left(\sqrt[3]{2 + \sqrt{5}} + \sqrt[3]{2 - \right)$ √  $\overline{\overline{5}}$  ) ∈ ℝ é uma raiz da equação $^5$  cúbica  $p(x) = x^3 + 3x - 4 = 0$ . Segundo o apêndice (II), a(s) candidata(s) a raiz(es) racional(is), p/q, desta equação reside(m) no conjunto  $A = \{\pm 1, \pm 2 \pm 4\}$ . Daí, é fácil notar que  $x' = 1$  é também raiz desta equação, logo pode-se escrever o polinômio p(x) na seguinte forma fatorada:

$$
x^3 + 3x - 4 = (x - 1)(x^2 + x + 4).
$$

Neste momento ocorre algo curioso, pois  $x^2+x+4=0$  não possui raízes reais ( $\Delta=-15< 0$ ) e assim somos forçados a assumir que  $\alpha = \left(\sqrt[3]{2 + \sqrt{5}} + \sqrt[3]{2 - 5}\right)$  $<sub>′</sub>$ </sub>  $\overline{5}$ ) = 1. Impressionante, não é mesmo? Talvez este exemplo reflita o que o professor Elon Lages Lima disse no item a) anteriormente. E isto finaliza o exemplo (1.1).

Evidente que neste modesto trabalho não se está a desprezar as soluções do tipo da equação (1.7), quer-se apenas afirmar que na prática não adianta saber que  $\alpha = \left(\sqrt[3]{2 + \sqrt{5}} + \sqrt[3]{2 - 5}\right)$ √  $\overline{5}$   $)$ é raiz de uma equação sendo que ao final este número é na verdade igual a 1. Mas o leitor(a) poderia retrucar dizendo que para mostrar que  $\alpha = 1$ , neste exemplo, bastava para isto usar uma calculadora (científica no caso), o que é de fato uma justa argumentação. No entanto, é exatamente para isto que se elaborou esta dissertação, mostrar que é inevitável se utilizar de métodos numéricos (e consequentemente de uma calculadora) para que, na prática, se saiba o valor (aproximado) de uma raiz de uma dada equação.

 $5E$  um bom exercício testar α na equação. Faça isto !

## CAPÍTULO 2

## PRELIMINARES

## 2.1 Definição de erro e análise de precisão

Existem números que não podem ser escritos na sua integridade, são eles, racionais ou irracionais. Estes números quando trabalhados pelos métodos algébricos, comumente são representados por símbolos:  $\frac{3}{10}$ ,  $\pi$ , e e √ 2, são exemplos de números que na necessidade de representar sua exatidão, usamos símbolos para tal. Porém, na aplicação em nosso mundo real, não se consegue medir um comprimento  $\sqrt{2}.$  O que nos obriga a fazer o que se chama de aproximação por arredondamento. BURDEN (2011, [4]) explica que na prática, números como  $\sqrt{2}$  devem receber uma representação aproximada de forma que (  $\sqrt{2}$ <sup>2</sup> não é necessariamente 2, mas é próximo o "suficiente".

Neste momento, uma pergunta bem pertinente seria: quanto é próximo o "suficiente"? Uma boa resposta seria: O quanto se queira. Isso depende de uma determinação prévia que deve levar em conta fatores que envolvem o problema, como a própria máquina que irá calcular por exemplo ou, em caso de cálculo manual, quantas iterações está disposto a se fazer ou, qual a exigência da precisão apesentada no resultado. O fato é: não se pode representar  $\sqrt{2},$  por exemplo, em sua exatidão por ser um número constituído por infinitos algarismos. Desta forma, sempre se estará preso ao arredondamento, seja ele, com duas, dez, mil ou dez mil casas decimais. Então, de fato de nunca se ter um número tal que seu quadrado seja 2, sempre se terá um erro, que BURDEN (2011, [4]) chama de "erro de arredondamento".

CHAPRA e CANALE (2011, [5]) analisam esse erro de arredondamento de forma a verificar os "algarismos significativos" no momento de estimar essa aproximação. Observe a figura:

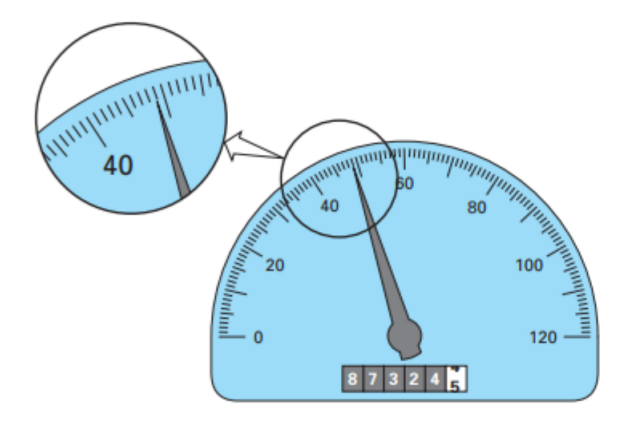

Figura 2.1: Um velocímetro e um hodômetro de automóvel ilustram o conceito de algarismos significativos. Fonte: CHAPRA, 2011, [5].

Na figura (2.1), tem-se um velocímetro e um hodômetro. Pode-se notar que nenhum traz informações exatas a respeito da medida que realiza. O velocímetro mostra uma velocidade próxima a 49  $Km/h$ , mas a pergunta é: quão próxima a velocidade está dos 49  $Km/h$  ? Com um olhar caprichoso, pode-se decidir facilmente que a velocidade é superior a  $48,5\,Km/h$ , porém não se pode decidir nada a respeito da segunda casa decimal com segurança. E, portanto, os autores dizem que aqui, conseguimos três algarismos significativos.

CHAPRA (2011, [5]) explica que se pode classificar os erros em aproximações em "erros de truncamento", são os erros gerados quando se usa aproximações a fim de representar procedimentos matemáticos exatos e "erros de arredondamento", que surgem quando se representa um número através de uma quantidade limitada de algarismos significativos. Os autores ainda caracterizam os erros associados aos cálculos com relação a sua acurácia e precisão. Acurácia significa o quanto o resultado do cálculo está próximo do valor verdadeiro e precisão significa o quanto os resultados obtidos nos cálculos estão próximos uns dos outros.

Neste trabalho, como se trata do estudo de métodos iterativos para o cálculo de aproximações e nestes casos, na maioria das vezes, busca-se uma aproximação sem que se conheça o valor verdadeiro do qual se quer aproximar. E isto é um desafio na determinação do erro. Neste caso, impõe-se arbitrariamente um erro, que usualmente é representado por  $\varepsilon$  ou  $\varepsilon_s$ . Caso o valor  $x'$  verdadeiro seja conhecido, o erro é determinado com base nele. Neste caso, tem-se três possibilidades para a determinação do erro, descritas na definição (2.1) a seguir:

Definição 2.1 Ao se supor que x' é o valor aproximado de x, então o erro real é dado por  $\varepsilon_{re} = x - x'$ , o erro absoluto será  $\varepsilon_a = |x - x'|$  e o erro relativo é  $\varepsilon_{rt} = \frac{|x - x'|}{|x|}$  $\frac{|x - x'|}{|x|} = \frac{\varepsilon_a}{|x|}$  $\frac{du}{|x|}$ , no caso em que  $|x| \neq 0$ .

É comum ainda se usar o erro relativo percentual, dado por  $\varepsilon_{rt}(\%) = \varepsilon_{rt} \cdot 100\%$ . A título de ilustração, considere três situações: (a) Se  $x = 3$  e  $x' = 3, 1$  então o erro real é  $\varepsilon_{re} = -0, 1;$ o erro absoluto  $\varepsilon_a = 0, 1$  e o erro relativo seria  $\varepsilon_{rt} = 0,03333... = 0,0\overline{3}$ . Se (b)  $x = 0,0003$  e  $x'=0,0031$  então o erro real é  $\varepsilon_{re}=-0,0001;$  o erro absoluto  $\varepsilon_a=0,0001$  e o erro relativo seria  $\varepsilon_{rt} = 0,03333\ldots = 0,0\overline{3}$ . E por fim, se (c)  $x = 3000$  e  $x' = 3100$  então o erro real é  $\varepsilon_{re} = -100$ ; o erro absoluto  $\varepsilon_a = 100$  e o erro relativo seria  $\varepsilon_{rt} = 0,03333... = 0,0\overline{3}$  e  $\varepsilon_{rt}(\%) = 3,3\overline{3}\%$ .

Estas três situações mostram que o mesmo erro relativo,  $\varepsilon_{rt} = 0, 0\overline{3}$ , ocorreu em situações em que os erros reais e absolutos são significativamente diferentes. Como uma medida de precisão, os erros reais e absolutos podem ser enganosos e o erro relativo pode ser mais significativo, já que este leva em consideração a razão do erro absoluto com o próprio valor de  $|x|$ , BURDEN (2011, [4]).

Neste trabalho, usa-se a clássica técnica de arredondamento dos números reais, em que ao se aproximar o número real x (exato) para o número y (aproximado), com p casas decimais, olha-se para o primeiro dígito de  $x$ ,  $n_i$ , a partir do qual todos os outros serão excluídos, inclusive  $n_i$ . Se  $n_i > 5$  então soma-se uma unidade ao dígito da esquerda de  $n_i$ , se, por outro lado,  $n_i \leq 5$  então nada é feito ao dígito da esquerda de  $n_i$ . Por exemplo, sendo  $x =$ √  $7 = 2,645751311...$ então  $y = 2,646 \approx x$ , com  $p = 3$  dígitos de aproximação (ou três casas decimais), pois aqui  $n<sub>i</sub> = 7$ . Ou ainda, pode-se usar  $y = 2,6457 \approx x$ , com  $p = 4$  dígitos de aproximação em que aqui  $n_i = 5$ . Veja mais dois exemplos.

Exemplo 2.2 O número e é definido como sendo,

$$
e = \sum_{k=0}^{+\infty} \frac{1}{k!} = \frac{1}{0!} + \frac{1}{1!} + \frac{1}{2!} + \frac{1}{3!} + \dots = 1 + 1 + \frac{1}{2} + \frac{1}{6} + \dots
$$
 (2.1)

Determinar os erros: real, absoluto e relativo, na aproximação de e, quando e'  $= \sum$  $\frac{5}{2}$  1  $k=0$  $\frac{1}{k!}$ .

Solução: Primeiro, tem-se que:

$$
e' = \sum_{k=0}^{5} \frac{1}{k!} = 1 + 1 + \frac{1}{2} + \frac{1}{6} + \frac{1}{24} + \frac{1}{120} \approx 2,716667,
$$

com uma aproximação de seis casas decimais. Tem-se<sup>1</sup> que o valor "verdadeiro" para e é dado por:  $e = 2.7182818284...$  Considerando, também, seis casas decimais, tem-se que  $e \approx 2.718282$ . Os erros procurados, nesta situação, serão iguais a:

$$
\varepsilon_{re} = e' - e = 2,718282 - 2,716667 = 0,001615 = \varepsilon_a;
$$
  

$$
\varepsilon_{rt} = \frac{|e' - e|}{|e|} = \frac{0,001615}{2,718282} = 0,000594478 \approx 0,000594;
$$

ou ainda,  $\varepsilon_{rt}(\%) = 0.0594478\% \ll 1\%$ . Neste exemplo (2.2), para se ter  $e' \approx 2.718282$  (com seis casas decimais de precisão) basta apenas somar  $e' = \sum$ 10  $k=0$ 1  $\frac{1}{k!}$ , isto é, apenas onze termos na soma, o que mostra que esta série converge rapidamente.

Exemplo 2.3 O número irracional  $\pi$  é definido, também, pela série<sup>2</sup>

$$
\pi = 4 \sum_{n=0}^{+\infty} \frac{(-1)^n}{2n+1} = 4 \left( 1 - \frac{1}{3} + \frac{1}{5} - \frac{1}{7} + \dots \right). \tag{2.2}
$$

Determinar os erros: real, absoluto e relativo, na aproximação de π, quando  $\pi' = \sum$ 6  $n=0$  $(-1)^n$  $\frac{(1)}{2n+1}$ .

Solução: Determinando diretamente  $\pi'$ , vem que,

$$
\pi' = 4 \sum_{n=0}^{6} \frac{(-1)^n}{2n+1} = 4 \left( 1 - \frac{1}{3} + \frac{1}{5} - \frac{1}{7} + \frac{1}{9} - \frac{1}{11} + \frac{1}{13} \right) \approx 3,28373848,
$$

com uma aproximação de oito casas decimais. O valor real de  $\pi$  é dado por  $\pi = 3,1415926535...$ Com oito casas decimais<sup>3</sup> exatas o valor de  $\pi$  é dado por  $\pi = 3,14159265$ . Assim:

$$
\varepsilon_{re} = \pi - \pi' = 3,14159265 - 3,28373848 = -0,14214583;
$$
  

$$
\varepsilon_a = |\pi - \pi'| = |3,14159265 - 3,28373848| = 0,14214583;
$$

$$
\varepsilon_{rt} = \frac{|\pi - \pi'|}{\pi} = \frac{0,14214583}{3,14159265} = 0,045246423 = 4,5246423\% \approx 4,5\%.
$$

Neste exemplo (2.3), para se ter  $\pi' \approx 3,141$  (três casas decimais exatas) é necessário ter a soma de  $\pi' =$ 1007  $\sum$  $n=0$  $(-1)^n$  $\frac{(-1)}{2n+1}$ , isto é, somar 1008 termos<sup>4</sup> desta série, o que mostra que sua convergência é

mais lenta que a do exemplo (2.2).

 $^{1}$ Supercomputadores já determinaram milhões de casas decimais de  $e.$ 

 $^2$ Devido ao Matemático Gottfried Wilhelm Leibniz (1646 – 1716) foi um proeminente polímata e filósofo alemão e figura central na história da matemática e na história da filosofia. Sua realização mais notável foi conceber as ideias de cálculo diferencial e integral, independentemente dos desenvolvimentos contemporâneos de Isaac Newton. Fonte: https://pt.wikipedia.org/wiki/Gottfried\_Wilhelm\_Leibniz. Acesso em 07/09/2023.

 $^3$ Já foi determinado por supercomputadores o valor de  $\pi$  com incríveis 62,8 trilhões de dígitos. Veja: https:// www2.ifsc.usp.br/portal-ifsc/o-numero-pi-com-628-trilhoes-de-casas-decimais/. Acesso em 07/09/2023.

<sup>4</sup>Soma feita computacionalmente.
Os exemplos (2.2) e (2.3) chamam a atenção acerca do surgimento destes erros (principalmente o relativo), que aparecem basicamente por dois motivos: 1) O truncamento. Ao se limitar o número de termos das séries (soma) dadas pelas equações (2.1) e (2.2), e 2) O arredondamento. Ao se arredondar os resultados em seis casas decimais para o e e oito casas decimais para o π. Vale a pena estudar um pouco sobre a diferença entre erro de truncamento e erro de arredondamento (Ver Burden, 2011,[4]). De forma simplificada, pode-se dizer que um erro de truncamento é o erro obtido por uma parada brusca na exaustiva busca pelas infinitas casas decimais de um número constituído por infinitos algarismos. Essa parada é feita de forma a não se preocupar, ou simplesmente desprezar novas informações que poderiam surgir. Este erro é muito comum quando se trabalha com séries (somas) infinitas, como vistos nos exemplos (2.2) e (2.3), quando arbitrariamente se determina a quantidade de elementos considerados na aplicação.

#### 2.1.1 Precisão e representação numérica computacional

No mundo real, quando trabalhamos a aritmética tradicional, consideramos que números podem ser representados por um número infinito de casas decimais. Isso faz com que, na aritmética tradicional, cada número possua uma representação única. Na aritmética computacional, no entanto, só se representa números através de quantidades finitas de dígitos. Quantidade esta que depende da capacidade do computador ou calculadora que se está usando. Para o computador então, considerasse um erro de arredondamento todas as vezes que o valor real de um número possui mais casas decimais do que a capacidade da máquina.

Podemos imaginar então, que para um computador capaz de considerar 16 casas decimais, os números reais  $\alpha_{1}=0, 25489761235846521$ e $\alpha_{2}=0, 25489761235846518$ são exatamente iguais. Em 2008 foi publicada uma versão atualizada do relatório Binary Floating Point Arithmetic Standard que inicialmente havia sido publicado em 1985 pelo instituto de engenheiros elétricos eletrônicos. Este relatório trás os padrões para números binários e decimais que seriam utilizados por todos os fabricantes de computadores que usam hardware de ponto flutuante, BURDEN (2011, [4]).

Um computador então, utiliza para um número real, uma representação de 64 bits, ou 64 algarismos binários, onde o primeiro bit indica o "sinal" (+ ou -) representado por s, depois dele, aparece o expoente de uma potência de base 2, composto por 11 bits e chamado de "característica", representado por c. Os outros 52 bits são a fração binária representada por f e chamada "mantissa". Estes 52 bits podem representar 16 ou 17 algarismos decimais, sendo assim, podemos imaginar que um número representado por tal computador possui pelo menos 16 casas decimais de precisão.

O expoente de 11 algarismos binários fornece uma faixa de 0 a  $2^{11} - 1 = 2047$ . Entretanto, a utilização apenas de inteiros positivos para o expoente não permitiria uma representação adequada de números de módulo pequeno. Para garantir que estes números sejam representados, 1023 é subtraído da característica c, de maneira que intervalo do expoente seja, na verdade, de −1023 a 1024, BURDEN (2011, [4]).

Para economizar armazenamento e fornecer uma representação única de cada número em ponto flutuante, é imposta uma normalização. A utilização desse sistema fornece um número em ponto flutuante da forma

$$
(-1)^s \cdot 2^{c-2013} \cdot (1+f).
$$

Vejamos um exemplo, retirado de BURDEN (2011, [4]).

Exemplo 2.4 Considere o seguinte número de máquina

#### α = 0 10000000011 1011100100010000000000000000000000000000000000000000

O bit mais à esquerda é  $s = 0$ , o que indica que o número é positivo. Os próximos 11 bits, 10000000011, que fornecem a característica, são equivalentes ao número decimal:

$$
c = 1 \cdot 2^{10} + 0 \cdot 2^9 + 0 \cdot 2^8 + \ldots + 1 \cdot 2^1 + 1 \cdot 2^0 = 1027.
$$

A parte exponencial do número  $\alpha$  é, portanto,  $2^{1027-1023} = 2^4$ . Os 52 bits finais especificam que a mantissa seja

$$
f = 1 \cdot \left(\frac{1}{2}\right)^1 + 1 \cdot \left(\frac{1}{2}\right)^3 + 1 \cdot \left(\frac{1}{2}\right)^4 + 1 \cdot \left(\frac{1}{2}\right)^5 + 1 \cdot \left(\frac{1}{2}\right)^8 + 1 \cdot \left(\frac{1}{2}\right)^{12}.
$$

Finalmente, este número de máquina representa precisamente o número decimal

$$
\alpha = (-1)^s \cdot 2^{1027 - 2013} \cdot (1+f) = (-1)^0 \cdot 2^4 \cdot \left[ 1 + \frac{1}{2} + \frac{1}{8} + \frac{1}{16} + \frac{1}{32} + \frac{1}{256} + \frac{1}{4096} \right] = 27,56640625.
$$

E isto finaliza o exemplo (2.4).

Para se aprofundar neste assunto veja toda a seção (1.2) de BURDEN (2011, [4]).

## 2.2 Sequências de Números reais

Para os estudos que se farão nesta dissertação será preciso se utilizar de alguns resultados já conhecidos a respeito de sequências de números reais, por este motivo inicia-se com a definição.

**Definição** 2.5 Uma sequência infinita de números reais é uma função do tipo  $f : \mathbb{N} \to \mathbb{R}$  em que

 $f(n) = x_n \in \mathbb{R}$ , para todo número inteiro  $n \geq 1$ . Denotar-se-a por:  $(x_n) = (x_1, x_2, x_3, \ldots, x_n, \ldots)$ . A função  $f(n) = x_n$  é chamada de termo geral da sequência  $(x_n)$ .

Vários são os exemplos de sequências, tem-se que  $(x_n) = (2n) = (2, 4, 6, 8, \ldots)$ , para  $n \geq 1$ , é a sequência dos números pares,  $(b_n) = (2n - 1) = (1, 3, 5, \ldots)$  é a sequência dos números ímpares. Mas nem sempre o termo geral de uma sequência é dado por uma fórmula, no entanto, mesmo que implicitamente, sempre se tenha uma lei de formação bem definida que permite determinar os termos consecutivos da sequência. É o caso, por exemplo, das aproximações decimais por falta de √  $2,$  que formam a sequência infinita:  $a_1 = 1, 4; a_2 = 1, 41; a_3 = 1, 414; a_4 = 1, 4142; a_5 = 1, 41421;$ e etc, de maneira que os dígitos que são acrescentados ao final de cada número  $a_n$ , devem, ao final, obedecer  $a_n^2 \leq 2$ , para todo  $n \geq 1$ . Outro exemplo notável é a sequência dos números primos,  $(p_n) = (p_1, p_2, p_3, \ldots)$  em que  $(p_n) = (2, 3, 5, 7, 11, 13, \ldots)$ . Como bem é sabido, não existe uma fórmula para o termo geral  $p_n$ , apesar de sempre ser possível<sup>5</sup> determinar o próximo número da sequência  $p_n$ .

Com certeza os dois exemplos mais famosos de sequências são: da Progressão Aritmética (P.A.) e Progressão Geométrica (P.G.). Para se chegar a ideia clara do que seria a convergência de uma sequência  $(x_n)$  mostram-se aqui alguns exemplos destas duas.

**Definição** 2.6 Sejam dados dois números reais  $a_1$  e r. Uma Progressão Aritmética (P.A.) é uma sequência recursiva de números reais  $(a_n)$  em que  $a_n = a_{n-1} + r$  para todo  $n \geq 2$ . O número fixo r é chamado de razão da P.A.

Obviamente, se  $r = 0$  então a P.A. é constante, isto é,  $a_n = a_{n-1}$  para todo  $n \geq 2$ . A sequência se diz recursiva pois, por exemplo,  $a_2 = a_1 + r$ ,  $a_3 = a_2 + r$ , e etc, isto é, para se encontrar o valor do termo seguinte é necessário saber o valor do termo imediatamente anterior. Pela definição (2.6) é fácil provar que  $a_n = a_1 + (n-1)r$ , conhecido como sendo o termo geral da P.A.. Note que  $f(n) = a_n = a_1 + (n-1)r$ , para todo  $n \ge 1$ . Na verdade, de forma ainda mais geral, pode-se provar que  $a_n = a_k + (n - k) r$ , para todo  $n, k \in \mathbb{N}$ .

**Exemplo 2.7** Seria a sequência dada por  $(a_n) = (..., \sqrt{2}, ..., \sqrt{3}, ..., \sqrt{5}, ...)$  uma P.A.? **Solução:** A resposta é não. Pois, pelo que foi informado  $a_k =$ √  $2, a_m =$ √  $3\,$  e  $\,a_p=$ √ 5, sendo  $k \neq m \neq p \in \mathbb{N}$  índices de localização destes termos da P.A. Suponha que a sequência seja uma P.A. em que  $r \neq 0$  é sua razão. Deste modo, pode-se escrever:  $a_k = a_m + (k-m)r$  e  $a_m = a_p + (m-p)r$ 

<sup>5</sup>Não estamos afirmando que esta é uma tarefa fácil, apenas possível.

e dividindo uma equação pela outra, vem que,

$$
\frac{a_k - a_m}{a_m - a_p} = \frac{(k-m)r}{(m-p)r} \Longleftrightarrow \frac{\sqrt{2} - \sqrt{3}}{\sqrt{3} - \sqrt{5}} = \frac{k-m}{m-p}.
$$

Agora, como o lado esquerdo desta última equação é um número irracional e o lado direito é um número racional, portanto, é impossível a sequência dada ser uma P.A.

**Definição 2.8** Sejam dados dois números reais  $a_1$  e  $q \neq 0$ . Uma Progressão Geométrica (P.G.) é uma sequência recursiva de números reais  $(a_n)$  em que  $a_n = q a_{n-1}$ , para todo n ≥ 2. O número fixo q é chamado de razão da P.G.

Deste modo,  $a_2 = qa_1, a_3 = qa_2$  e etc. É conveniente a razão q ser diferente de zero, pois caso contrário teríamos a P.G:  $(a_n) = (a_1, 0, 0, 0, \ldots, 0, \ldots)$ , sendo, por exemplo,  $a_1 \neq 0$  e todos os demais termos nulos. Caso nada interessante. Pode-se ter  $q = 1$ , e aqui tem-se a P.G. constante  $a_n = a_{n-1}$ , para todo  $n \geq 2$ . Pela definição (2.8) é fácil concluir que  $f(n) = a_n = a_1 q^{n-1}$ , chamado de termo geral da P.G., ou, de maneira mais geral,  $f(n) = a_n = a_k q^{n-k}$ , para todo  $n \in \mathbb{N}$  e k um inteiro positivo fixo.

A fórmula da soma dos n primeiros termos da P.G. é definida por:

$$
g(n) = S_n = \sum_{i=1}^n a_k = a_1 + a_2 + a_3 + \ldots + a_n = a_1 + a_1 q + a_1 q^2 + \ldots + a_1 q^{n-2} + a_1 q^{n-1}
$$
 (III).

Multiplicando esta expressão por  $q \in \mathbb{R} - \{0, 1\}$ , pode-se deduzir que:

$$
q S_n = a_1 q + a_1 q^2 + a_1 q^3 + \ldots + a_1 q^{n-1} + a_1 q^n.
$$

Ou ainda, ao se fazer

$$
S_n - q S_n = a_1 - a_1 q^n \Longrightarrow S_n = \frac{a_1 (1 - q^n)}{1 - q} = g(n). \tag{2.3}
$$

E tem-se, desta maneira, a soma dos n primeiros termos de qualquer P.G., quando fornecidos o primeiro termo  $a_1$  e a razão  $q \in \mathbb{R} - \{0, 1\}$ . Se  $q = 0$  então  $S_n = a_1$  para todo  $n$  e se  $q = 1$  então  $S_n = n a_1.$ 

Exemplo 2.9 Determinar a soma dos n primeiros da P.G. em que  $a_1 = 1/2 = q$ .

Solução: O que se quer é saber o valor da soma  $S_n$ , em que, pela equação (2.3) tem-se:

$$
S_n = \frac{1}{2} + \frac{1}{4} + \frac{1}{8} + \ldots + \frac{1}{2^n} = \frac{1/2\left(1 - \frac{1}{2^n}\right)}{1/2} = 1 - \frac{1}{2^n}.
$$

Neste exemplo (2.9) observa-se que, por exemplo, se  $n = 12$  então  $S_{12} = 1 - \frac{1}{21}$  $\frac{1}{2^{12}}$  = 1 – 0, 000244141 = 0, 999755859  $\approx$  1, isto é, o resultado é aproximadamente 1. Se fosse  $n = 24$ então o valor de  $S_{24} = 1 - \frac{1}{2^2}$  $\frac{1}{2^{24}} \approx 0,99999994$ , uma vez que  $\frac{1}{2^2}$  $\frac{1}{2^{24}} \approx 0,00000006$ . Deste modo, fica claro que a medida que *n* aumenta o valor de  $\frac{1}{2^n}$  fica cada vez mais próximo de zero e assim  $S_n$ fica cada vez mais perto de 1. E é exatamente a isso que a Matemática define como limite, isto é, a medida que n tende ao infinito, e escreve-se  $n \to +\infty$ , o valor de  $S_n$  tende ao número real 1, e escreve-se  $S_n \to 1$ . De maneira simbólica matemática isto se denota como:

$$
\lim_{n \to +\infty} S_n = 1.
$$

Percebeu-se acima (para  $n = 12$  e 24) que pode-se chegar o mais perto de 1 quanto se queira, bastando para isso aumentar o valor de n. Apresenta-se agora a definição geral de convergência de uma sequência  $(a_n)$ .

**Definição 2.10** Diz-se que uma sequência  $(a_n)$  converge para o número a, ou tem limite a se, dado qualquer número  $\varepsilon > 0$ , é sempre possível encontrar um número real  $N = N(\varepsilon)$  tal que para todo número natural  $n > N$  implicar que  $|a_n - a| < \varepsilon$ . E escreve-se

$$
\lim_{n \to +\infty} a_n = a \quad \text{ou} \quad a_n \to a.
$$

Este número real dado  $\varepsilon > 0$  seria o máximo da distância entre os números  $a_n$  e  $a$ , para  $n > N$ . E é importante ressaltar que uma vez definido este  $\varepsilon$  existe um número real  $N = N(\varepsilon) > 0$  tal que dentro da vizinhança de centro a e raio  $\varepsilon$  existem uma infinidade de termos da sequência  $(a_n)$ , sempre para os índices  $n > N = N(\varepsilon)$ , como indicado pela definição (2.10). Esta vizinhança nada mais é que um intervalo aberto contido no conjunto dos números reais, cujo centro é o número real a e raio  $\varepsilon > 0$ . É comum denotar este intervalo por  $V_{\varepsilon}(a)$ . Às vezes pode acontecer ainda que o número real  $a \notin V_{\varepsilon}(a)$ , isto é, o ponto central do intervalo não pertence ao próprio intervalo e neste caso escreve-se  $V'_{\varepsilon}(a)$  para se denotar a vizinhança perfurada de centro  $a$  e raio  $\varepsilon > 0$ . Veja a figura (2.2).

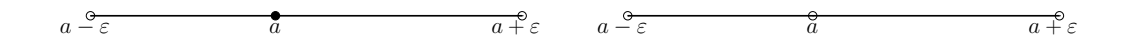

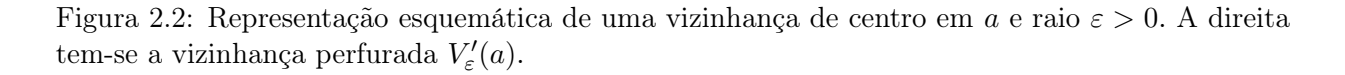

**Exemplo 2.11** Mostre que  $\lim_{n \to +\infty} \frac{n}{n+1}$  $\frac{n}{n+3} = 1.$   $Solução: Tem-se\ (a_n) = \left(\frac{n}{n+3}\right) = \left(\frac{1}{4}\right)$  $\frac{1}{4}, \frac{2}{5}$  $\frac{2}{5}, \frac{3}{6}$  $\frac{3}{6}, \ldots, \frac{n}{n+1}$  $\left(\frac{n}{n+3},\ldots\right)$ . Assim,  $|a_n - 1| =$ n  $\left| \frac{n}{n+3} - 1 \right| = \frac{3}{n+3}$  $\frac{3}{n+3} < \delta \Longleftrightarrow n > \frac{3}{\delta}$  $\frac{3}{\delta}-3.$ 

Isso quer dizer que, dado um número  $\delta > 0$ , existe um  $N = N(\delta) = \frac{3}{\delta} - 3$  tal que se  $n >$  $N \implies |a_n - 1| < \delta$ . Por exemplo, se  $\delta = 0, 01$  então  $N = 197$  e, assim, ao se considerar todos os números naturais n > 197 então  $|a_n - 1| < 0, 01 = \delta$ . Portanto, pela definição (2.10), tem-se  $\lim_{n\to+\infty}\frac{n}{n+1}$  $\frac{n}{n+3} = 1.$ 

Note que  $a_n < 1$  para todo  $n \ge 1$ , pois caso contrário teríamos  $a_n = \frac{n}{n-1}$  $\frac{n}{n+3} \geq 1 \Longleftrightarrow n \geq n+3,$ o que seria um absurdo. Isto é, o número real a = 1 não pertence ao conjunto imagem da função  $f : \mathbb{N} \to \mathbb{R}$ , em que  $f(n) = a_n = \frac{n}{n-1}$  $\frac{n}{n+3}$ .

**Definição 2.12** Uma sequência  $(a_n)$  é dita limitada se existe um número real  $M > 0$  tal que, para todo  $n \in \mathbb{N}$ , tem-se  $|a_n| \leq M$ .

A sequência do exemplo (2.11) é limitada, uma vez que  $|a_n| \leq 2$ , por exemplo. Na verdade, pode-se provar que toda sequência convergente é limita<sup>6</sup>. A recíproca é falsa, isto é, sendo limitada uma sequência não garante que a mesma é convergente, o exemplo clássico deste caso é  $a_n = (-1)^n$ .

**Definição 2.13** Diz-se que uma sequência  $(a_n)$  é crescente se  $a_1 < a_2 < \ldots < a_n < \ldots$ ; e decrescente se  $a_1 > a_2 > \ldots > a_n > \ldots$  Diz-se que a sequência é não-decrescente se

$$
a_1 \leq a_2 \leq \ldots \leq a_n \leq \ldots;
$$

e não-crescente se  $a_1 \geq a_2 \geq \ldots \geq a_n \geq \ldots$  Diz-se que a sequência é monótona se ela satisfaz qualquer uma destas quatro condições.

Teorema 2.14 Toda sequência monótona e limitada é convergente.

Demonstração: Ver teorema 4.12 de [1].

Teorema 2.15 (Critério de Convergência de Cauchy) Uma condição necessária e suficiente para que a sequência  $(x_n)$  seja convergente é que, dado qualquer  $\varepsilon > 0$  exista um  $N = N(\varepsilon) > 0$  tal que para todo  $m, n \geq N$  tenha que  $|x_m - x_n| < \varepsilon$ .

Demonstração: Ver Teorema 4.25 de [1].

 ${}^{6}$ Ver Ávila, 2006, [1].

Apenas uma observação, o teorema (2.15) afirma que  $(x_n)$  converge quando, para uma infinidade de índices  $m \in n$   $(m, n > N)$ , os termos da sequência estão ficando sempre mais próximos uns dos outros,  $|x_m - x_n| < \varepsilon$ .

É razoável imaginar, geometricamente, estes resultados descritos nos Teoremas (2.14) e (2.15). Por exemplo, para uma sequência que é crescente e limitada superiormente, isto é,  $a_n \leq B$  então é de se esperar que  $\lim_{n\to+\infty}a_n=a\leq B$ . É o que acontece no caso clássico da sequência  $a_n=$  $\left(1 + \frac{1}{\cdot}\right)$ n  $\setminus^n$ . Aqui prova-se que  $a_n \leq 3$  para todo  $n \geq 1$  (Ver GUIDORIZZI (2013, [12]) ) ao passo que ela (a sequência) é crescente. Assim, pelo teorema (2.14), existe o limite de  $a_n$  ao qual se chama<sup>7</sup> de  $e \approx 2,7182$ ; que é o mesmo número do exemplo (2.2). A figura (2.3) nos dá uma ideia deste comportamento.

Exemplo 2.16 Provar, por indução, a seguinte desigualdade:

$$
P(n) = \left(\frac{n+1}{n}\right)^n \le n
$$

para todo  $n \geq 3$ , e conclua daí que a sequência  $(a_n) = \left(\sqrt[n]{n}\right) = \left(1, \frac{1}{n}\right)$ √  $\left( \frac{1}{2}, \sqrt[3]{3}, \sqrt[4]{4}, \ldots \right)$  é nãocrescente a partir do terceiro termo. Conclua que  $a_n$  é convergente. Na figura (2.3) vemos alguns pontos da sequência  $b_n = \sqrt[n]{n}$ , para  $n \ge 1$ . A título de curiosidade:  $b_{400} = \sqrt[400]{400} \approx 1,01509142$ . **Solução:** Seguindo os passos do apêndice (I), para  $n = 3$ , tem-se que  $\left(\frac{4}{3}\right)$ 3  $\big)^3 \leq 3 \Longleftrightarrow 4^3 \leq 3^4 \Longleftrightarrow$  $64 \leq 81$ , e de fato a inequação é verdadeira para  $n = 3$ . Agora, suponha  $P(n)$  verdadeira para um certo  $n > 3$  e como  $\frac{n+2}{n+1}$  $\frac{n+2}{n+1} \leq \frac{n+1}{n}$  $\frac{n+1}{n} \iff (n^2 + 2n) \leq (n^2 + 2n) + 1$ , para todo  $n \in \mathbb{N}$ , pode-se escrever,

$$
P(n+1) = \left(\frac{n+2}{n+1}\right)^{n+1} = \left(\frac{n+2}{n+1}\right)^n \left(\frac{n+2}{n+1}\right) \le \left(\frac{n+1}{n}\right)^n \left(\frac{n+1}{n}\right) \le n \cdot \left(\frac{n+1}{n}\right) = n+1,
$$

e deste modo a desigualdade é também válida para  $n+1$ , isto é,  $P(n) \Longrightarrow P(n+1)$ , e pelo princípio da indução finita a desigualdade  $P(n)$  é válida para todo  $n \geq 3$ . Agora,

$$
\left(\frac{n+1}{n}\right)^n \le n \Longleftrightarrow (n+1)^n \le n^{n+1}, \ \forall \ n \ge 3.
$$

E elevando os dois lados desta última inequação pelo número  $\frac{1}{n(n+1)}$ , obtém-se

$$
\left[ (n+1)^n \right]^{\frac{1}{n(n+1)}} \le \left[ (n)^{n+1} \right]^{\frac{1}{n(n+1)}} \Longleftrightarrow (n+1)^{\frac{1}{n+1}} \le (n)^{\frac{1}{n}},
$$

e assim  $b_{n+1} \leq b_n$  para todo  $n \geq 3$ , em que  $b_n = \sqrt[n]{n}$ . E como  $n \geq 1 \iff b_n = \sqrt[n]{n} \geq 1$ , isto

<sup>7</sup>O número e é uma constante matemática que é a base dos logaritmos naturais. Por vezes é chamado número de Euler em homenagem ao matemático suíço Leonhard Euler (1707 – 1783).

é, a sequência é limitada inferiormente por 1 e pelo Teorema (2.14) ela é convergente. Para a demonstração, pela definição (2.10), de que de fato  $\lim_{n\to+\infty}\sqrt[n]{n}=1$ , veja exemplo 4.10 de AVILA  $(2006, [1])$ .

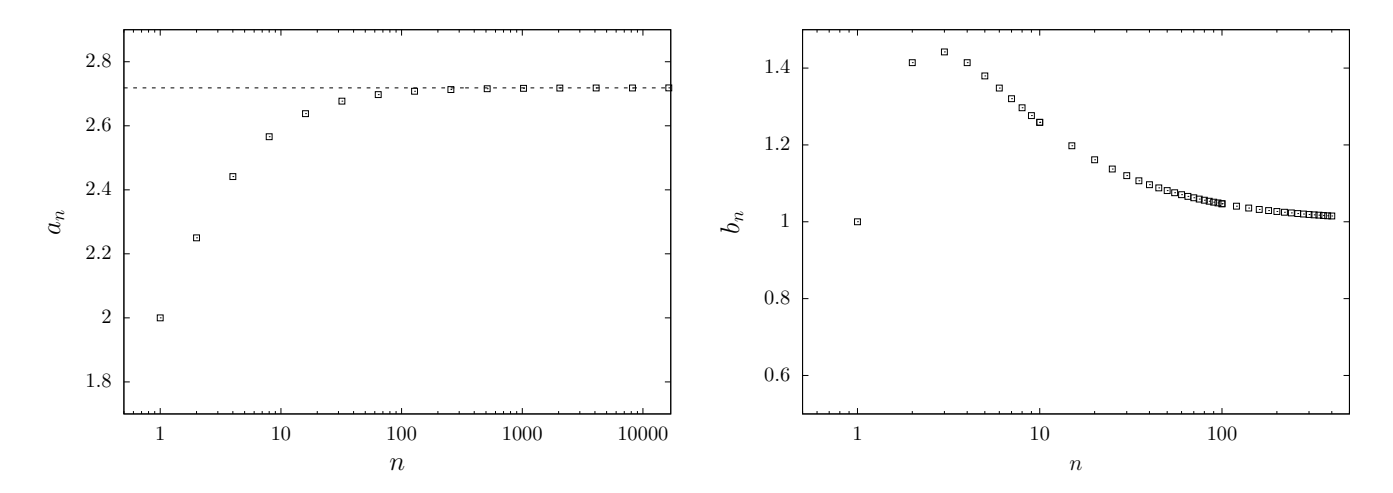

Figura 2.3: A esquerda, tem-se a sequência  $a_n = \left(1 + \frac{1}{n}\right)$ n  $n \n$  para alguns números naturais *n*. Por exemplo, para  $n = 500$ , tem-se  $a_{500} \approx 2.7156$  e para  $n = 10^4 \implies a_n \approx 2.7181$ . A direita, vê-se exemplo, para  $n = 500$ , tem-se  $u_{500} \approx 2.1150$  e para  $n$ <br>alguns pontos da sequência  $b_n = \sqrt[n]{n}$ , para  $1 \le n \le 400$ .

#### 2.2.1 Extraindo uma raiz quadrada - Método Babilônico.

Talvez um dos processos iterativos mais antigos conhecidos seja o método babilônico de extração da raiz quadrada. Como indicado na figura (1.2) a tábua babilônica YBC 7289, datada entre 2000 e 1600 a.C., nos indica este método para a extração da raiz quadrada de um número  $k > 0$  qualquer através de conceitos geométricos. KATZ (2009, [13]) interpreta o processo da seguinte forma: Calcular  $\sqrt{k}$  é achar a medida do lado de um quadrado cuja área é k. Observe a figura (2.4) que se segue:

Note que temos um quadrado de lado  $\sqrt{k}$  e que, portanto, possui área igual a  $k$ . Buscamos um quadrado de lado a > 0, cuja área seja ao máximo aproximada de k, fazendo coincidentes um dos vértices dos dois quadrados, pode-se observar que  $\sqrt{k} - a = c \iff \sqrt{k} = a + c$  e portanto  $k = (a+c)^2$ . Mas,  $(a+c)^2 = a^2+2ac+c^2$  e deste modo:  $k = a^2+2ac+c^2$  ou ainda  $2ac+c^2 = k-a^2$ . O fato de se considerar a área do quadrado menor,  $a^2$ , o mais próximo possível da área do quadrado maior, que é k, faz com que a medida de c tenha a característica de ser muito pequena, o que torna  $c^2 ≈ 0$ , isto é, desprezível, já que se busca aqui uma aproximação para k. Sendo assim, pode-se escrever:  $2ac \approx k - a^2$  ou  $c \approx (k - a^2)/2a$ . Como a construção foi de modo que  $\sqrt{k} = a + c$ ,

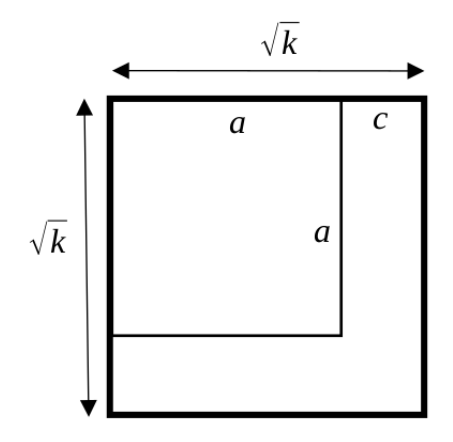

Figura 2.4: Quadrado maior de lado medindo  $\sqrt{k}$ . E quadrado menor de lado medindo a.

obtém-se,

$$
\sqrt{k} = a + c \approx a + \frac{k - a^2}{2a} \Longrightarrow \sqrt{k} \approx \frac{1}{2} \left( a + \frac{k}{a} \right). \tag{2.4}
$$

Não se pode deixar de observar que, como desprezou-se  $c^2$ , então  $\sqrt{k} < \frac{1}{2}$  $\left(a + \frac{k}{a}\right)$ a , isto é, a equação (2.4) é na verdade uma aproximação por excesso para  $\sqrt{k}.$ 

Agora é que fica interessante este procedimento. Para se obter uma aproximação ainda melhor de  $\sqrt{k},$  propõe-se o seguinte: "Reiniciamos" a figura (2.4) de modo que tenhamos novos lados com medidas iguais as da figura (2.5).

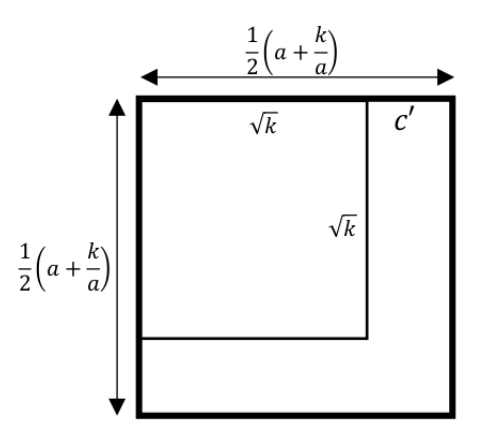

Figura 2.5: Quadrado maior de lado medindo  $\frac{1}{2}$  $\left(a+\frac{k}{2}\right)$ a . E quadrado menor de lado medindo √  $\sqrt{k}$ .

Perceba que se atualizou o valor da medida do lado do quadrado da figura (2.4) com o valor encontrado na equação (2.4) e como  $\sqrt{k} < \frac{1}{2}$  $\left(a+\frac{k}{2}\right)$ a ), pode-se afirmar que  $c' < c$ . Continua a se

ter que  $\frac{1}{2}$ 2  $\left(a+\frac{k}{2}\right)$ a − √  $\overline{k} = c'$ , em que, mais uma vez assume-se  $(c')^2 \approx 0$ . Assim:

$$
\sqrt{k} = \frac{1}{2} \left( a + \frac{k}{a} \right) - c' \Longleftrightarrow k = \left[ \frac{1}{2} \left( a + \frac{k}{a} \right) - c' \right]^2 = \left[ \frac{1}{2} \left( a + \frac{k}{a} \right) \right]^2 - \left( a + \frac{k}{a} \right) c' + (c')^2,
$$

ou ainda,

$$
\left(a + \frac{k}{a}\right)c' \approx \left[\frac{1}{2}\left(a + \frac{k}{a}\right)\right]^2 - k \implies c' \approx \frac{\left[\frac{1}{2}\left(a + \frac{k}{a}\right)\right]^2 - k}{\left(a + \frac{k}{a}\right)}.
$$

Agora, considerando novamente que  $\sqrt{k} = \frac{1}{2}$ 2  $\left(a+\frac{k}{2}\right)$ a  $\Big)$  – c', em que c' é o valor aproximado que acabou-se de se encontrar, pode-se escrever,

$$
\sqrt{k} = \frac{1}{2} \left( a + \frac{k}{a} \right) - c' \approx \frac{1}{2} \left( a + \frac{k}{a} \right) - \left\{ \frac{\left[ \frac{1}{2} \left( a + \frac{k}{a} \right) \right]^2 - k}{\left( a + \frac{k}{a} \right)} \right\},
$$
  

$$
\sqrt{k} \approx \frac{\frac{1}{2} \left( a + \frac{k}{a} \right)^2 - \frac{1}{4} \left( a + \frac{k}{a} \right)^2 + k}{\left( a + \frac{k}{a} \right)} = \frac{\frac{1}{4} \left( a + \frac{k}{a} \right)^2 + k}{\left( a + \frac{k}{a} \right)} = \frac{1}{4} \left( a + \frac{k}{a} \right) + \frac{k}{\left( a + \frac{k}{a} \right)},
$$

isto é,

$$
\sqrt{k} \approx \frac{1}{4} \left( a + \frac{k}{a} \right) + \frac{k}{\left( a + \frac{k}{a} \right)} = \alpha. \tag{2.5}
$$

Note que o resultado obtido na equação (2.5) é equivalente a se fazer  $a=\frac{1}{2}$ 2  $\left(a+\frac{k}{2}\right)$ a na equação (2.4), isto é, auto alimentar a equação (2.4) com o próprio valor lá obtido.

Este processo pode ser executado o número de vezes que se deseja, dito de outra forma, o processo apresentado para se obter as equações (2.4) e (2.5) pode ser resumido na seguinte sequência recursiva.

**Definição** 2.17 Sejam dados dois números reais positivos k e a. A sequência recursiva  $(x_n)$ :

$$
\begin{cases} x_1 = a \\ x_{n+1} = \frac{1}{2} \left( x_n + \frac{k}{x_n} \right), \, n \in \mathbb{N}, \end{cases}
$$

é o processo babilônico de extração da raiz quadrada do número k > 0.

A pergunta que surge é se para uma certa quantidade de iterações desta sequência recursiva o valor de  $x_n$  de fato nos dará o valor aproximado de  $\sqrt{k}$ . Vejamos um exemplo. Fazendo  $k=5$ ,

 $a = 2 = x_1$  na definição (2.17), usando uma boa calculadora<sup>8</sup> e admitindo que  $|x_n - x'| < 10^{-6}$ , em que<sup>9</sup>,  $x' = \sqrt{ }$  $5 = 2,2360679774997898...,$  obtém-se:

$$
n = 1 \Longrightarrow x_2 = \frac{1}{2} \left( x_1 + \frac{k}{x_1} \right) = \frac{1}{2} \left( 2 + \frac{5}{2} \right) = 2,25;
$$
  
\n
$$
n = 2 \Longrightarrow x_3 = \frac{1}{2} \left( x_2 + \frac{k}{x_2} \right) = \frac{1}{2} \left( 2,25 + \frac{5}{2,25} \right) \approx 2.23611111;
$$
  
\n
$$
n = 3 \Longrightarrow x_4 = \frac{1}{2} \left( x_3 + \frac{k}{x_3} \right) = \frac{1}{2} \left( 2,23611111 + \frac{5}{2,23611111} \right) \approx 2,23606798;
$$
  
\n
$$
n = 4 \Longrightarrow x_5 = \frac{1}{2} \left( x_4 + \frac{k}{x_4} \right) = \frac{1}{2} \left( 2,23606798 + \frac{5}{2,23606798} \right) \approx 2,23606798.
$$

Como  $x_4 = x_5$  e o erro absoluto  $|x_3 - x'| < 10^{-6}$ , o processo iterativo pode parar. Note que, com apenas 3 iterações, atinge-se o resultado desejado, o que mostra a eficiência do método babilônico e nos faz pensar acerca de como eles tratavam o infinito e se tinham alguma ideia sobre o que hoje se conhece como números irracionais.

Explorando um pouco mais o processo descrito na definição (2.17), tem-se o seguinte Teorema.

**Teorema 2.18** Sejam dados dois números reais positivos k e a. Da sequência recursiva  $(x_n)$ ,

$$
\begin{cases} x_1 = a \\ x_{n+1} = \frac{1}{2} \left( x_n + \frac{k}{x_n} \right), \, n \in \mathbb{N}, \end{cases} \tag{2.6}
$$

pode-se concluir que, para todo  $n \geq 2 : a)$   $x_n^2 \geq k$ . b)  $x_{n+1} \leq x_n$  (isto é,  $x_n$  é não-crescente). c)

$$
0 \le x_{n+1} - \frac{k}{x_{n+1}} \le \frac{1}{2^n} \left( x_1 - \frac{k}{x_1} \right).
$$

d) Conclui-se que  $\lim_{n\to+\infty} x_n$  existe e é igual a  $\sqrt{k}$ .

Antes de se provar este Teorema, note que o mesmo garante que  $x_n$  converge para  $\sqrt{k}$  independente do valor inicial  $x_1 = a > 0$  dado.

Demonstração do Teorema (2.18): Como  $k > 0$  e  $a > 0$  então  $x_n > 0$  para todo  $n \in \mathbb{N}$ , pela própria equação (2.6). Agora, considere  $n \geq 1$ , e faça:

$$
x_{n+1}^2 = \frac{1}{4}\left(x_n + \frac{k}{x_n}\right)^2 \ge k \Longleftrightarrow x_n^2 + 2k + \frac{k^2}{x_n^2} \ge 4k \Longleftrightarrow x_n^2 - 2k + \frac{k^2}{x_n^2} \ge 0 \Longleftrightarrow \left(x_n - \frac{k}{x_n}\right)^2 \ge 0.
$$

Como, de fato,  $y^2 \geq 0$  para todo  $y \in \mathbb{R}$ , então a primeira desigualdade acima é verdadeira, isto é,  $x_{n+1}^2 \ge k$  para todo  $n \ge 1$  ou  $x_n^2 \ge k$  para todo  $n \ge 2$ . E assim fica provado o item a) do Teorema.

<sup>8</sup>De precisão dupla se possível, isto é, com 16 casas decimais.

<sup>9</sup>Aqui com precisão dupla, de 16 casas decimais

Para o item b) procede-se da seguinte maneira, sendo  $n \geq 2$ :

$$
x_{n+1} \le x_n \Longleftrightarrow \frac{1}{2} \left( x_n + \frac{k}{x_n} \right) \le x_n \Longleftrightarrow x_n + \frac{k}{x_n} \le 2 \, x_n \Longleftrightarrow \frac{k}{x_n} \le x_n \Longleftrightarrow k \le x_n^2,
$$

e como o final destas implicações é verdadeiro para todo  $n\geq 2,$ pelo item $a),$ então  $x_{n+1}\leq x_n$  para todo  $n \geq 2$  e a sequência  $x_n$  é não-crescente, de acordo com a definição (2.13). Ainda é possível notar que,

$$
\frac{k}{x_n} \le x_n \Longleftrightarrow 0 \le \left(x_n - \frac{k}{x_n}\right), n \ge 2 \ (I).
$$

Para se provar o item c) primeiro use:  $x_{n+1} \leq x_n \iff \frac{k}{n}$  $\frac{k}{x_n} \leq \frac{k}{x_n}$  $x_{n+1}$  $\Leftrightarrow$   $\left(\frac{k}{2}\right)$  $\left(\frac{k}{x_n} - \frac{k}{x_{n+1}}\right) \leq 0$  ou ainda  $-\frac{k}{k}$  $\frac{k}{x_{n+1}} \leq -\frac{k}{x_n}$  $\frac{n}{x_n}$ , para todo  $n \geq 2$  (*II*). Usando (*I*) e (*II*), obtém-se:

$$
0 \leq \left(x_{n+1} - \frac{k}{x_{n+1}}\right) = \frac{1}{2}\left(x_n + \frac{k}{x_n}\right) - \frac{k}{x_{n+1}} = \frac{1}{2}\left(x_n - \frac{k}{x_n}\right) + \left(\frac{k}{x_n} - \frac{k}{x_{n+1}}\right) \leq \frac{1}{2}\left(x_n - \frac{k}{x_n}\right). \tag{2.7}
$$

E a equação (2.7) é na verdade uma desigualdade recursiva, válida para  $n \geq 2$ , isto é,

$$
\left(x_{n+1} - \frac{k}{x_{n+1}}\right) \le \frac{1}{2}\left(x_n - \frac{k}{x_n}\right) \Longrightarrow \left(x_n - \frac{k}{x_n}\right) \le \frac{1}{2}\left(x_{n-1} - \frac{k}{x_{n-1}}\right)
$$

e assim

$$
\left(x_{n+1} - \frac{k}{x_{n+1}}\right) \le \frac{1}{2} \left(x_n - \frac{k}{x_n}\right) \le \frac{1}{2} \left[\frac{1}{2} \left(x_{n-1} - \frac{k}{x_{n-1}}\right)\right] = \frac{1}{2^2} \left(x_{n-1} - \frac{k}{x_{n-1}}\right).
$$

E este processo pode ser repetido n vezes, até se obter a desigualdade desejada, isto é,

$$
\left(x_{n+1} - \frac{k}{x_{n+1}}\right) \le \frac{1}{2^2} \left(x_{n-1} - \frac{k}{x_{n-1}}\right) \le \frac{1}{2^2} \left\{\frac{1}{2} \left(x_{n-2} - \frac{k}{x_{n-2}}\right)\right\} \le \dots \le \frac{1}{2^n} \left(x_1 - \frac{k}{x_1}\right).
$$

Finalmente, para o item d) basta observar que se provou até agora que a sequência  $(x_n)$  é monótona (não-crescente) e limitada inferiormente para  $n \geq 2$  e pelo Teorema (2.14) tem-se que ela é convergente, isto é, existe  $\lim_{n\to+\infty}x_n=\ell\neq 0$ , pois  $k>0$ , e usando a definição da própria sequência, vem que,

$$
x_{n+1} = \frac{1}{2} \left( x_n + \frac{k}{x_n} \right) \Longrightarrow \lim_{n \to +\infty} x_{n+1} = \frac{1}{2} \cdot \lim_{n \to +\infty} \left( x_n + \frac{k}{x_n} \right) \Longleftrightarrow \ell = \frac{1}{2} \left( \ell + \frac{k}{\ell} \right).
$$

E resolvendo, em  $\ell$ , esta última equação tem-se:  $2 \ell^2 = \ell^2 + k \Longleftrightarrow \ell^2 = k \Longleftrightarrow \ell = \sqrt{\ell^2 + k^2 + k^2}$ k. E de fato, o limite do método babilônico nos dará a raiz quadrada de k > 0, com a precisão que se deseja, sendo ainda que não importa o valor inicial atribuído a $x_1 = a > 0$ . E isto conclui a demonstração do Teorema  $(2.18)$ .

É importante destacar que o item c) do Teorema (2.18) nos mostra o quão rápido a diferença

 $\left(x_{n+1} - \frac{k}{x_{n+1}}\right)$  tende a zero (e assim  $x_n \to \ell$ ) à medida que *n* fica suficientemente grande, pois, como se sabe $\frac{1}{2^n}\approx 0$ para $n\gg 1$ , por exemplo, se  $n=24$ então  $\frac{1}{2^2}$  $\frac{1}{2^{24}} \approx 0,00000006 \approx 0.$ 

Finaliza-se esta seção mostrando o processo babilônico de extração da raiz quadrada de  $k = 5$ , em que assumi-se quatro valores distintos do valor inicial  $x_1 = a$ . A tabela (2.1) mostra o resultado deste processo iterativo. E no gráfico da figura (2.6) tem-se os mesmos dados da Tabela (2.1) em que nota-se claramente a convergência do processo iterativo da equação (2.6), sendo esta convergência um pouco mais lenta no caso em que  $a = 10$  ou  $a = 1/2$ .

| $\boldsymbol{n}$ | $a=2$      | $a=5$      | $a=10$      | $a = 1/2$  |
|------------------|------------|------------|-------------|------------|
| 1                | 2,00000000 | 5,00000000 | 10,00000000 | 0,50000000 |
| 2                | 2,25000000 | 3,00000000 | 5,25000000  | 5,25000000 |
| 3                | 2,23611111 | 2,33333333 | 3,10119048  | 3,10119048 |
| 4                | 2,23606798 | 2,23809524 | 2,35673727  | 2,35673727 |
| 5                | 2,23606798 | 2,23606889 | 2,23915722  | 2,23915722 |
| 6                | 2,23606798 | 2,23606798 | 2,23607011  | 2,23607011 |
| 7                | 2,23606798 | 2,23606798 | 2,23606798  | 2,23606798 |
| 8                | 2,23606798 | 2,23606798 | 2,23606798  | 2,23606798 |

Tabela 2.1: Valores de  $x_n$  segundo o Teorema (2.18) para  $k = 5$  e  $a \in \{2, 5, 10, 1/2\}$ .

A tabela (2.2) logo a seguir mostra o erro absoluto  $\varepsilon_a$  entre as sucessivas iterações vistas na tabela  $(2.1)$ , quando se assume os valores iniciais  $a = 2 e a = 10$ . Perceba que já na sexta iteração existe uma diferença entre  $x_6$ , para  $a = 2$ , e o mesmo número  $x_6$ , para  $a = 10$ , menor que  $10^{-5}$ .

| $\boldsymbol{n}$ | $a=2$      | $a=10$      | $\varepsilon_a$ |
|------------------|------------|-------------|-----------------|
| 1                | 2,00000000 | 10,00000000 |                 |
| $\overline{2}$   | 2,25000000 | 5,25000000  | 3,00000000      |
| 3                | 2,23611111 | 3,10119048  | 0,86507937      |
| 4                | 2,23606798 | 2,35673727  | 0,12066929      |
| 5                | 2,23606798 | 2,23915722  | 0,00308924      |
| 6                | 2,23606798 | 2,23607011  | 0,00000213      |
| 7                | 2.23606798 | 2.23606798  | 0,00000000      |

Tabela 2.2: Erro absoluto  $\varepsilon_a$  para  $a = 2$  e  $a = 10$ .

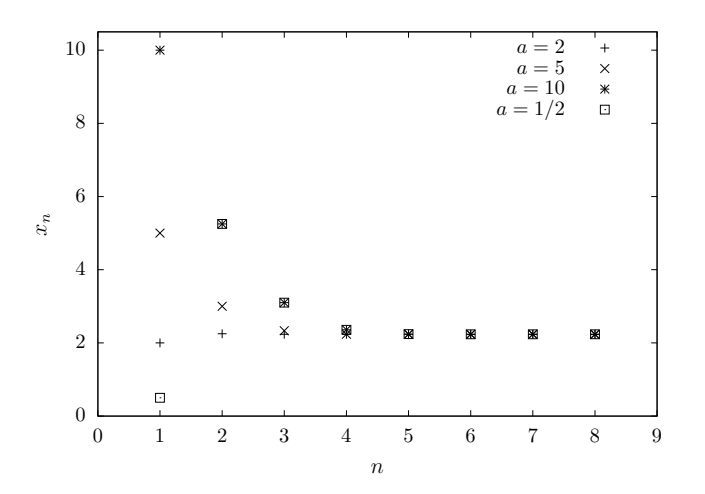

Figura 2.6: Dados da Tabela (2.1). Aqui notasse claramente o comportamento convergente do processo iterativo da Definição (2.17). Note ainda que no caso em que  $a = 1/2$  tem-se que  $x_2 > x_1$ e a partir deste ponto a sequência  $(x_n)$  decresce, como mostra o Teorema (2.18).

## 2.3 Números reais: Algébricos e Transcendentes

Os números reais transcendentes marcam um capítulo importante na história da Matemática. Pois sempre desafiaram as mentes mais brilhantes que o mundo já viu. MARQUES (2013, [16]) inicia seu livro afirmando que:

> Um número complexo é chamado algébrico se é raiz de um polinômio, não nulo, com coeficientes inteiros. Caso contrário, é chamado transcendente. A palavra transcendente, frequentemente atribuída a Leibniz<sup>a</sup>, significa, segundo Euler, que esses números transcendem o poder das operações algébricas<sup>b</sup>. Mesmo sendo uma definição do século XVIII, a teoria dos números transcendentes foi originada apenas um século depois por Liouville - apesar de que alguns problemas isolados desta natureza já haviam sido formulados bem antes dessa data. Em 1744, por exemplo, Euler estabeleceu a irracionalidade de e, e, em 1761, Lambert confirmou a irracionalidade de π.

 $b^b$ Como as vistas na seção (1.2)

Uma definição para um número inteiro algébrico pode ser vista em FIGUEIREDO (2011, [11]), como sendo:

 ${}^a$ Gottfried Wilhelm Leibniz (1646 – 1716) foi um proeminente polímata e filósofo alemão e figura central na história da matemática e na história da filosofia. Sua realização mais notável foi conceber as ideias de cálculo diferencial e integral, independentemente dos desenvolvimentos contemporâneos de Isaac Newton. Trabalhos matemáticos sempre favoreceram a notação de Leibniz como a expressão convencional do cálculo, enquanto a notação de Newton ficou sem uso. Foi apenas no século XX que a lei de continuidade e a lei transcendental da homogeneidade de Leibniz encontraram implementação matemática (por meio da análise não padronizada). Ele se tornou um dos inventores mais prolíficos no campo das calculadoras mecânicas, trabalhou para adicionar a multiplicação automática e a divisão à calculadora de Pascal, e foi o primeiro a descrever uma calculadora cata-vento em 1685, além de inventar a roda de Leibniz, usada no aritmômetro - a primeira calculadora mecânica produzida em massa. Ele também refinou o sistema de números binários que se tornaria a base de todos os computadores digitais. Fonte: https://pt.wikipedia.org/wiki/Gottfried\_Wilhelm\_Leibniz. Acesso em 28/09/2023.

Definição 2.19 Toda solução da equação polinomial

$$
a_0 + a_1 x + a_2 x^2 + \ldots + a_{n-1} x^{n-1} + x^n = 0,
$$
\n
$$
(2.8)
$$

em que  $a_i \in \mathbb{Z}$ , para todo  $i \in \{0, 1, 2, \ldots, n-1\}$ , é um inteiro algébrico.

Neste trabalho, diz-se que é um inteiro algébrico ou simplesmente um número algébrico. Como consequência desta definição (2.19), pode-se dizer que toda solução da equação polinomial

$$
b_0 + b_1 x + b_2 x^2 + \ldots + b_{n-1} x^{n-1} + b_n x^n = 0,
$$
\n(2.9)

 $\frac{b_i}{b_i}$  $b_n$ ∈ Z, para todo  $i \in \{0, 1, 2, \ldots, n\}$ , é um inteiro algébrico. O que parece bem razoável, pois para se obter a equação (2.9), basta multiplicar a equação (2.8) por qualquer número não nulo, real ou complexo. O conjunto dos números algébricos será denotado por: Q.

Da definição (2.19), pode-se então concluir que qualquer número  $c \in \mathbb{Z}$  é um inteiro algébrico, pois sempre será raiz de um polinômio do tipo  $x - c = 0$ . Analisando as equações:  $x^2 - 2 = 0$ ,  $x^2 - 2x - 2 = 0$  e  $x^2 - 2x + 5 = 0$ , notamos que são polinômios que satisfazem a definição (2.19). Portanto, devemos classificar os números:  $\sqrt{2}$ , –  $\sqrt{2}$ , 1 +  $\sqrt{3}$ , 1 -√  $3, 1+2i, 1-2i$  como inteiros algébricos, pois são suas respectivas soluções. Daqui, observa-se que não importa o conjunto numérico a que pertence, se  $x'$  é solução de uma equação nos moldes da equação (2.8), então  $x'$  é um inteiro algébrico. Ademais, é possível afirmar que todo número racional é um número algébrico, pois dado um racional  $\alpha = p/q$ , com  $p, q \in \mathbb{Z}$ , sempre pode-se construir o polinômio  $qx - p = 0$  do qual  $\alpha$  é solução.

Os números reais transcendentes  $\beta$  seriam, portanto, aqueles dos quais é impossível se obter um polinômio, como da equação (2.8), para o qual β seria uma raiz. FIGUEIREDO (2011, [11]) mostra que o conjunto dos números reais algébricos é enumerável<sup>10</sup>, a partir daí, fica explícito que números que não são algébricos de fato existem, isto é, os números transcendentes, pois se esses não existissem o conjunto dos números reais seria enumerável, o que se sabe que não é.

Foi o francês J. Liouville que em 1851, deu um critério para que um número real possa ser classificado como transcendente. A ideia de Liouville foi estabelecer uma propriedade simples satisfeita por todos os números algébricos: se  $\alpha$  é algébrico de grau n, então existe uma constante  $A > 0$ , tal que:

$$
\left|\alpha - \frac{p}{q}\right| > \frac{A}{q^n},\tag{2.10}
$$

para todo número racional  $p/q$ , com  $mdc(p, q) = 1$ . Deste modo, qualquer número que não sa-<sup>10</sup>Um conjunto A qualquer se diz enumerável, se existe uma bijeção  $f : \mathbb{N} \to A$ .

tisfaz esta propriedade é transcendente. O próprio Liouville construiu tais números, por exemplo  $\sum$ n∈N 10<sup>-n!</sup>, que é portanto um número transcendente.

Mais tarde, em 1934, como resposta ao sétimo problema de Hilbert, que perguntava se  $\alpha^{\beta}$ , com  $\alpha$  algébrico e  $\alpha \notin \{0,1\}$  e  $\beta \notin \mathbb{Q}$  algébrico, é transcendente. Gelfond-Schneider provou este resultado, o qual enunciamos no Teorema a seguir.

**Teorema 2.20** Seja  $\alpha \in \overline{\mathbb{Q}} - \{0,1\}$  e  $\beta \in \overline{\mathbb{Q}} - \mathbb{Q}$ . Então  $\alpha^{\beta}$  é um número transcendente.

Prova. Ver MARQUES (2013, [16]).

Deste teorema, pode-se dizer que: 2  $\sqrt{2}$ ,  $i^i$  e √  $\overline{2}$ √ 3 são exemplos de números transcendentes. Ainda como consequência do teorema (2.20), pode-se observar que a maioria dos números transcendentes não são números de Liouville, porém, de acordo com MARQUES (2013, [16]), o problema de encontrar um número transcendente que não é de Liouville perdurou por décadas, e foi Mahler<sup>11</sup> quem obteve que o número 0, 1234567891011.... é um desses. Descobrindo ainda que uma infinidade destes números pode ser obtida.

Vale destacar ainda que MARQUES (2013, [16]), relata que:

O estudo dos números transcendentes provém de diversos problemas, como a antiga questão grega da quadratura do círculo, as pesquisas de Liouville e Cantor, investigações de Hermite sobre a função exponencial, o sétimo problema da famosa lista dos 23 problemas de Hilbert e as formas lineares em logaritmos devidas a Baker. A teoria transcendente vive um intrigante dilema: enquanto que, essencialmente, todos os números são transcendentes, estabelecer a transcendência de um número particular é uma tarefa bastante complicada. O principal obstáculo é que um número transcendente é definido não pelo que ele é, mas em vez disso, pelo que ele não é.

## 2.4 Derivada de uma função real

### 2.4.1 Limite e continuidade

Antes de se passar ao conceito de derivada de uma função é oportuno estudar o conceito de limite e continuidade, de forma menos rigorosa, a fim de que as ideias principais, principalmente no aspecto geométrico, sejam capturadas.

Dada uma função f : A → B em que A ⊂ R às vezes é necessário estudar o comportamento de

<sup>11</sup>Kurt Mahler (1903 – 1988) foi um matemático alemão. Estudou na Universidade de Frankfurt e na Universidade de Göttingen, com doutorado na Universidade de Frankfurt em 1927. Abandonou a Alemanha após a ascensão de Hitler, seguindo um convite de Louis Mordell para a Universidade de Cambridge. Obteve a cidadania britânica em 1946. Mahler provou que a Constante de Prouhet-Thue-Morse e a constante de Champernowne 0, 1234567891011121314151617181920... são números transcendentes. Fonte: https://pt.wikipedia.org/wiki/ Kurt\_Mahler. Acesso em 30/09/2023.

f nas vizinhanças de um ponto fixo  $x = p$  (podendo até mesmo  $p \notin A$ ). A definição de vizinhança do ponto p é dada por: dado um número  $\delta > 0$  (fixo e do tamanho que se queira) defini-se que os pontos do intervalo aberto J, de centro em p e raio  $\delta > 0$ , é a vizinhança de p, isto é, todo  $x \in \mathbb{R}$ tal que  $x \in J = (p - \delta, p + \delta) \subset A$  pertencem<sup>12</sup> a vizinhança de p, e escreve-se:

$$
x\in (p-\delta, p+\delta) \Longleftrightarrow p-\delta < x < p+\delta \Longleftrightarrow |x-p| < \delta.
$$

Vale destacar (e reforçar) que o ponto  $x = p$  é o centro do intervalo J (e que este intervalo é a vizinhança de  $x = p$ ) e ainda pode ocorrer que este ponto p pode não estar no domínio da função f.

Veja um exemplo clássico.

**Exemplo 2.21** Seja  $f : A \to \mathbb{R}$ , em que  $D(f) = A = \mathbb{R} - \{0\}$ , dada por  $f(x) = \frac{\sin(x)}{x}$ . Perceba que faz sentido não definir a função f em  $x = p = 0$ , pois assim teríamos  $f(0) = \frac{\sin(0)}{0} = \frac{0}{0}$  $\frac{8}{0}$ , que não faz sentido em Matemática, pois é algo indeterminado, por definição de divisão. Avaliar o comportamento desta função nas vizinhanças de p = 0.

**Solução.** Veja a tabela  $(2.3)$  a seguir<sup>13</sup>. De acordo com os dados da tabela  $(2.3)$  pode-se sugerir

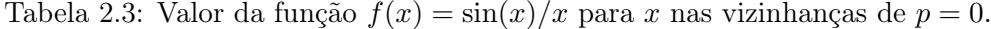

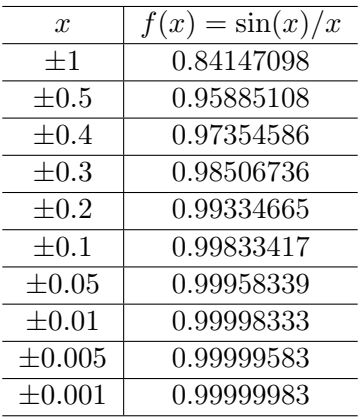

que quando x está próximo de  $p = 0$  o valor da função está próximo de 1, veja que  $f(0, 001) =$ 0,99999983  $\approx$  1. Em matemática diz-se que: quando x tende a zero  $(x \to 0)$ ,  $f(x)$  tende a 1  $(f(x) \rightarrow 1)$ , ou ainda, o limite da função  $f(x) = \sin(x)/x$  quando x tende a zero é 1, e escreve-se:

$$
\lim_{x \to 0} f(x) = 1.
$$

<sup>&</sup>lt;sup>12</sup>Aqui queremos que  $x \in J$  ainda esteja no domínio da função f, por isto  $J \subset A$ .

<sup>13</sup>Use uma calculadora e verifique os dados desta tabela.

Neste caso, como ocorre que  $f(x) \to 1$  quando  $x \to 0$  então é razoável escrever que  $sin(x) = x$ para x ∈ J = (−δ, δ), isto é, numa vizinhança de p = 0. Não interessado em saber qual é o valor da função f em  $p = 0$ . Porém, no exemplo (2.21), pode-se muito bem definir  $f(0) = 1$  e agora  $f : \mathbb{R} \to \mathbb{R}$ . Veja os gráficos da figura (2.7) em que "mostra-se", graficamente, estas afirmações.

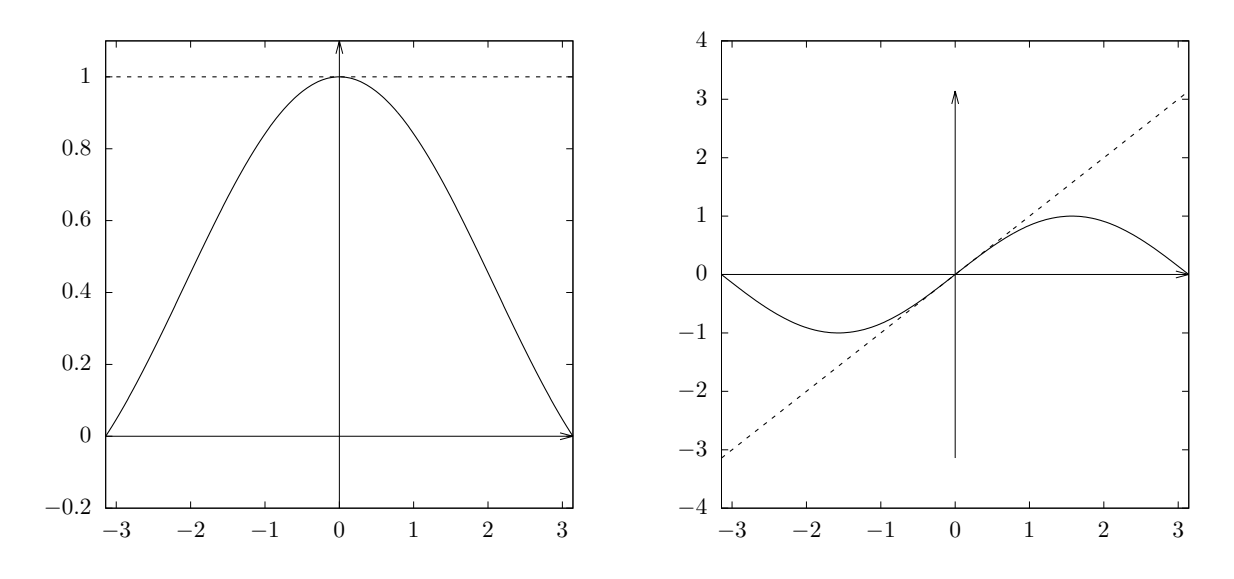

Figura 2.7: A esquerda temos o gráfico da função  $f(x) = \sin(x)/x$ . A direita temos o gráfico das funções  $g(x) = \sin(x)$  e  $h(x) = x$  (linha pontilhada), separadamente, aqui perceba que os gráficos das funções g e h se confundem numa vizinhança da origem.

A título de enriquecimento desta dissertação, apresenta-se a definição formal de limite.

Definição 2.22 Seja  $f : A \rightarrow B$  uma função real em que  $A \subset \mathbb{R}$ , considere  $p \in \mathbb{R}$  (sendo até possível que  $p \notin A$ ). Dizemos que  $f(x)$  tende a  $L \in \mathbb{R}$  quando x tende a p,  $(x \neq p)$ , se ao limitarmos L num intervalo I de raio  $\varepsilon > 0$  dado, for possível também limitar o ponto p num intervalo J de raio  $\delta > 0$  de modo que  $\delta$  dependa de  $\varepsilon$ , i.e.,  $\delta = \delta(\varepsilon) > 0$ . E para todo  $x \in J \implies f(x) \in I$ . E escrevemos:

$$
\lim_{x \to p} f(x) = L.
$$

Em notação matemática escreve-se:

$$
\lim_{x \to p} f(x) = L \iff \begin{cases} \text{Dado } \varepsilon > 0, \exists \delta = \delta(\varepsilon) > 0 \text{ tal que } 0 < |x - p| < \delta \implies |f(x) - L| < \varepsilon, \text{ ou ainda;} \\ \text{Dado } \varepsilon > 0, \exists \delta = \delta(\varepsilon) > 0 \text{ tal que } p - \delta < x < p + \delta \implies L - \varepsilon < f(x) < L + \varepsilon. \end{cases}
$$

Na figura (2.8) tem-se dois gráficos representando esta definição (2.22) em que a esquerda sabese o valor de  $f(p)$  e no gráfico da direita não se sabe o valor de  $f(p)$ , porém o limite de  $f(x)$  quando  $x \to p$  é L, isto é, quando  $x \to p$  tem-se que o limite de  $f(x)$  existe, nos dois casos.

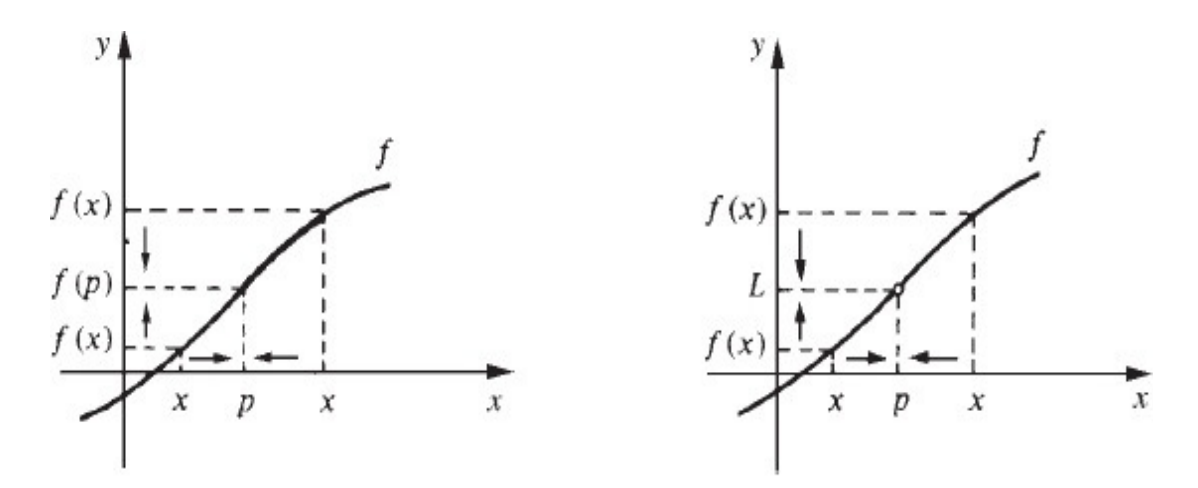

Figura 2.8: Limite da função f quando  $x \to p$ . A esquerda tem-se que f é definida no ponto  $x = p$ . A direita temos que  $f$  não é definida em  $x = p$ , porém, existe  $\lim_{x \to p} f(x) = L$ . Fonte: GUIDORIZZI (2013, [12]).

Outra definição importante na Matemática é o da continuidade de uma função, dada por:

Definição 2.23 Seja f : A → B uma função real em que  $A \subset \mathbb{R}$ , considere p ∈ A. Dizemos que  $f \in$  contínua em  $x = p$ , se

$$
\lim_{x \to p} f(x) = f(p),
$$

isto é, se  $f(x)$  tende a  $L = f(p)$  com  $x \to p$ , conforme na definição (2.22).

Perceba que na definição (2.22) não é necessário que se saiba o valor de  $f(p)$ , mas na definição (2.23) isto é primordial.

### 2.4.2 A derivada

O objetivo aqui é apresentar a definição de derivada de uma função real e sua interpretação geométrica.

**Definição** 2.24 Sejam  $f : A \rightarrow B$  uma função real e p um ponto de seu domínio. O limite

$$
\lim_{x \to p} \frac{f(x) - f(p)}{x - p}
$$

quando existe e é finito, denomina-se derivada de f em p e indica-se por  $f'(p)$  (leia-se: f linha de p). Deste modo

$$
f'(p) = \lim_{x \to p} \frac{f(x) - f(p)}{x - p}.
$$

Quando f admite derivada em p, então diz-se que f é derivável ou diferenciável em p. E sendo f derivável em todo  $p \in A$  dizemos apenas que f é derivável.

Na figura (2.9) vê-se que este limite aparece de forma natural quando se procura definir reta tangente ao gráfico de f no ponto  $(p, f(p))$ . Se considerar  $x-p = h \implies x = p+h$  então o quociente dado na definição (2.24) pode ser reescrito como:  $\frac{f(p+h)-f(p)}{h}$ , e este é também chamado de razão incremental, que por sua vez, nada mais é que o coeficiente angular da reta s que passa pelos pontos  $M = (p, f(p))$  e  $N = (p + h, f(p + h))$  do gráfico de  $y = f(x)$ . Veja a figura (2.9).

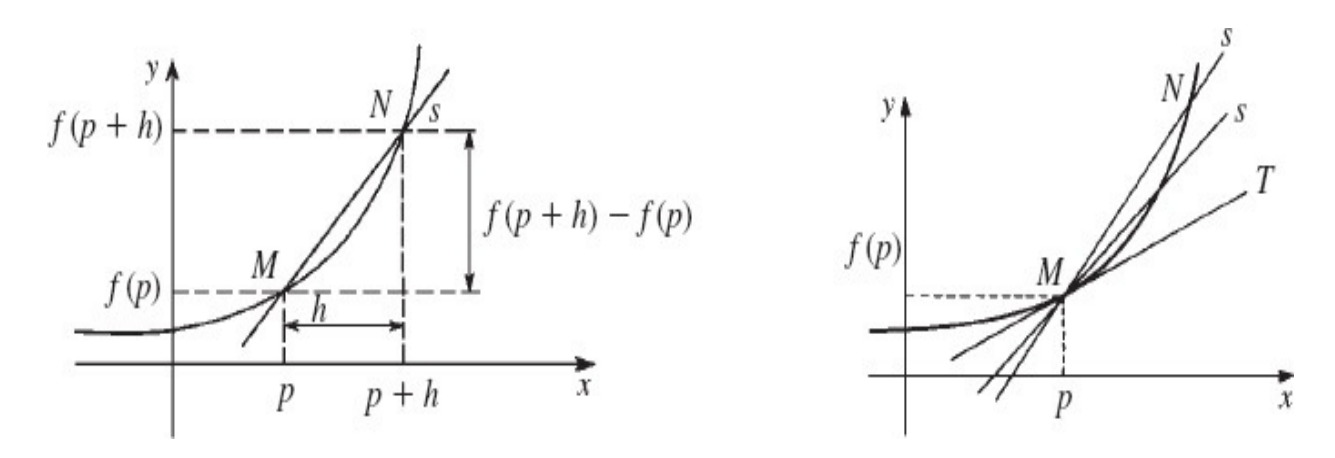

Figura 2.9: Na figura da esquerda tem-se a reta secante s da função f que tende a reta tangente T à medida que  $h \to 0$ , vista na figura da direita. Fonte: GUIDORIZZI, (2013, [12]).

Diante da definição (2.24) e da figura (2.9), apresenta-se a definição da reta tangente ao gráfico de uma função  $y = f(x)$ , no ponto  $(p, f(p))$ , dada pela seguinte equação,

$$
y - f(p) = f'(p)(x - p) \Longrightarrow y = g(x) = f(p) + f'(p)(x - p).
$$
 (2.11)

#### Notações para a derivada

Da figura (2.9) pode-se escrever que a variação no eixo x é tal que  $\Delta x = h = (p + h) - p$ . Do mesmo modo a variação no eixo  $y = f(x)$  pode ser apresentada como  $\Delta y = f(p + \Delta x) - f(p)$ . Assim pode-se escrever:

$$
f'(p) = \lim_{\Delta x \to 0} \frac{f(p + \Delta x) - f(p)}{\Delta x} = \lim_{\Delta \to 0} \frac{\Delta y}{\Delta x} = \frac{dy}{dx}.
$$
 (2.12)

Isto é,  $\frac{dy}{dx} = f'(p)$  é uma outra notação para a derivada da função  $f$  no ponto  $x = p$ . Às vezes escreve-se

$$
\frac{dy}{dx}\Big|_{x=p} = \lim_{\Delta x \to 0} \frac{\Delta y}{\Delta x} = f'(p)
$$

para indicar a derivada de  $f$  em  $x = p$ . Em alguns livros de cálculo também é possível encontrar:  $y = f(x) \implies f'(x) = \dot{y}$  (leia-se: y ponto). O que afinal de contas significa a fração  $\frac{dy}{dx}$  ? Da

equação (2.12) podemos escrever que  $dy = f'(p) dx$ ? Sim, desde que saibamos o que isto significa. Veja um exemplo.

Exemplo 2.25 Seja  $f(x) = ax + b$  uma função afim (reta) definida para todo  $x \in \mathbb{R}$ . Determine  $f'(x)$ .

Solução: Usando a equação (2.12), vem que:

$$
f'(x) = \lim_{\Delta x \to 0} \frac{f(x + \Delta x) - f(x)}{\Delta x} = \lim_{\Delta x \to 0} \frac{[a(x + \Delta x) + b] - [ax + b]}{\Delta x} = \lim_{\Delta x \to 0} \frac{a \Delta x}{\Delta x} = a.
$$

Assim

$$
\lim_{\Delta x \to 0} \frac{\Delta y}{\Delta x} = \frac{dy}{dx} = a = \text{coeficente angular da reta.}
$$

Ou ainda, a taxa de variação de  $y = f(x) = ax + b$ ,  $\Delta y$ , em relação a taxa de variação de x,  $\Delta x$ , é constante para qualquer  $x \in D(f) = \mathbb{R}$ , em que pode-se escrever:

$$
\frac{\Delta y}{\Delta x} = a \Longleftrightarrow \Delta y = \Delta x \, a \text{ ou } dy = a \, dx.
$$

Veja outro exemplo.

**Exemplo 2.26** Seja  $f : \mathbb{R} \to \mathbb{R}$  dada por  $f(x) = x^2$ . Determine a equação da reta tangente em  $p = 1$  e dê uma interpretação para o quociente  $\frac{dy}{dx}$  $\Big|_{x=p} = \lim_{\Delta x \to 0}$  $\Delta y$  $\frac{\Delta y}{\Delta x} = f'(p).$ 

Resolução. Novamente pela equação (2.12), tem-se que:

$$
f'(1) = \lim_{\Delta x \to 0} \frac{f(1 + \Delta x) - f(1)}{\Delta x} = \lim_{\Delta x \to 0} \frac{(1 + \Delta x)^2 - 1}{\Delta x} = \lim_{\Delta x \to 0} (2 + \Delta x) = 2.
$$

E pela equação (2.11), tem-se que  $y = g(x) = f(1) + f'(1)(x - 1) = 1 + 2(x - 1) = 2x - 1$  é a equação da reta tangente a função  $f(x) = x^2$  em  $p = 1$ . Agora, acompanhe estes cálculos. Sendo  $x = 1, 1$  tem-se que  $f(1, 1) = 1, 1^2 = 1, 21$ . É claro que ao passarmos do ponto  $p = 1$  para  $x = 1, 1$ deslocamos  $\Delta x = 1, 1-1 = 0, 1$ . E a imagem da função varia  $\Delta y = f(1, 1) - f(1) = 1, 21-1 = 0, 21$ . Assim, pode-se fazer a seguinte aproximação em  $p = 1$ ,

$$
\frac{\Delta y}{\Delta x} \approx f'(1) \Longrightarrow \Delta y \approx f'(1) \Delta x \Longrightarrow 0, 21 \approx 2 \times (0, 1) = 0, 2,
$$

note que o erro cometido nesta aproximação foi de 0,01, isto é, um centésimo. Se fosse em  $x = 1,01$ então agora  $\Delta x = 1, 01 - 1 = 0, 01$  e  $\Delta y = f(1, 01) - f(1) = (1, 01)^2 - 1 = 0, 0201$ . E fazendo a mesma análise acima, vem que

$$
\frac{\Delta y}{\Delta x} \approx f'(1) \Longrightarrow \Delta y \approx f'(1) \Delta x \Longrightarrow 0,0201 \approx 2 \times (0,01) = 0,02,
$$

e aqui o erro ao tentar comparar  $\frac{\Delta y}{\Delta x}$  $\frac{\Delta y}{\Delta x}$  com  $f'(1)$ , foi de 0,0001, isto é, de um décimo de milésimo. Olhando agora a imagem dos pontos  $x = 1, 1$  e  $x = 1, 01$  na reta tangente  $g(x) = 2x - 1$ , vem que

> $g(1, 1) = 2 \times 1, 1 - 1 = 1, 2 \approx f(1, 1) = 1, 21.$  $g(1, 01) = 2 \times 1, 01 - 1 = 1, 02 \approx f(1, 01) = 1, 0201.$

Assim, na vizinhança de  $p = 1$ , tem-se que  $g(x) \approx f(x)$ . Diz-se que, em geral, que a reta tangente  $g(x)$  dada pela equação (2.11) é uma aproximação linear<sup>14</sup> da função f no ponto  $x = p$ . Pode-se concluir que  $f'(1)$  é uma taxa de variação instantânea que nos mostra o quanto a função  $f(x) = x^2$ varia ao passarmos do ponto  $p = 1$  para  $x = 1 + \Delta x$ , quando  $\Delta x \rightarrow 0$ . Perceba que quanto menor  $\Delta x$  melhor fica a aproximação  $\Delta y \approx f'(1)\Delta x$ . Veja o gráfico da figura (2.10). E isto finaliza o exemplo (2.26).

Finalmente, tem-se que,

$$
\lim_{\Delta x \to 0} \frac{\Delta y}{\Delta x} = \frac{dy}{dx}\Big|_{x=p} = f'(p) \Longrightarrow dy = f'(p) dx,
$$

quer nos informar que a função f varia dy, que equivale ao produto  $f'(p) dx$ , quando  $\Delta x \to 0$ . Ou ainda,  $f'(p)$  é a taxa de variação da função f nas vizinhanças do ponto  $x = p$ .

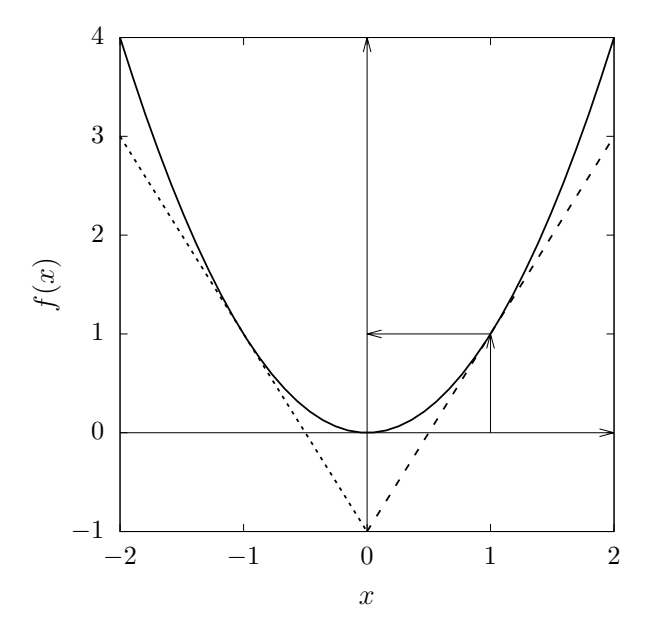

Figura 2.10: Função  $f(x) = x^2$  (linha contínua) e as retas tangentes  $g(x) = 2x - 1$  em  $p = 1$  e  $h(x) = -2x - 1$  em  $p = -1$  (linhas pontilhadas). Verifique os cálculos, determinando a equação da reta tangente em  $p = -1$ .

Uma regra de derivação clássica é a do exemplo a seguir.

<sup>14</sup>No sentido de ser uma reta

**Exemplo 2.27** Sejam  $n \neq 0$  um número natural e  $f(x) = x^n$  uma função real. Mostre<sup>15</sup> que  $f'(x) = n x^{n-1}.$ 

Resolução: Precisamos calcular o limite

$$
f'(x) = \lim_{h \to 0} \frac{f(x+h) - f(x)}{h},
$$
\n(2.13)

conforme definição (2.24). Primeiro simplifique o quociente lembrando do desenvolvimento do binômio de Newton dado por:

$$
(x+h)^n = \sum_{k=0}^n \binom{n}{k} x^{n-k} h^k = \underbrace{x^n + n \, x^{n-1} \, h + \frac{n(n-1)}{2} \, x^{n-2} \, h^2 + \dots + n \, x \, h^{n-1} + h^n}_{n+1 \text{ parcelas}} \tag{2.14}
$$

Assim, substituindo a equação (2.14) na fração da equação (2.13), vem que:

$$
\frac{f(x+h) - f(x)}{h} = \frac{(x+h)^n - x^n}{h} = \frac{n x^{n-1} h + \frac{n(n-1)}{2} x^{n-2} h^2 + \dots + n x h^{n-1} + h^n}{h}, \quad h \neq 0,
$$

$$
= n x^{n-1} + \underbrace{\frac{n(n-1)}{2} x^{n-2} h + \dots + n x h^{n-2} + h^{n-1}}_{\text{today possible}}.
$$

Assim aplicando o limite com  $h \to 0$  nesta última expressão, tem-se o resultado desejado:

$$
f'(x) = \lim_{h \to 0} \frac{f(x+h) - f(x)}{h} = \lim_{h \to 0} \left( nx^{n-1} + \underbrace{\frac{n(n-1)}{2} x^{n-2} h + \dots + n x h^{n-2} + h^{n-1}}_{\text{today possible terms in } h} \right) = nx^{n-1}.
$$

Deste modo, por exemplo, se  $f(x) = x^3$  então  $f'(x) = 3x^{3-1} = 3x^2$ . Só isso! Neste tipo específico de função do exemplo (2.27). Na verdade, pode-se provar que, se  $f(x) = x^r$  então  $f'(x) = r x^{r-1}$ para todo  $r \neq 0$  real e para todo  $x \in \mathbb{R}$ , nos quais faça sentido<sup>16</sup> a função  $f(x) = x^r$ . Para demonstração deste caso veja [12].

Muitos são os resultados já consolidados de derivada, por exemplo, pode-se provar que sendo  $f(x) = e^x$  então  $f'(x) = e^x$ , para todo  $x \in \mathbb{R}$ . Ao se usar  $a \in \mathbb{R}_+ - \{0, 1\}$  na função exponencial geral,  $g(x) = ba^{cx}$ , então  $g'(x) = bc \ln(a) a^x$ . E mais, se  $h(x) = \ln(x)$ , em que  $x > 0$ , então  $h'(x) = 1/x$ . E muitos outros resultados que podem ser vistos em [12], [22]. Evidente que, no ensino médio, seria mais prudente o professor somente apresentar estes últimos resultados e de casos semelhantes.

Encerra-se esta seção apresentando quatro teoremas importantes para os estudos que se seguirão

<sup>&</sup>lt;sup>15</sup>Isto é, desce o expoente multiplicando e subtrai uma unidade do expoente original.

<sup>&</sup>lt;sup>16</sup>No universo dos números reais, por exemplo, não se quer o caso  $(-2)^{1/2} = \sqrt{-2}$ .

neste trabalho. A demonstração de cada um deles pode ser vista em [12],[22].

Teorema 2.28 (do anulamento, de Bolzano ou do valor intermediário). Se f for contínua no intervalo fechado  $[a, b]$  e se  $f(a)$  e  $f(b)$  tiverem sinais contrários, então existirá pelo menos um  $c \in [a, b]$  tal que  $f(c) = 0$ .

Na verdade este número  $c$  é uma raiz da função contínua  $f : [a, b] \to \mathbb{R}$ . Na figura (2.11) temos o gráfico de uma função contínua em [−2,5] em que, claramente  $f(-2) < 0$  e  $f(5) > 0$ , assim existe  $c \in [-2, 5]$  tal que  $f(c) = 0$ . Especificamente nesta figura (2.11) tem-se três valores de  $c \in [-2, 5]$ tais que  $f(c) = 0$ .

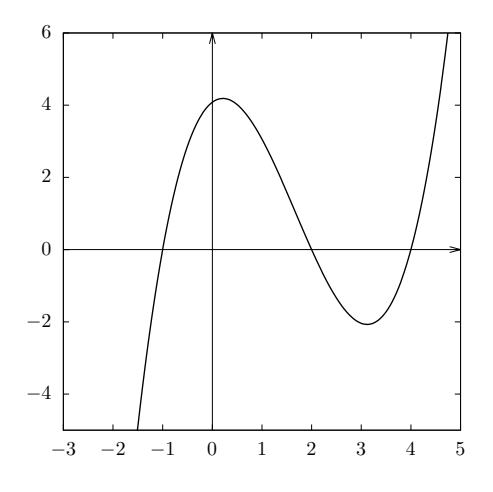

Figura 2.11: Função contínua f : [−2, 5] → R. Aqui notam-se três raízes de f no intervalo [−2, 5].

**Teorema 2.29** (de Weierstrass). Se f for contínua em  $[a, b]$ , então existirão  $x_1$  e  $x_2$  em  $[a, b]$  tais que  $f(x_1) \le f(x) \le f(x_2)$  para todo  $x \in [a, b]$ .

O teorema de Weierstrass nos conta que, se  $f$  for contínua em  $[a,b],$  então existirão  $x_1$ e  $x_2$  em  $[a, b]$ tais que  $f(x_1)$  é o valor mínimo de  $f$  em  $[a, b]$  e  $f(x_2)$  o valor máximo de  $f$  em  $[a, b]$ . Ou de outra forma: se f for contínua em [a, b], então f assumirá em [a, b] valor máximo e valor mínimo. Chama-se sua atenção para o fato da hipótese de f ser contínua no intervalo fechado  $[a, b]$  ser indispensável; por exemplo,  $f(x) = \frac{1}{x}$ ,  $x \in (0,1]$ , é contínua em  $(0,1]$  mas não assume, neste intervalo, valor máximo. Veja na figura (2.12) uma ilustração gráfica do Teorema (2.29).

**Teorema 2.30** (de Rolle). Seja  $f : [a, b] \to \mathbb{R}$  uma função que satisfaça as seguintes hipóteses: 1)  $f \in$  contínua no intervalo fechado  $[a, b]$ . 2)  $f \in$  derivável no intervalo aberto  $(a, b)$ . E 3)  $f(a) = f(b)$ . Então, existe um número  $c \in (a, b)$  tal que  $f'(c) = 0$ .

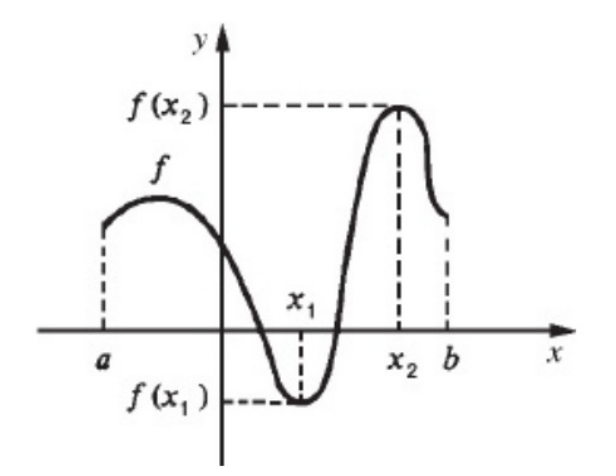

Figura 2.12: Caso ilustrativo do Teorema (2.29). Fonte: GUIDORIZZI (2013, [12]).

**Teorema 2.31** (O Teorema do Valor Médio.) Seja  $f : [a, b] \rightarrow \mathbb{R}$  uma função que satisfaça as seguintes hipóteses: 1) f é contínua no intervalo fechado [a, b]. 2) f é derivável no intervalo aberto  $(a, b)$ . Então, existe um número  $c \in (a, b)$  tal que

$$
f'(c) = \frac{f(b) - f(a)}{b - a},
$$
\n(2.15)

ou de modo equivalente,

$$
f(b) - f(a) = f'(c)(b - a).
$$

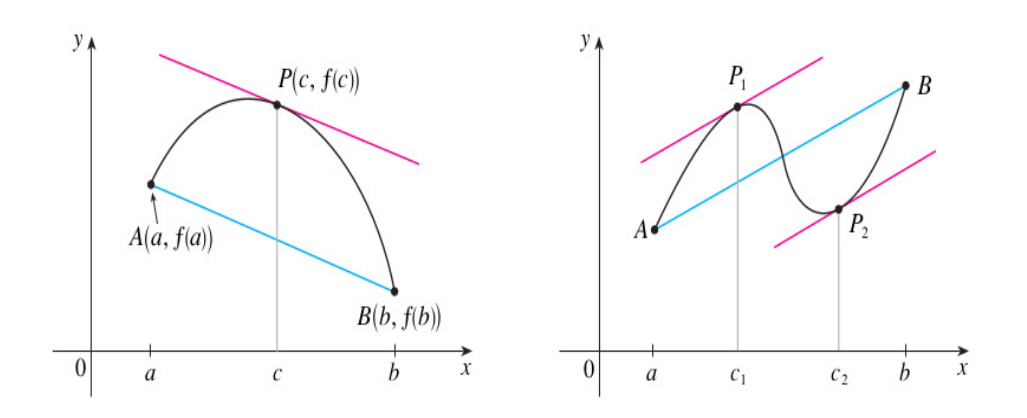

Figura 2.13: Caso ilustrativo do Teorema do Valor Médio. Fonte: STEWART (2013, [22]).

Para ilustrar um exemplo do Teorema do Valor Médio com uma função real, veja o exemplo a seguir:

**Exemplo 2.32** Considere  $f(x) = x^3 - x$ , para  $x \in [0,2]$ . Logo  $f'(x) = 3x^2 - 1$ . Uma vez que f é uma função polinomial, então ela é contínua e derivável para todo x ∈ R; logo, é certamente contínua em [0, 2] e derivável em (0, 2). Portanto, pelo Teorema do Valor Médio, existe um número

 $c \in (0, 2)$  tal que:

$$
f(2) - f(0) = f'(c)(2 - 0) \implies 6 - 0 = 2(3c^2 - 1) \implies c = \frac{\pm 2}{\sqrt{3}}.
$$

O valor que nos interessa neste exemplo é  $c = 2/$ √  $3 \approx 1, 15 \in (0, 2)$ . Assim a reta tangente em  $P = (c, f(c))$  possui a mesma inclinação (isto é, é paralela) da reta  $y = 3x$  que liga os pontos  $A = (0, 0)$  e  $B = (2, f(2)) = (2, 6)$ . A equação da reta tangente em P será dada por:

$$
y = g(x) = f(c) + f'(c)(x - c) \Longrightarrow g(x) = \frac{2}{3\sqrt{3}} + 3\left(x - \frac{2}{\sqrt{3}}\right).
$$

Veja o gráfico da figura (2.14) em que apresenta toda esta situação.

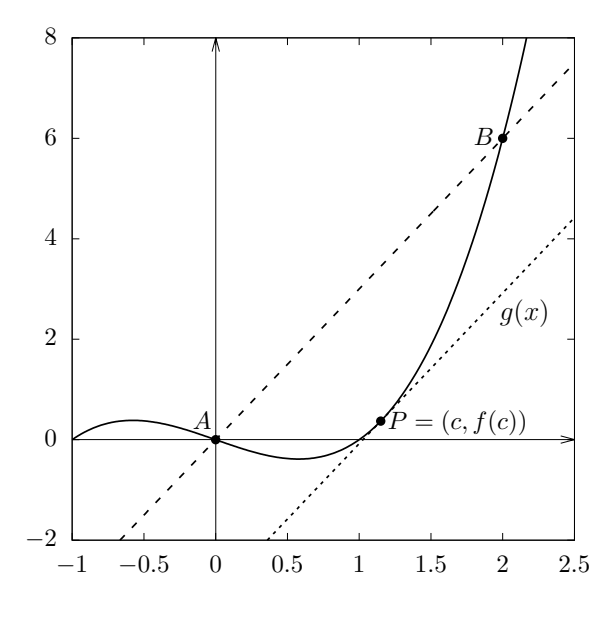

Figura 2.14: Na linha contínua tem-se a função  $f(x) = x^3 - x$ , para  $x \in [0,2]$ . No ponto  $P =$  $(c, f(c))$  tem-se a reta tangente  $g(x)$ , em que  $c = 2/$  $\mathcal{F}_{\mathcal{A}}$ 3.

# CAPÍTULO 3

# MÉTODO DA BISSEÇÃO

### 3.1 Bisseção

O Método da Bisseção, é utilizado para a busca de raízes de funções contínuas em determinados intervalos fechados [a, b]. Apoiando-se ao Teorema do Valor Intermediário, Teorema (2.28), este método consiste em obter um intervalo fechado  $[a, b] \subset D(f)$ , em que  $f : [a, b] \to \mathbb{R}$  é uma função contínua, tal que, existe  $x' \in [a, b]$  e  $f(x') = 0$  (ou muito próximo de zero). Para tal, basta que  $f(a)$ e  $f(b)$  tenham sinais opostos. O objetivo é obter uma aproximação satisfatória para  $x'$ . O processo inicia-se obtendo o ponto  $x_1 \in D(f)$ , que é o ponto médio do intervalo  $[a, b]$ , isto é,  $x_1 = (a+b)/2$ . Verifica-se o sinal de  $f(x_1)$ . Se  $f(x_1) = 0$  então o problema está resolvido e  $x' = x_1$ . Se  $f(x_1)$  possui o mesmo sinal que  $f(a)$ , então  $x'$  está no intervalo fechado  $[x_1, b]$ , por outro lado, se  $f(x_1)$  possui sinal oposto ao de  $f(a)$ , então  $x'$  pertence ao intervalo fechado  $[a, x_1]$ . Conhecendo o intervalo ao qual a raiz x ′ pertence, aplica-se o mesmo procedimento. Isso é repetido até que um resultado satisfatório seja obtido, isto é, até que  $|f(x')| < \varepsilon$ , sendo  $\varepsilon > 0$  a tolerância desejada.

Geometricamente explicando, tendo por base o gráfico da função contínua $f:[a,b]\rightarrow \mathbb{R}$ da figura (3.1), tem-se que:  $f(a) > 0$ ,  $f(b) < 0$  portanto existe  $x' \in [a, b] = [a_1, b_1]$  tal que  $f(x') = 0$ . Inicia-se fazendo  $x_1 = (a+b)/2$  e como  $f(x_1) > 0$  então  $x' \in [x_1, b] = [a_1, b_1]$ , isto é, faz-se o "novo"  $a_1 = x_1$ . Agora, considere  $x_2 = (x_1 + b_1)/2$  e como  $f(x_2) < 0$  então  $x' \in [x_1, x_2] = [a_1, b_2]$ , isto é, impõe-se que  $x_2 = b_2$ . Fazendo  $x_3 = (x_1+x_2)/2$  tem-se que  $f(x_3) > 0$  e agora  $x' \in [x_3, x_2] = [a_3, b_2]$ ,

isto é, impõe-se que  $a_3 = x_3$ . E o processo continua, fazendo  $x_4 = (x_3 + x_2)/2$  e avalia-se  $f(x_4)$ . Se  $|f(x_4)| \approx 0$ , com erro menor que  $\varepsilon > 0$ , então o processo pode parar e teríamos, neste exemplo,  $x' = x_4.$ 

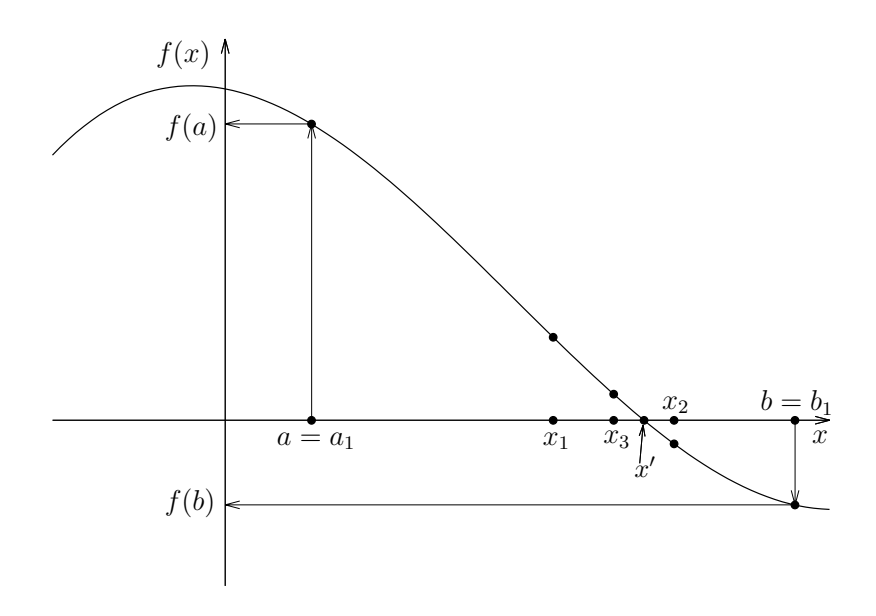

Figura 3.1: Representação esquemática do método da bisseção.

**Exemplo 3.1** Encontrar o valor da raiz x' positiva da função  $f(x) = 3x^3 - 5x - 2$ , que de acordo com o gráfico da figura (3.2),  $x' \in [1,2]$ , com erro absoluto entre  $f(x_n)$  e  $f(x') = 0$  menor que  $\varepsilon = 0,001.$ 

Solução: O modo mais prático de se apresentar esse resultado é através da tabela (3.1) a seguir.

| $\boldsymbol{n}$ | $a_n$    | $b_n$    | $x_n = (a_n + b_n)/2$ | $ f(x_n) $ |  |
|------------------|----------|----------|-----------------------|------------|--|
| $\mathbf{1}$     | 1,000000 | 2,000000 | 1,500000              | 0,625000   |  |
| 2                | 1,000000 | 1,500000 | 1,250000              | 2,390625   |  |
| 3                | 1,250000 | 1,500000 | 1,375000              | 1,076172   |  |
| 4                | 1,375000 | 1,500000 | 1,437500              | 0,276123   |  |
| $\overline{5}$   | 1,437500 | 1,500000 | 1,468750              | 0,161553   |  |
| 6                | 1,437500 | 1,468750 | 1,453125              | 0,060490   |  |
| 7                | 1,453125 | 1,468750 | 1,460937              | 0,049717   |  |
| 8                | 1,453125 | 1,460937 | 1,457031              | 0,005586   |  |
| 9                | 1,457031 | 1,460937 | 1,458984              | 0,022015   |  |
| 10               | 1,457031 | 1,458984 | 1,458009              | 0,008202   |  |
| 11               | 1,457031 | 1,458009 | 1,457519              | 0,001305   |  |
| 12               | 1,457031 | 1,457519 | 1,457275              | 0,002141   |  |
| 13               | 1,457275 | 1,457519 | 1,457397              | 0,000418   |  |
|                  |          |          |                       |            |  |

Tabela 3.1: Método da bisseção aplicado em  $f(x) = 3x^3 - 5x - 2$ , para  $[a, b] = [a_1, b_1] = [1, 2]$ .

Como  $|f(x_{13})| = 0,000418 < 0,001 = ε$ , então  $x' = x_{13} = 1,457397$  é a raiz positiva aproximada de  $f(x) = 3x^3 - 5x - 2$ . Excepcionalmente para este exemplo (3.1), tem-se que  $f(-1) = 0$ 

e portanto  $f(x) = (x + 1)(3x^2 - 3x - 2)$ . Logo,  $f(x) = 0 \iff x \in \{-1, x', \alpha_1\}$ , em que  $0 < x' = (3 + \sqrt{33})/6$  e  $\alpha_1 = (3 -$ √  $\sqrt{33}$  )/6 < 0. Agora, fica como exercício ao leitor usar o método babilônico da seção (2.2.1), para  $k = 33$  e  $a = 6$  (por exemplo) para se determinar os valores de  $x'$  e  $\alpha_1$ . Com precisão de seis casas decimais, tem-se que:  $x' = 1,457427$  e para este valor,  $f(x') = -0,000001521.$ 

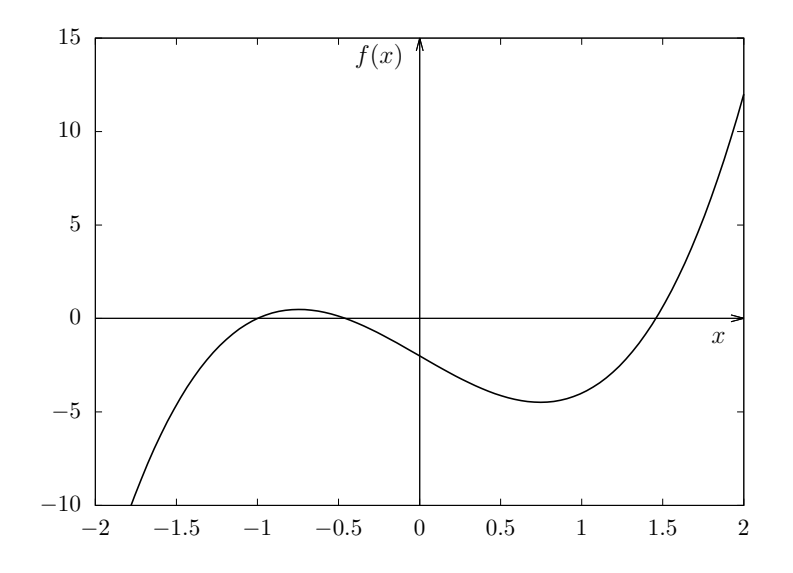

Figura 3.2: Gráfico da função  $f(x) = 3x^3 - 5x - 2$ , para  $x \in [-2, 2]$ .

Se ao escolher o intervalo inicial, o tivesse feito menor, iria necessitar-se de menos iterações, porém, teria-se de qualquer forma o trabalho de ir calculando  $f(x)$  para valores que se afastam dos extremos do intervalo em direção ao ponto  $x'$ , como mostrou o exemplo (3.1). Isso não nos pouparia nenhum esforço. Pode-se observar então, que não se trata de um método de grande eficiência, sendo lenta sua convergência, pois para se chegar ao objetivo desejado,  $|f(x_n)| < \varepsilon = 10^{-3}$ , foram necessárias 13 iterações. Isto é, n pode ser bastante grande para que  $|x'-x_n|$  se torne suficientemente pequeno e afim de que  $|f(x_n)| < \varepsilon$ . Entretanto, o método tem a garantia de sempre convergir e, por isso, às vezes é usado como método inicial para se testar a existência ou não de uma raiz  $x' \in [a, b]$ , de uma função contínua  $f : [a, b] \to \mathbb{R}$ .

### 3.2 Taxa de Convergência

De acordo com a tabela (3.1) e da definição do próprio método da bisseção é possível perceber que, para todo  $n \geq 1$ : i) A sequência  $(a_n)$  é não-decrescente e limita superiormente por b, então existe  $\lim_{n\to+\infty}a_n=r$ . ii) A sequência  $(b_n)$  é não-crescente e limita inferiormente por  $a$ , então existe  $\lim_{n\to+\infty} b_n = s$ . iii) Por construção  $x_n = (a_n + b_n)/2$  então  $a_n < x_n < b_n$ , para todo  $n \ge 1$ . iv) A

amplitude de cada sub-intervalo gerado é sempre a metade da amplitude do intervalo anterior, de modo que:

$$
b_n - a_n = \frac{(b-a)}{2^{n-1}},
$$
\n(3.1)

então  $\lim_{n \to +\infty} (b_n - a_n) = \lim_{n \to +\infty} \frac{(b-a)}{2^{n-1}}$  $\frac{a}{2^{n-1}} = 0$ , e como  $(a_n)$  e  $(b_n)$  são convergentes, logo  $\lim_{n \to +\infty} a_n =$  $\lim_{n\to+\infty}b_n$  e  $r=s$ . v) Finalmente, do fato de ser  $a_n < x_n < b_n$ , para todo  $n \ge 1$ , então  $x' \in (a_n, b_n)$ e:

$$
\lim_{n \to +\infty} a_n \le \lim_{n \to +\infty} x_n \le \lim_{n \to +\infty} b_n \iff \lim_{n \to +\infty} x_n = x' = r = s,
$$

e ainda, como  $f(a_n)f(b_n) < 0$  para todo  $n \geq 1$ , então

$$
\lim_{n \to +\infty} f(a_n)f(b_n) \le 0 \Longrightarrow f\left(\lim_{n \to +\infty} a_n\right)f\left(\lim_{n \to +\infty} b_n\right) \le 0 \Longrightarrow \left[f(x')\right]^2 \le 0,
$$

isto é, de fato,  $x'$  é raiz de f, ou seja,  $f(x') = 0$ . Resumem-se estes resultados no Teorema a seguir. **Teorema 3.2** Considere que  $f : [a, b] \rightarrow \mathbb{R}$  seja contínua e que  $f(a) f(b) < 0$ . O método da bisseção gera uma sequência  $(x_n)$  que converge para uma raiz  $x'$  da função f com,

$$
\left| x_n - x' \right| \le \frac{(b-a)}{2^n}.\tag{3.2}
$$

**Demonstração:** Como visto acima, para cada  $n \geq 1$ , tem-se que

$$
b_n - a_n = \frac{b-a}{2^{n-1}}, \quad e \quad x' \in (a_n, b_n).
$$

Sendo  $x_n = \frac{a_n + b_n}{2}$  $\frac{1-\sigma_n}{2}$ , para todo  $n \geq 1$ , temos

$$
|x_n - x'| \le \frac{(b_n - a_n)}{2} = \frac{b - a}{2^n}.
$$

Desta última desigualdade, tem-se que a sequência  $(x_n)$  de fato converge para a raiz  $x'$ , uma vez que  $1/(2^n) \to 0$ , para *n* suficientemente grande. E mais, tem-se que,  $x_n = x' + \mathcal{O}\left(\frac{1}{2^n}\right)$  $2^n$  $\big)$ . E isto conclui a demonstração.

É importante destacar que o Teorema (3.2) fornece apenas um limitante para o erro absoluto de aproximação e que esse limite pode ser muito conservador, isto é, maior que o real. Usando ainda a tabela  $(3.1)$ , para  $n = 13$ , tem-se que:

$$
\varepsilon_{rt} = |x_{13} - x'| = |1,457397 - 1,457427| = 0,00003 \le \frac{(2-1)}{2^{13-1}} = \frac{1}{2^{12}} = 0,000244141,
$$

e 0, 000244141 ≈ 8, 14 · 0, 00003, isto é, o erro absoluto é em torno de um oitavo da estimativa  $(b-a)/2^n$ . Esta estimativa, dada pela equação (3.2), serve também para determinar o número mínimo necessário de iterações para se garantir o erro absoluto entre  $x_n$  e  $x'$  seja menor que  $\varepsilon$ .

Para o exemplo (3.1), para se garantir que erro fique menor que  $\varepsilon = 0.001$ , deve-se ter:

$$
|x_n - x'| \le \frac{(b-a)}{2^n} = \frac{1}{2^n} < 0,001 \iff 2^{-n} < 10^{-3} \iff n > \frac{3}{\log(2)} \approx 9,96.
$$

Portanto, dez iterações irão garantir, para o exemplo  $(3.1)$ , que  $|x_{10} - x'| < 0,001$ . Confirme este fato usando a tabela (3.1) e  $x' = (3 + \sqrt{33})/6 \approx 1,457427$ , com precisão de seis casas decimais.

O exemplo (3.3) a seguir foi retirado e adaptado de [4] e mostra um caso prático utilizado na indústria.

Exemplo 3.3 Uma gamela de comprimento L tem seção transversal semicircular com raio r, de acordo com a figura (3.3). Quando a gamela está cheia com água até uma altura h do topo, o volume V de água é dado por

$$
V = L\left[0, 5\pi r^2 - r^2 \arcsin\left(\frac{h}{r}\right) - h\sqrt{r^2 - h^2}\right].
$$

Supondo que  $L = 10 \, m, r = 1 \, m \, e \, V = 12, 4 \, m^3 = 12400 \, \ell.$  Determine a profundidade de água na gamela com precisão suficiente para garantir que o erro absoluto no volume seja menor que 100 ℓ.

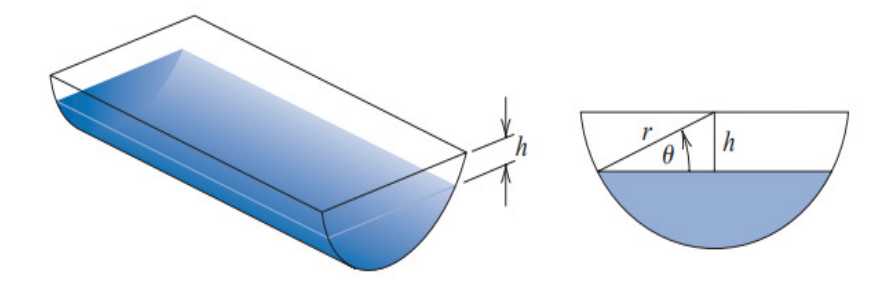

Figura 3.3: Gamela de comprimento L e profundidade máxima igual a r. Fonte: BURDEN (2011,  $[4]$ .

Solução: Note que  $V = V(L, r, h)$ , isto é, o volume V da gamela é uma função de três variáveis. Porém, fazendo  $L = 10 m$  e  $r = 1 m$ , então:

$$
V = V(10, 1, h) = g(h) = 10 \left[ 0, 5\pi - \arcsin(h) - h\sqrt{1 - h^2} \right],
$$
\n(3.3)

isto é, o volume V passa a ser uma função apenas de h e de acordo com a equação (3.3) deve ter que  $|h| \leq 1$ , porém, pela geometria do problema é necessário apenas analisar o caso em que  $0 \leq h \leq 1$ . Portanto, perceba que  $g : [0, 1] \to \mathbb{R}$  é uma função contínua. Foi imposto ainda que  $V = V(10, 1, h) = g(h) = 12, 4$ . Deste modo, deve-se resolver, em h, a seguinte equação:

$$
10\left[0, 5\,\pi - \arcsin\left(h\right) - h\,\sqrt{1 - h^2}\,\right] = 12, 4 \Longleftrightarrow 10\left[0, 5\,\pi - \arcsin\left(h\right) - h\,\sqrt{1 - h^2}\,\right] - 12, 4 = f(h),\tag{3.4}
$$

ou ainda, encontrar a raiz da função contínua f dada pela equação (3.4). Pela geometria do problema tem-se que q é uma função injetiva e decrescente em seu domínio, [0, 1]. Como  $q(0)$  =  $5\pi \approx 15, 7\,m^3$  e  $g(1) = 0$  então com certeza existe um único  $h' \in [0,1]$  que resolve o problema. Os dados da tabela (3.2) nos mostra que  $h \approx 0, 164 m = 16, 4 cm$  fornece  $|f(0, 164062)|$  $0,041503\,m^3 = 41,503\,\ell < 100\,\ell,$  portanto,  $h' = 100 - 16, 4 = 83, 6\,cm$  é a profundidade procurada de água, que fornece o volume de água dentro da margem de erro desejada. Aqui, tem-se que:  $g(0, 164) \approx 12,442 \, m^3 = 12442 \, \ell$ , isto é, um erro absoluto de apenas  $42 \, \ell$  ou um erro relativo  $42\,\ell$  $\frac{12}{12400 \ell} = 0,003387097 < 0,4\%$ . Veja os gráficos das funções  $f e g$  na figura (3.4), e perceba o comportamento decrescente (e portanto injetivo) de ambas as funções.

 $n \mid a_n \mid b_n \mid h_n = (a_n + b_n)/2 \mid f(h_n)$  $1 \mid 0 \mid 1,000000 \mid 0,500000 \mid -6.258151$  $2 \mid 0 \mid 0,500000 \mid 0,250000 \mid -1.639454$  $3 \mid 0 \mid 0,250000 \mid 0,125000 \mid 0.814489$  $4 \mid 0,125000 \mid 0,250000 \mid 0,187500 \mid -0.419947$  $5 \mid 0,125000 \mid 0,187500 \mid 0,156250 \mid 0,195726$ 6 | 0,156250 | 0,187500 | 0,171875 |  $-0,112536$  $7 \mid 0,156250 \mid 0,171875 \mid$  0,164062  $\mid$  0,041503

Tabela 3.2: Método da bisseção aplicado na equação (3.4) para  $[a, b] = [a_1, b_1] = [0, 1]$ .

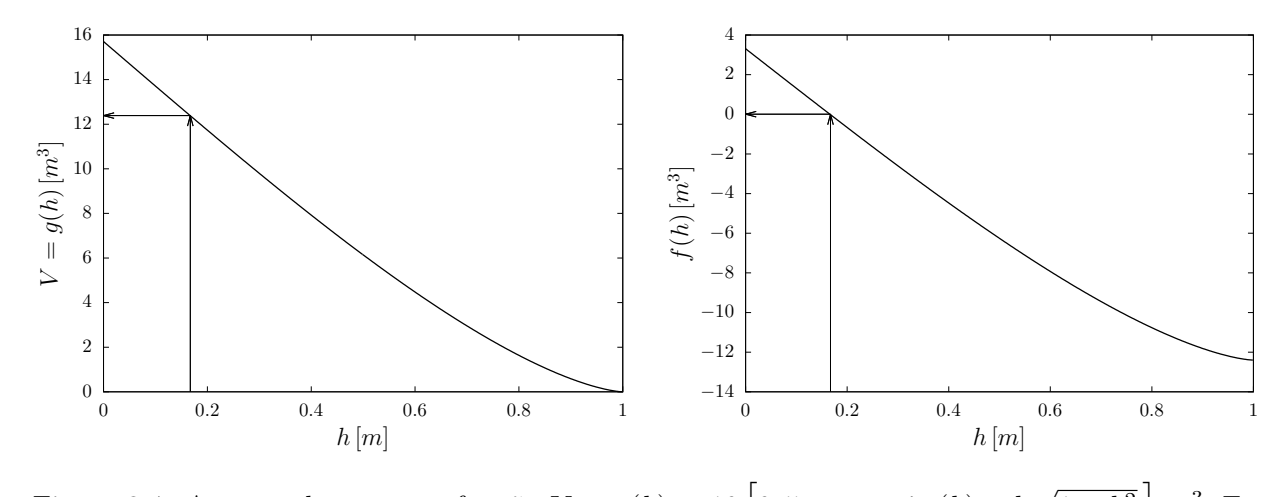

Figura 3.4: A esquerda tem-se a função  $V = g(h) = 10\left[0, 5\pi - \arcsin\left(h\right) - h\right]$  $\overline{1-h^2}\bigm] m^3.$  E a direita tem-se a função:  $f(h) = g(h) - 12, 4$ ; ambas para  $h \in [0, 1]$ .

# CAPÍTULO 4

## METÓDO DO PONTO FIXO

## 4.1 Definição

Um outro método iterativo para determinação de raízes de funções é o chamado método do ponto fixo, que consiste em: Dada a função  $f : \mathbb{R} \to \mathbb{R}$ , para qual quer se obter as raízes e para isto, determina-se uma outra função g(x), impondo:

$$
f(x) = 0 \Longleftrightarrow g(x) = x,\tag{4.1}
$$

e escolhe-se um intervalo  $[a, b] \subset D(f)$  de maneira que  $x' \in [a, b]$  com o intuito de ser  $x'$  o ponto fixo da função g, isto é,  $g(x') = x'$ . E de acordo com a implicação (4.1), o ponto  $x'$  será, também, a raiz de  $f, f(x') = 0$ . Busca-se por fim uma aproximação para  $x'$  escolhendo um  $x_0 \in [a, b]$  e fazendo:  $x_1 = g(x_0), x_2 = g(x_1), x_3 = g(x_2), \ldots, x_n = g(x_{n-1}).$  Deste modo, gera-se uma sequência de pontos  $(x_n)$  que irá convergir para  $x'$ . Isto, é o que se pretende provar neste capítulo.

A convergência de  $(x_n)$  será satisfatória quando  $|x_n - x'| < \varepsilon$  ou  $|f(x_n)| < \varepsilon$ , para *n* suficientemente grande. Em que  $\varepsilon > 0$  é o erro pré-definido, de acordo com o tamanho que se deseja. A figura (4.1) mostra uma representação geométrica desta convergência que se pretende obter.

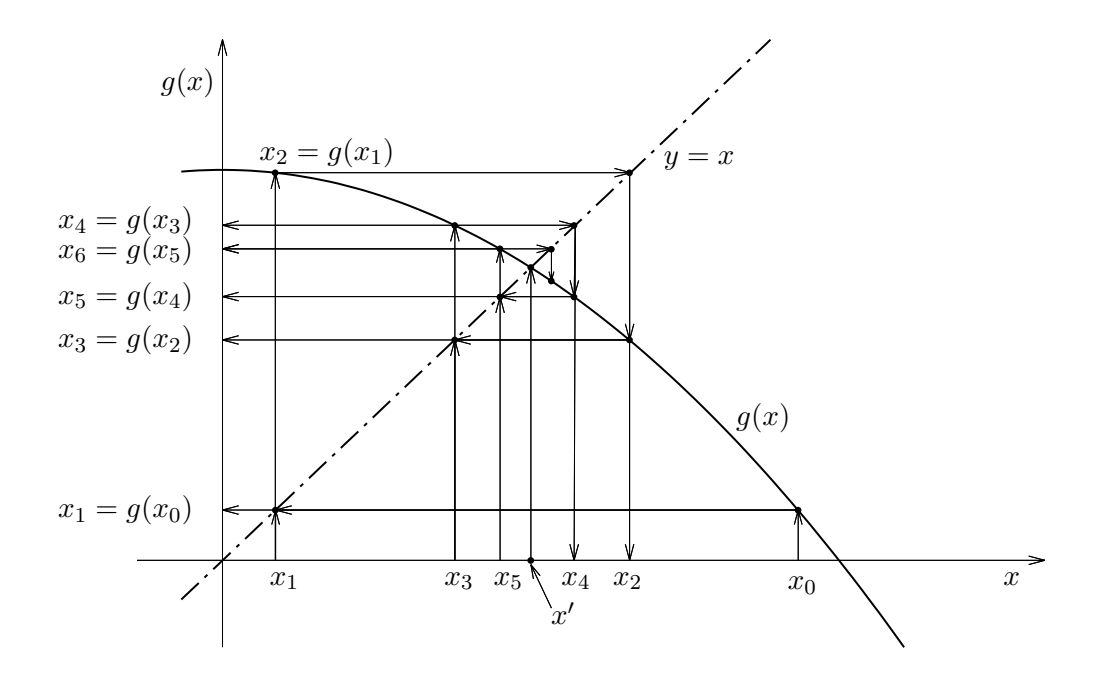

Figura 4.1: Representação esquemática do método do ponto fixo, em que notasse o ponto fixo  $x'$ .

 $O(A)$  leitor(a) deve estar se perguntando como encontrar a função q uma vez dada a função f. Para responder tal pergunta inicia-se com um exemplo já conhecido.

**Exemplo 4.1** Do exemplo (3.1), do método da bisseção, tínhamos  $f(x) = 3x^3 - 5x - 2$ , em que  $x' = 1,457427 \in [1,2]$  era a raiz positiva desta função, com precisão de seis casas decimais. Agora, pode-se proceder do seguinte modo:

$$
\begin{cases}\nf(x) = 0 \Longleftrightarrow x = \sqrt[3]{\frac{5x+2}{3}} = g_1(x), \text{ ou,} \\
f(x) = 0 \Longleftrightarrow x = \frac{3x^3 - 2}{5} = g_2(x).\n\end{cases}
$$
\n(4.2)

E assim, tem-se duas opções de funções g, sendo elas  $g_1(x)$  e  $g_2(x)$ , dadas explicitamente pela equação (4.2). Propõe-se agora que:  $x_n = g_1(x_{n-1})$  e  $y_n = g_2(y_{n-1})$  ambas para  $n \geq 0$ , em que  $x_0 = y_0 = 1, 8 \in [1, 2]$ . A tabela (4.1) mostra o resultado das iterações do método do ponto fixo para se determinar a raiz x ′ com seis casas decimais de precisão. Perceba que o método divergiu para a sequência  $(y_n)$  já na quinta iteração ao passo que para a sequência  $(x_n)$  houve a convergência para  $x'=1,457427$  na décima iteração de modo que $^1$   $f(x_{10})=0,000006.$  O que mostra que, para este exemplo, o método do ponto fixo é melhor que o método da Bisseção. E isto finaliza o exemplo  $(4.1).$ 

<sup>&</sup>lt;sup>1</sup>Para o método da Bisseção o erro absoluto da ordem de 0,0004 ocorreu para  $n = 13$ . Veja a tabela (3.1).

| ∸, ◡•            |          |                       |          |                       |  |
|------------------|----------|-----------------------|----------|-----------------------|--|
| $\boldsymbol{n}$ | $x_n$    | $y_n$                 | $f(x_n)$ | $f(y_n)$              |  |
| $\theta$         | 1,800000 | 1,800000              | 6.496000 | 6,496000              |  |
| 1                | 1,542022 | 3,099200              | 1,289891 | 71,807826             |  |
| $\overline{2}$   | 1,479225 | 17,460765             | 0,313983 | 15880,922446          |  |
| 3                | 1,463106 | 3193,645254           | 0,008059 | 97 719 492 932,439240 |  |
| 4                | 1.458911 | 19 543 901 780,133102 | 0,020976 | $+\infty$             |  |
| 5                | 1,457815 | $+\infty$             | 0,005479 | $+\infty$             |  |
| 6                | 1,457528 | $+\infty$             | 0,001432 | $+\infty$             |  |
| 7                | 1,457454 | $+\infty$             | 0,000374 | $+\infty$             |  |
| 8                | 1,457434 | $+\infty$             | 0,000098 | $+\infty$             |  |
| 9                | 1.457429 | $+\infty$             | 0,000025 | $+\infty$             |  |
| 10               | 1.457427 | $+\infty$             | 0,000006 | $+\infty$             |  |
|                  |          |                       |          |                       |  |

Tabela 4.1: Método do ponto fixo para  $x_n = g_1(x_{n-1})$  e  $y_n = g_2(y_{n-1})$  do exemplo (4.1), com  $x_0 = y_0 = 1, 8.$ 

Analisando toda esta situação vê-se que a função  $g_2(x) = (3x^3 - 2)/5$  não foi uma boa escolha, uma vez que os seus valores se tornaram infinitamente grandes, isto é, o método do ponto fixo divergiu para esta função  $g_2$ . No entanto o método convergiu para a função  $g_1$ , da equação (4.2). Neste momento surgem duas perguntas: 1) Como garantir que a função g irá existir e se será única? e 2) Como garantir que nossa escolha de tal função será uma boa escolha no que diz respeito a garantir a convergência do método do ponto fixo de modo rápido e confiável ? Os dois teoremas e o corolário que se seguirão podem ser vistos em [4] e responderão a estas duas perguntas. Pela elegância nas suas demostrações e enriquecimento deste trabalho, transcrevemos os Teoremas (4.2) e (4.3), bem como o Corolário (4.4), com suas respectivas demonstrações. Veja a próxima seção em que, a primeira das perguntas acima é respondida pelo Teorema (4.2).

### 4.2 Critérios para Convergência

**Teorema 4.2** (a) Se  $g : [a, b] \rightarrow [a, b]$  é uma função contínua então existirá um ponto fixo  $x' \in$ [a, b]. (b) Além disto, se  $g'(x)$  existir para todo  $x \in (a, b)$  e se existir um número real  $k \in (0, 1)$  tal que  $|g'(x)| \leq k$ , para todo  $x \in (a, b)$ , então o ponto fixo x' será único.

**Demonstração:** Se ocorre  $g(a) = a$  ou  $g(b) = b$  então g possui um ponto fixo. Caso contrário, suponha que  $g(a) > a e g(b) < b$  (o caso  $g(a) < a e g(b) > b$  tem demonstração análoga). Considere a função  $h : [a, b] \to \mathbb{R}$  pondo  $h(x) = g(x) - x$ . Deste modo, tem-se que h é contínua em que  $h(a) = g(a) - a > 0$  e  $h(b) = g(b) - b < 0$ . E pelo teorema (2.28) existe um ponto  $x' \in [a, b]$ tal que  $h(x') = 0 \Longleftrightarrow g(x') = x'$ , isto é, existe um ponto fixo  $x'$  para a função g. Agora suponha que  $|g'(x)| \leq k < 1$  para todo  $x \in (a, b)$  e que g possua dois pontos fixos  $x_1 \neq x_2$  em  $[a, b]$ , isto é,  $g(x_1) = x_1$  e  $g(x_2) = x_2$ . Pelo Teorema do Valor Médio, visto em  $(2.31)$ , pode-se afirmar que existe um  $\xi \in (a, b)$  tal que

$$
|g(x_1) - g(x_2)| = |g'(\xi)| |(x_1 - x_2)| \iff |x_1 - x_2| = |g'(\xi)| |x_1 - x_2| \le k |x_1 - x_2| < |x_1 - x_2|,
$$

o que é claramente uma contradição. Portanto, somos obrigados a afastar a ideia de que  $x_1 \neq x_2$ . E assim o ponto fixo  $x' = x_1 = x_2$  é único. E isto finaliza a demonstração do Teorema (4.2).

Para responder a segunda pergunta feita logo abaixo da Tabela (4.1), apresenta-se o seguinte Teorema (4.3) bem como sua demonstração.

**Teorema 4.3** Seja  $g : [a, b] \rightarrow [a, b]$  uma função contínua. Além disto, se  $g'(x)$  existir para todo  $x \in (a, b)$  e se existir um número real  $k \in (0, 1)$  tal que  $|g'(x)| \leq k$ , para todo  $x \in (a, b)$ , então o método do ponto fixo:  $x_n = g(x_{n-1})$ , para todo  $n \in \mathbb{N}$  e todo  $x_0 \in [a, b]$  dado, gerará uma sequência  $(x_n)$  que irá convergir para o único ponto fixo  $x' \in [a, b]$  de g.

**Demonstração:** No Teorema (4.2) já foi provado a existência de um único ponto fixo  $x' \in [a, b]$ da função  $g, g(x') = x'$ . Da hipótese de que a função contínua g leva o intervalo  $[a, b]$  em si mesmo e sendo  $x_n = g(x_{n-1})$ , para todo  $n \in \mathbb{N}$ , então  $x_n \in [a, b]$ . Usando agora o Teorema do Valor Médio (2.31) e a hipótese  $|g'(x)| \leq k < 1$  nos garantem que existe um número real  $\xi_n \in (a, b)$  tal que,

$$
\left| x_{n} - x' \right| = \left| g(x_{n-1}) - g(x') \right| = \left| g'(\xi_{n}) \right| \left| x_{n-1} - x' \right| \leq k \left| x_{n-1} - x' \right|, \ \forall \ n \in \mathbb{N}.
$$

Assim, por exemplo,  $|x_1 - x'| \le k |x_0 - x'|$  e ainda  $|x_2 - x'| \le k |x_1 - x'| \Longrightarrow |x_2 - x'| \le k^2 |x_0 - x'|$ . E, de maneira geral, obtém-se que:

$$
\left| x_n - x' \right| \le k^n \left| x_0 - x' \right|, \ \forall \, n \in \mathbb{N}.\tag{4.3}
$$

Finalmente, como  $0 < k < 1$ , tem-se que  $\lim_{n \to +\infty} k^n = 0$  e isso implica que  $\lim_{n \to +\infty} x_n = x'$ , para qualquer  $x_0 \in [a, b]$  dado inicialmente. E isto finaliza a demonstração do Teorema (4.3).

Mas quão rápido esta convergência irá ocorrer ? O corolário (4.4) a seguir nos dará esta estimativa.

Corolário 4.4 Se a função  $g : [a, b] \rightarrow [a, b]$  satisfizer as mesmas condições do Teorema (4.3), então os limitantes superiores para os erros absolutos cometidos ao se aproximar  $x_n$  por  $x'$  são dados pelas equações:

$$
|x_n - x'| \le k^n \max\{x_0 - a, b - x_0\},\tag{4.4}
$$

e

$$
|x_n - x'| \le \frac{k^n}{1 - k} |x_1 - x_0|, \ \forall \ n \ge 1.
$$
 (4.5)
**Demonstração:** A equação (4.4) pode ser deduzida da equação (4.3), uma vez que  $x' \in [a, b]$ , assim:

$$
|x_n - x'| \le k^n |x_0 - x'| \le k^n \max\{x_0 - a, b - x_0\}.
$$

Para  $n \geq 1$ , a técnica apresentada para a obtenção da inequação (4.3) implica que:

$$
|x_{n+1} - x_n| = |g(x_n) - g(x_{n-1})| \le k |x_n - x_{n-1}|,
$$

assim,  $|x_{n+1} - x_n| \leq k^n |x_1 - x_0|$ , para todo  $n \geq 1$ . Neste momento, assuma que  $m > n \geq 1$ , sendo  $m \in \mathbb{N}$ . Agora, pode-se fazer<sup>2</sup>:

$$
\begin{aligned} \left| x_{m} - x_{n} \right| &= \left| x_{m} - x_{m-1} + x_{m-1} - x_{m-2} + x_{m-2} - \dots - x_{n+1} + x_{n+1} - x_{n} \right| \\ &\leq \left| x_{m} - x_{m-1} \right| + \left| x_{m-1} - x_{m-2} \right| + \dots + \left| x_{n+1} - x_{n} \right| \\ &\leq k^{m-1} \left| x_{1} - x_{0} \right| + k^{m-2} \left| x_{1} - x_{0} \right| + \dots + k^{n} \left| x_{1} - x_{0} \right| \\ &= k^{n} \left| x_{1} - x_{0} \right| \left( 1 + k + k^{2} + \dots + k^{m-n-1} \right). \end{aligned}
$$

Pelo Teorema (4.3) tem-se  $\lim_{m \to +\infty} x_m = x'$ , então,

$$
\left| x' - x_n \right| = \lim_{m \to +\infty} \left| x_m - x_n \right| \le \lim_{m \to +\infty} k^n \left| x_1 - x_0 \right| \sum_{j=0}^{m-n-1} k^j \le k^n \left| x_1 - x_0 \right| \sum_{j=0}^{+\infty} k^j. \tag{4.6}
$$

Como a série (soma),  $\sum$  $+\infty$  $j=0$  $k^j$ , trata-se de uma progressão geométrica de razão  $k \in (0,1)$  então é conhecido<sup>3</sup> que esta soma converge é dada por  $\sum$  $+\infty$  $k^{j} = 1/(1 - k)$ . Finalmente, a equação (4.6)

 $j=0$ pode ser reescrita como sendo o resultado desejado:

$$
|x_n - x'| \le \frac{k^n}{1 - k} |x_1 - x_0|.
$$

O que conclui a demonstração do Corolário (4.4).

É evidente que os teoremas (4.2) e (4.3) indicam um caminho para a escolha da função g e vale observar que as equações (4.4) e (4.5) relacionam a taxa de convergência da sequência  $(x_n)$ , dada pelo método do ponto fixo, com um limitante  $k \in (0,1)$  para a derivada de g no intervalo [a, b]. Esta taxa será mais rápida se k estiver mais próximo de zero, pois assim  $k^n$  tenderá a zero mais rapidamente a medida que n aumenta. Por outro lado, se k estiver mais próximo de 1 então a convergência será mais lenta.

<sup>2</sup>Usando a desigualdade triangular

<sup>3</sup>Até no ensino médio. Veja equação (2.3).

Volte agora ao exemplo (4.1), a função  $g_2(x) = (3x^3 - 2)/5 = g(x)$ . Então,  $g'(x) = 9x^2/5$  e para  $x \in [1,2]$  tem-se que  $\frac{9}{5}$  $\frac{9}{5} \leq \frac{9 x^2}{5}$  $\frac{x^2}{5} \leq \frac{36}{5}$  $\frac{50}{5}$ , isto é,  $|g'(x)| > 1$  para  $x \in [1,2]$ . Por isso, era de se esperar que  $g_2$  iria falhar no teste do ponto fixo. Por outro lado, a função  $g_1$  é tal que:

$$
g_1(x) = \sqrt[3]{\frac{5x+2}{3}} \Longrightarrow g'_1(x) = \frac{5}{9\sqrt[3]{(5x+2)^2/9}}.
$$

Deve-se ter que  $5x + 2 \neq 0 \Longleftrightarrow x \neq -2/5$ , para que  $g'_1(x)$  seja contínua num intervalo que não contenha  $x = -2/5$ . Como no exemplo (4.1) se quer a raiz x' no intervalo real  $I = [1,2]$  então tem-se que  $g'_1$  é contínua em I. A função derivada  $g'_1$  é claramente decrescente<sup>4</sup> em I, e como  $g_1(1) = \frac{5}{2 \cdot 3}$  $9\sqrt[3]{49/9}$  $\approx 0,316 \text{ e } g'_1(2) = \frac{5}{0.3 \sqrt{1}}$  $9\sqrt[3]{144/9}$  $\approx$  0,220 então |g'<sub>1</sub>(x)| < 1, para todo  $x \in I$ . E neste caso, uma boa escolha para k seria  $k = 0, 31$ . Logo, a função  $q_1$  satisfaz todas as hipóteses do Teorema (4.3) e irá convergir para um ponto fixo, para todo  $x_0 \in [1, 2]$  fornecido de antemão.

**Exemplo 4.5** Encontrar o valor da raiz não trivial da equação  $x^2 = 2^x$ ,  $x \in \mathbb{R}$ . Ou, modo equivalente, encontrar a raiz r não trivial da função<sup>5</sup>:  $h(x) = 2^x - x^2$  de modo que ocorra  $|h(r)| < \varepsilon = 10^{-5}$ .

Solução: Como já indicado na seção (1.4), as raízes triviais desta equação são  $x = 2$  ou  $x = 4$ , como pode ser visto no gráfico da figura (4.2). Ainda pode ser notada a existência de uma raiz r < 0 para tal equação, pois tem-se naquele local (segundo quadrante), um encontro entre as funções  $f(x) = 2^x = x^2 = z(x)$ . Respondendo a primeira pergunta da seção (1.4), considere  $p, q \in \mathbb{N}$  e supõe-se que a fração irredutível  $r = -p/q \in \mathbb{Q}$ seja a raiz procurada, então deve-se ter que,

$$
2^{-p/q} = \left(-\frac{p}{q}\right)^2 \Longleftrightarrow \frac{1}{2^{p/q}} = \left(\frac{p}{q}\right)^2, \ r = \frac{-p}{q} < 0.
$$

Continuando as simplificações, obtém-se:

$$
\frac{1}{2^{p/q}} = \left(\frac{p}{q}\right)^2 \Longleftrightarrow \frac{1}{\sqrt[q]{2^p}} = \left(\frac{p}{q}\right)^2 \Longleftrightarrow q^2 = p^2 \sqrt[q]{2^p} \Longleftrightarrow \boxed{q^{2q} = p^{2q} 2^p}, \text{ com } p, q \in \mathbb{N}.
$$

E esta última igualdade é impossível de se verificar, pois, i) sendo  $p$  um número ímpar o lado direito da equação possui uma quantidade ímpar de fatores 2 enquanto que o lado esquerdo possui uma quantidade par de fatores 2, se q for par, e se q for ímpar então, de fato, não ocorre a igualdade.  $ii)$  Por outro lado, sendo  $p$  par então  $q$  será ímpar $^6$ , logo o segundo membro é divisível por 2 mas o primeiro membro não é. De qualquer maneira, tem-se uma contradição, não existe  $r = -p/q \in \mathbb{Q}$  tal que  $2^r = r^2$ , isto é, r será irracional. Neste ponto, apoiado pelo Teorema de Gelfond-Scheinaider, visto no Teorema  $(2.20)$ , pode-se afirmar que  $r$  é um número irracional

<sup>&</sup>lt;sup>4</sup>Pois quanto maior o denominador, menor o valor de  $g'_1(x)$ .

 $5$ Veja o gráfico desta função na figura (5.2).

<sup>&</sup>lt;sup>6</sup>Pois  $p/q$  é irredutível.

transcendente, pois 2 é, com certeza, um número real algébrico (raiz da equação  $x - 2 = 0$ , por exemplo). Logo, a raiz real  $r$  da equação  $2^x = x^2$  não pode ser encontrada por métodos algébricos, e isto responde a segunda pergunta da seção (1.4).

Propõe-se a utilização no método do ponto fixo, em que se assume<sup>7</sup>  $g(x) = 2^{-x/2}$ . Pois, se  $r > 0$ é o ponto fixo de  $g$  então  $-r < 0$  será a raiz da equação  $2^x = x^2$ . De fato, basta notar que:

$$
g(r) = 2^{-r/2} = r \Longleftrightarrow 2^{-r} = r^2 = (-r)^2.
$$

Ademais, tem-se<sup>8</sup> que  $g'(x) = -\frac{1}{2}$  $\frac{1}{2} \ln(2) \cdot 2^{-x/2} \approx -0,346573 \cdot \left(\frac{1}{2}\right)$ 2  $\int_{0}^{x/2} e \text{ assim } |g'(x)| \leq 0, 3 < 1$ para todo  $x \ge 0$  real, uma vez que  $2^{-x/2} \le 1$  para todo  $x \in \mathbb{R}_+$ , veja os gráficos da figura (4.3).

De acordo com o teorema (4.3), o método do ponto fixo irá convergir, com certeza, para a solução procurada. A tabela (4.2) mostra o resultado do método do ponto fixo para  $x_0 = 1$ , sendo  $g(x) = 2^{-x/2}$  e  $x_n = g(x_{n-1})$ , para  $n = 1, 2, \ldots$ . Usou-se ainda  $h(x) = 2^x - x^2$ , para medir o erro absoluto  $|h(x_n)|$ , sendo este menor que  $\varepsilon = 10^{-5}$ . Portanto, tendo por base todas estas considerações, tem-se que  $r = -0, 766663 = -x<sub>9</sub>$  é um valor aproximado para a raiz da equação  $x^2 = 2^x$ , com erro absoluto  $|h(x_9)| < \varepsilon = 10^{-5}$ .

Tabela 4.2: Método do ponto fixo  $x_n = g(x_{n-1})$ , com  $x_0 = 1$ , para  $g(x) = 2^{-x/2}$ . Aqui,  $h(x) =$  $2^x - x^2$ .

| $\it n$ | $x_n$    | $ h(-x_n) $ |
|---------|----------|-------------|
| 0       | 1,000000 | 0,500000    |
| 1       | 0,707107 | 0,112547    |
| 2       | 0.782654 | 0,031251    |
| 3       | 0,762428 | 0,008207    |
| 4       | 0,767791 | 0,002187    |
| 5       | 0,766365 | 0,000581    |
| 6       | 0,766744 | 0,000154    |
| 7       | 0,766643 | 0,000041    |
| 8       | 0,766670 | 0,000011    |
| 9       | 0,766663 | 0,000003    |

Se o(a) leitor(a) quiser continuar com estas iterações, chega-se ao valor de  $x_{10} = 0,766665$  e para este número tem-se que  $|h(-x_{10})| = 0,00000059 \ll 10^{-5}$ . E assim,  $r = -0,766665$  é uma raiz para equação 2 $x=x^2$  que nos dá um erro absoluto da ordem aproximada de 5,9 × 10<sup>−7</sup>. Veja, também, o exemplo (5.2) em que usou-se o Método de Newton para este mesmo exemplo e com esta dica finaliza-se o exemplo (4.5).

<sup>7</sup>Para encontrar a raiz negativa.

<sup>&</sup>lt;sup>8</sup>Veja ao final do exemplo (2.27) e pesquise numa tabela de logaritmo e descubra que ln(2)  $\approx 0,693147181$ 

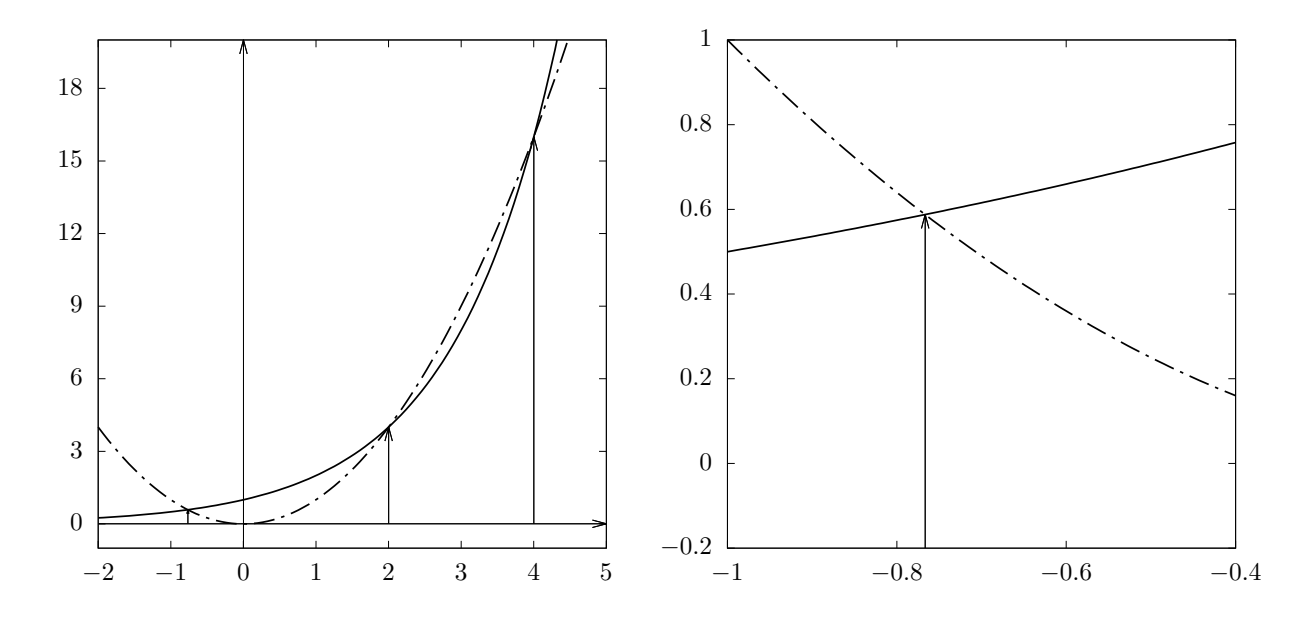

Figura 4.2: Na imagem da esquerda, na linha contínua, tem-se a função  $f(x) = 2^x$  e na linha pontilhada tem-se a função  $z(x) = x^2$ . Na imagem da direita tem-se um zoom mostrando a raiz aproximada  $-r = -0,766665$  da equação  $x^2 = 2^x$ . Tem-se que  $|h(-r)| \approx 0,0000006$ .

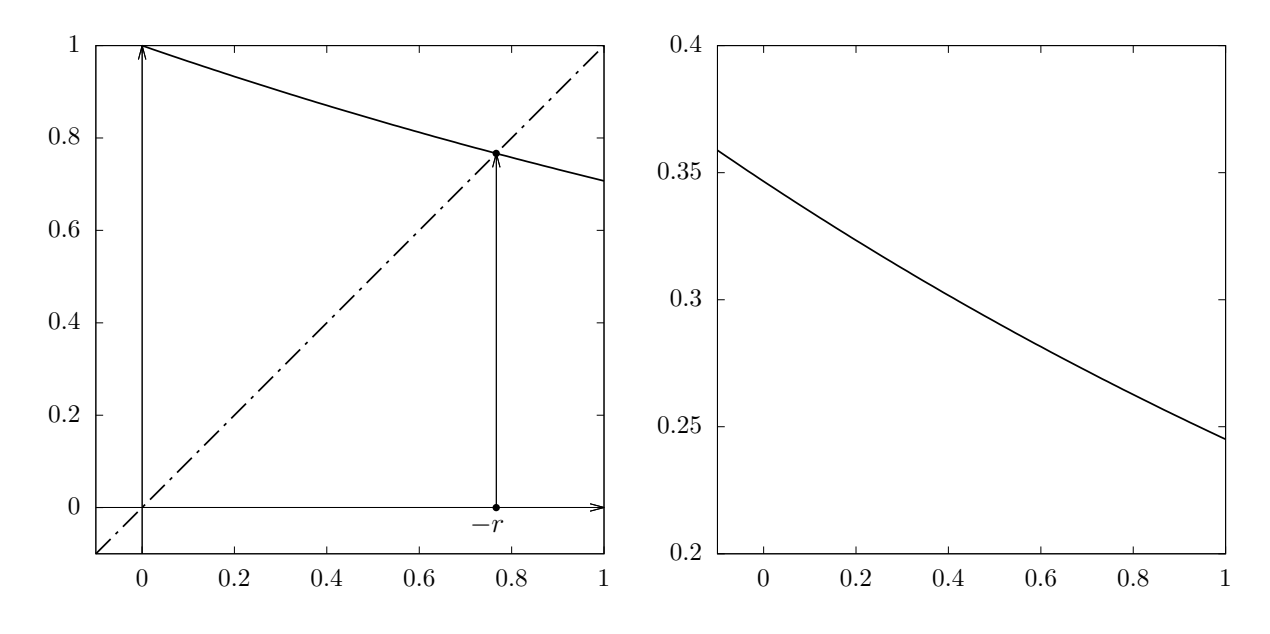

Figura 4.3: Na imagem da esquerda, na linha contínua, tem-se a função  $g(x) = 2^{-x/2}$ , e na linha pontilhada tem-se a função identidade  $s(x) = x$  e o valor de  $-r = 0,766665$ . Na imagem da direita, tem-se o gráfico da função derivada  $|g'(x)| = \frac{1}{2}$  $\frac{1}{2} \ln(2) \cdot 2^{-x/2}$ . Note que, para  $x \in [0, 1]$ tem-se  $|g'(x)| < 1$ .

## CAPÍTULO 5

## MÉTODO DE NEWTON

Um dos métodos numéricos para o cálculo de raízes mais eficientes é o Método de Newton. Isaac Newton<sup>1</sup> viveu no final do século XVII e início do século XVIII, suas contribuições para a ciências são incontestáveis e incalculáveis. Entre elas, está um método para obtenção de raízes de equações. Inicialmente, tinha o objetivo de resolver a equação  $x^3 - 2x - 5 = 0$ , porém o potencial deste método vai muito além das equações polinomiais, pois aproxima a função f por uma reta tangente e vai procurando as raízes destas (retas), sucessivamente.

### 5.1 Descrevendo o Método

Pode-se descrever o método da seguinte forma: Seja  $f(x)$  uma função real e seja  $x'$  uma raiz. Escolhemos um intervalo real  $I = [a, b]$  em que  $x' \in I$  e a derivada de f seja contínua em I. Escolhe-se arbitrariamente  $x_0 \in I$ e determina-se a equação da reta tangente  $g_1$ no ponto  $(x_0, f(x_0))$ , segundo a equação  $(2.11)$ , e logo em seguida resolva a equação  $g_1(x) = 0$  donde obtémse o ponto  $x_1$  que é o ponto de interseção entre o eixo das abscissas e reta tangente  $g_1$ . Conhecendo

<sup>1</sup> Isaac Newton (1642 – 1727) foi um matemático, físico, astrônomo, teólogo e autor inglês (descrito em seus dias como um "filósofo natural") que é amplamente reconhecido como um dos cientistas mais influentes de todos os tempos e como uma figura chave na Revolução Científica. Seu livro Philosophiae Naturalis Principia Mathematica (Princípios Matemáticos da Filosofia Natural), publicado pela primeira vez em 1687, lançou as bases da mecânica clássica. Newton também fez contribuições seminais à óptica e compartilha crédito com Gottfried Wilhelm Leibniz pelo desenvolvimento do cálculo infinitesimal. Fonte: https://pt.wikipedia.org/wiki/Isaac\_Newton. Acesso em 11/09/2023.

 $x_1$ , faz-se o mesmo procedimento, isto é, obtém-se o ponto  $x_2$  que é o ponto de interseção entre o eixo das abscissas e a reta tangente  $g_2$  ao gráfico de f no ponto  $(x_1, f(x_1))$ . Conhecendo o ponto  $x_2$ , obtém-se o ponto  $x_3$  de modo análogo. E repetem-se estes passos quantas vezes for necessário para se obter uma sequência de pontos  $(x_n) = (x_1, x_2, x_3, \ldots)$ , que é uma aproximação para se obter a raiz  $x'$  da função  $f$ , com uma aproximação  $\varepsilon > 0$  que se queira, isto é,  $|x_n - x'| < \varepsilon$  ou  $|f(x')| < \varepsilon$ .

Usando a equação da reta tangente dada por (2.11), pode-se deduzir que:

$$
g_1(x) = f(x_0) + f'(x_0)(x - x_0) = 0 \iff x = x_0 - \frac{f(x_0)}{f'(x_0)} = x_1,
$$
  

$$
g_2(x) = f(x_1) + f'(x_1)(x - x_1) = 0 \iff x = x_1 - \frac{f(x_1)}{f'(x_1)} = x_2,
$$

e de um modo geral, como visto no artigo<sup>2</sup> intitulado "A raiz *n*−ésima pelo método das aproximações sucessivas" publicado na RPM 04 (SILVA, [21]), apresenta a dedução desta fórmula de recorrência, em que,

$$
x_n = x_{n-1} - \frac{f(x_{n-1})}{f'(x_{n-1})},
$$
\n(5.1)

para todo  $n \in \mathbb{N} = \{1, 2, 3, \ldots\}$ . Veja na figura (5.1) uma representação esquemática geométrica do Método de Newton.

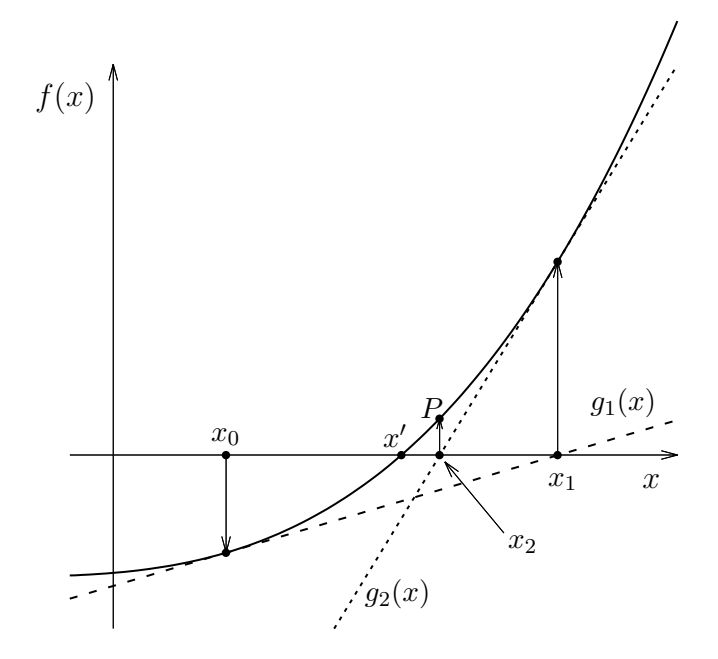

Figura 5.1: Representação esquemática do Método de Newton. Na linha contínua tem-se a função f. Nas linhas pontilhadas tem-se as retas tangentes. Imagine a reta tangente passando pelo ponto  $P = (x_2, f(x_2))$  e note que esta reta passará pelo eixo x quase em cima do ponto x'.

<sup>2</sup>Ainda voltar-se-á falar deste artigo neste trabalho.

Neste momento, é importante notar que seria oportuno não ocorrer que  $f'(x_n) = 0$  para algum  $n \in \mathbb{N}$ , isto é, é conveniente que a função f não tenha pontos críticos em  $I = [a, b]$ , ou ainda, que f não tenha pontos de máximos e/ou mínimos locais em I. Pois, caso contrário, teria-se que contar com a sorte para que ao se escolher  $x_0 \in I$  não se tenha  $f'(x_n) = 0$  para algum índice  $n \in \mathbb{N}$ .

Seria didático, neste momento, mostrar um exemplo e para isto volte ao exemplo (3.1).

**Exemplo 5.1** Encontrar o valor da raiz x' positiva da função  $f(x) = 3x^3 - 5x - 2$ , com erro absoluto  $|f(x_n)| < \varepsilon = 0,001$ .

Solução: O modo mais prático de se apresentar esse resultado é através da tabela (5.1) a seguir. Antes disso, tem-se que a derivada de f é dada por  $f'(x) = 9x^2 - 5$ , veja exemplo (2.27).

Tabela 5.1: Método de Newton para  $f(x) = 3x^3 - 5x - 2$ , em que  $[a, b] = [1, 2]$  e  $x_0 = 1, 5$ .  $n \mid x_n \mid |f(x_n)|$ 

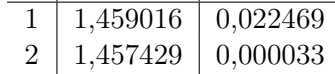

Impressionantemente, já na segunda interação encontramos que  $x_2 = 1,457429 = x'$ e para este número a função f atinge o valor quase zero, com quatro casas decimais de precisão. No exemplo (3.1) foi informado que  $x' = 1,457427$  era o valor aproximado da raiz de f com seis casas decimais de precisão, perceba que em  $x_2$  o erro ocorreu na sexta casa decimal, com relação a esse  $x'$ . E isto indica que o Método de Newton é muito eficiente, melhor que o Método da Bisseção, para este exemplo. Como tem-se somente duas iterações no exemplo (5.1), as explicitamos abaixo:

$$
x_1 = x_0 - \frac{f(x_0)}{f'(x_0)} = 1, 5 - \frac{f(1,5)}{f'(1,5)} = 1, 5 - \frac{0,625}{15,25} = 1,459016;
$$
  

$$
x_2 = x_1 - \frac{f(x_1)}{f'(x_1)} = 1,459016 - \frac{0,02246893}{14,15855970} = 1,457429.
$$

E isto finaliza o exemplo (5.1).

Agora, propõe-se resolver o exemplo (4.5) usando o Método de Newton, em que para isso usa-se a função  $h(x) = 2^x - x^2$ .

**Exemplo 5.2** Encontrar o valor da raiz r, não trivial da função  $h(x) = 2^x - x^2$  e com precisão de seis casas decimais de maneira que o erro absoluto  $|h(r)| < \varepsilon = 0,000001 = 10^{-6}$ . Veja o gráfico de h na figura  $(5.2)$ .

Solução: Como na equação (5.1) necessita-se da derivada da função h que pode ser vista ao final do exemplo (2.27), donde tira-se que:  $h'(x) = \ln(2) \cdot 2^x - 2 x$ , em que  $\ln(2) \approx 0,69314718$ . A tabela (5.2) mostra que já na terceira iteração,  $x_3 = -0, 766665 = r$  e neste ponto  $h(r) \approx 0,0000006 =$ 

6×10−<sup>7</sup> < 10−<sup>6</sup> . Este exemplo reforça que o método de Newton é muito mais eficaz que os Métodos da Bisseção e do Ponto fixo.

Tabela 5.2: Método de Newton para  $h(x) = 2^x - x^2$ ,  $[a, b] = [-1, 0]$  e  $x_0 = -0, 5$ .  $n \mid x_n \mid h(x_n)|$ 1 −0, 806756 0,0791904  $\begin{array}{|c|c|c|c|}\n\hline\n2 & -0,767354 & 0,0013374 \\
\hline\n3 & -0,766665 & 0,0000006\n\end{array}$  $-0,766665$ 

A título de didática, apresenta-se os cálculos de  $x_1, x_2$  e  $x_3$  de acordo com a equação (5.1), para o exemplo (5.2). Veja<sup>3</sup>.

$$
x_1 = x_0 - \frac{h(x_0)}{h'(x_0)} = -0, 5 - \frac{0,457106781}{1,490129072} = -0,806756;
$$
  

$$
x_2 = x_1 - \frac{h(x_1)}{h'(x_1)} = -0,806756 + \frac{0,079189399}{2,009760568} = -0,767354;
$$
  

$$
x_3 = x_2 - \frac{h(x_2)}{h'(x_2)} = -0,767354 + \frac{0,001338171}{1,941927803} = -0,766665 = r.
$$

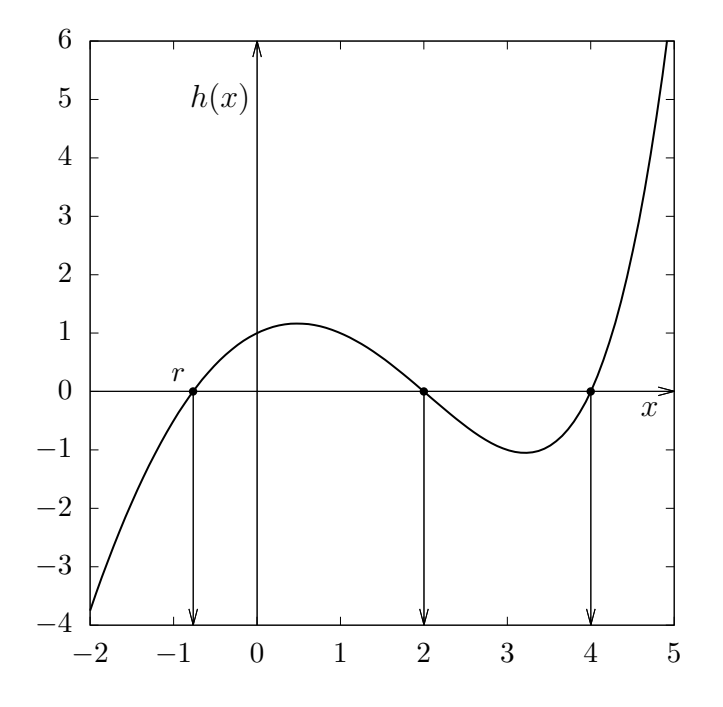

Figura 5.2: Função  $h(x) = 2^x - x^2$  para  $x \in [-2, 5]$ . Tem-se em destaque as três raízes de h, que são:  $r = -0, 766665; x_1 = 2 \text{ e } x_2 = 4.$ 

<sup>&</sup>lt;sup>3</sup>Aqui já vamos assumir  $r < 0$ , diferentemente do exemplo (4.5).

### 5.2 Critérios e Ordem de Convergência

Como visto anteriormente, é inegável a eficiência do método de Newton. A rápida convergência, o torna prático e viável para uso em aplicações de valores aproximados. Veja a seguir, o teorema que ilustra como e por que ocorre essa convergência, o leitor mais curioso, pode verificar a demonstração do mesmo em [4].

**Teorema 5.3** Seja  $f : [a, b] \to \mathbb{R}$  uma função contínua e tal que  $f'$  seja também contínua em [a, b]. Se  $x' \in [a, b]$  com  $f(x') = 0$  e  $f'(x') \neq 0$ , então, existe  $\delta > 0$ , tal que o método de Newton dado pela equação (5.1) gera uma sequência  $(x_n) = (x_1, x_2, \ldots)$  que converge para x', para qualquer valor inicial  $x_0 \in [x'-\delta, x'+\delta]$  dado.

#### Demonstração: Ver BURDEN (2011, [4]).

O teorema (5.3) deixa clara a necessidade de se escolher bem o intervalo em que se irá aplicar o método descrito na equação (5.1). E para garantir máxima eficiência<sup>4</sup>, a necessidade de escolha de um bom valor inicial  $x_0$ , isto é, próximo de  $x'$ , porém, o teorema não deixa claro como determinar o  $\delta$  ideal e, portanto, na prática escolhe-se um valor inicial qualquer  $x_0$  e realiza-se as iterações sucessivas. BURDEN e FAIRES (2011, [4]) observam a seguinte dificuldade na utilização do método de Newton:

> "(...) a necessidade de se calcular o valor numérico de  $f'$  em cada aproximação, uma vez que é comum, obtermos expressões para a f ′ muito mais complexas que a própria função f". (BURDEN, 2011, [4]).

Esta dificuldade poderá ser amenizada com o Método da Secante que será visto logo a seguir na seção (5.2.1). Antes, a título de enriquecimento desta dissertação, apresenta-se o exemplo (5.4) que trata de como extrair a raiz n−éssima, com  $n \geq 2$  natural, de qualquer número real  $k > 0$ dado. Este exemplo pode ser visto, também, em SILVA (1984, [21]).

**Exemplo 5.4** Considere a função  $g : \mathbb{R} \to \mathbb{R}$  dada por  $g(x) = x^n$ , para  $n \in \mathbb{N}$  maior que 1. Utilizando o Método de Newton, encontre a raiz da equação  $f(x) = q(x) - k = 0$ , com  $k > 0$  dado.

Solução: Como dito anteriormente, o que se pretende é encontrar a raiz n−éssima do número real  $k > 0$  dado. Primeiramente, note que se n é par então deve ser  $k > 0$ , no entanto, se n é impar, então,  $k \in \mathbb{R}$ . O processo apresentado a seguir servirá para estes dois casos<sup>5</sup>, veja o gráfico da figura (5.3). Para isto, considere dado  $x_1 = a > 0$  e do exemplo (2.27) tem-se que  $f'(x) = n x^{n-1}$ .

 $4$ Ainda se verá este conceito no Teorema  $(5.5)$ .

<sup>&</sup>lt;sup>5</sup>Na verdade, a função  $g(x) = x^n$ , com n ímpar, é uma função ímpar, isto é,  $g(-x) = -g(x)$ ,  $\forall x \in \mathbb{R}$ . Portanto, Na verdade, a tunção  $g(x) = x$ <br>  $\sqrt[n]{k} = -\sqrt[n]{-k}$ , se  $k < 0$  e *n* ímpar.

Utilizando a equação (5.1), do Método de Newton, para  $j \geq 2$ , vem que:

$$
x_j = x_{j-1} - \frac{f(x_{j-1})}{f'(x_{j-1})} = x_{j-1} - \frac{[(x_{j-1})^n - k]}{n (x_{j-1})^{n-1}}, \ j = 2, 3, 4, \dots,
$$
\n(5.2)

nos fornece o algoritmo de extração da raiz n−éssima de k > 0. Por exemplo, se n = 2, então

$$
x_j = x_{j-1} - \frac{[(x_{j-1})^2 - k]}{2(x_{j-1})} = \frac{1}{2} \left( x_{j-1} + \frac{k}{x_{j-1}} \right), \ j = 2, 3, 4, \ldots,
$$

é o caso do Teorema (2.18), que é o Método Babilônico de extração da raiz quadrada já apresentado neste trabalho. A título de ilustração, apresenta-se o resultado do Método de Newton, para a função  $f(x) = x^3 - 5$ , isto é, para a extração da raiz cúbica de  $k = 5$ , com precisão menor que  $\varepsilon = 10^{-6}$ . Para isto, assumiu-se  $x_1 = 2$ , pois  $1^3 < 5 < 2^3 = 8$ . O resultado das iterações da equação (5.2), neste caso, se reduz a:

$$
x_j = x_{j-1} - \frac{\left[ (x_{j-1})^3 - 5 \right]}{3 \left( x_{j-1} \right)^2} = \frac{1}{3} \left( 2 \, x_{j-1} + \frac{5}{(x_{j-1})^2} \right), \ j = 2, 3, 4, \dots,\tag{5.3}
$$

e pode ser visto na tabela  $(5.3)$  a seguir<sup>6</sup>.

Tabela 5.3: Método da Newton para a função:  $f(x) = x^3 - 5$ , com  $x_1 = 2$ .

| $x_i$              | $ f(x_i) $                          |
|--------------------|-------------------------------------|
| 1,7500000000000000 | 0,35937500000000000                 |
| 1,7108843537414966 | $7,9728290964684589 \cdot 10^{-3}$  |
| 1,7099764289169748 | $4,2302385718784308 \cdot 10^{-6}$  |
| 1,7099759466768329 | $1,1928236176572682 \cdot 10^{-12}$ |

Usando 8 casas decimais de precisão, apresenta-se a seguir o resultado das iterações da equação (5.3), a título de curiosidade:

$$
j = 2 \Longrightarrow x_2 = x_1 - \frac{[(x_1)^3 - 5]}{3(x_1)^2} = 2 - \frac{3}{12} = 1,75;
$$
  
\n
$$
j = 3 \Longrightarrow x_3 = x_2 - \frac{[(x_2)^3 - 5]}{3(x_2)^2} = 1,75 - \frac{0,359375}{9,1875} = 1,71088435;
$$
  
\n
$$
j = 4 \Longrightarrow x_4 = x_3 - \frac{[(x_3)^3 - 5]}{3(x_3)^2} = 1,71088435 - \frac{0,00797280}{8,78137578} = 1,70997643;
$$
  
\n
$$
j = 5 \Longrightarrow x_5 = x_4 - \frac{[(x_4)^3 - 5]}{3(x_4)^2} = 1,70997643 - \frac{0,00000424}{8,77205817} = 1,70997595.
$$

E o  $x_4$  aqui apresentado, já possui precisão até a sétima casa decimal com relação ao  $x_4$  apresentado na tabela (5.3). Por fim, note que na quarta iteração ( $j = 5$ ), tem-se o valor de  $x_5 = 1,7099759466768329$  e que  $|f(x_5)|$  é da ordem de  $10^{-12}$  ≪  $10^{-6}$ , se considerarmos a precisão dupla.

 $6$ Nesta tabela, os dados estão com precisão dupla, como nas tabelas (5.5) e (5.6).

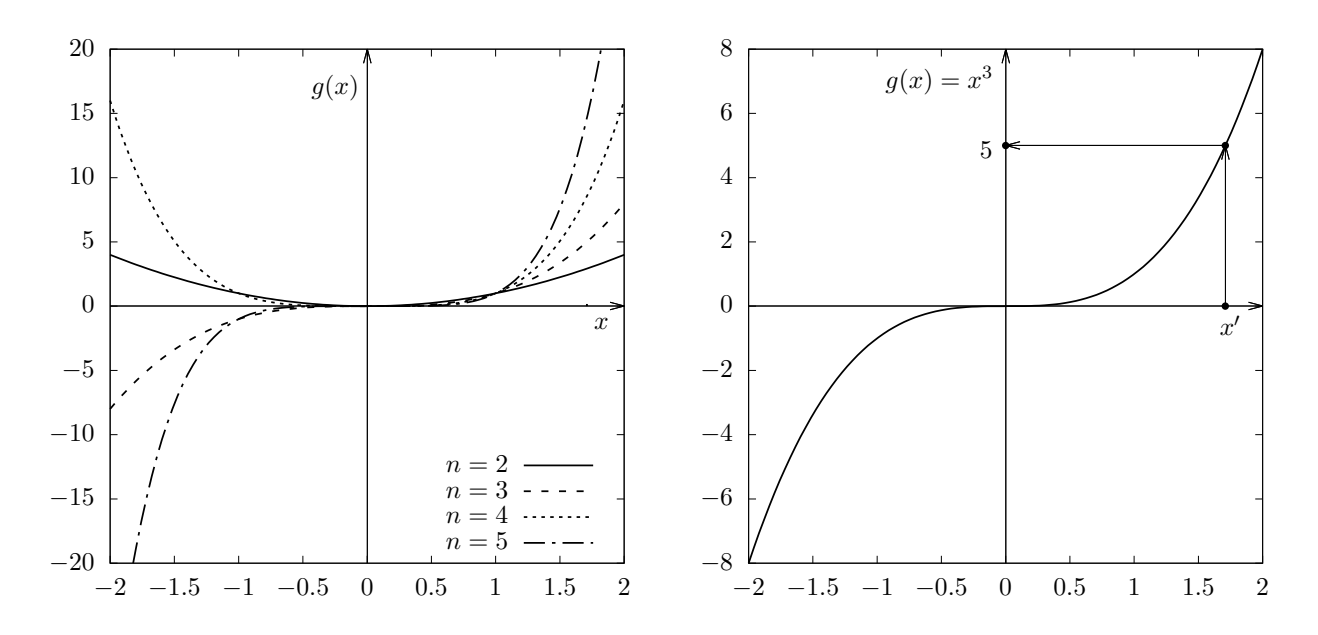

Figura 5.3: A esquerda tem-se a função  $g(x) = x^n$ , para alguns valores de  $n \in \mathbb{N}$  e  $x \in [-2, 2]$ . rígura 5.3: A esquerda tem-se a função  $g(x) = x^k$ , para alguns valores de  $n \in \mathbb{N}$  e  $x \in [-2, 2]$ .<br>Aqui, notam-se sempre a existência das raízes  $\sqrt[n]{k}$ , para *n* par, isto é, dado  $g(x) = k \ge 0$  sempre existe um  $x' \in \mathbb{R}$  tal que  $(x')^n = k$ , devido ao fato da função g ser contínua em  $\mathbb{R}$ . Sendo n ímpar então sempre existirá  $x'$  tal que  $(x')^n = k \in \mathbb{R}$ . A direita tem-se a função  $g(x) = x^3$  e o valor  $x' = \sqrt[3]{5} \approx 1,70007505$ . É clare que  $\sqrt[3]{5} = x'$ então sempre existira x tarque (x  $y = \kappa \in \mathbb{R}$ .<br>  $x' = \sqrt[3]{5} \approx 1,70997595$ . É claro que,  $\sqrt[3]{-5} = -x'$ .

#### 5.2.1 Método da Secante

Como forma de diminuir os exaustivos processos aritméticos<sup>7</sup> que às vezes aparecem no cálculo da derivada de uma dada função f, foi observado o seguinte: Sabe-se da definição (2.24), que:

$$
f'(x_{n-1}) = \lim_{x \to x_{n-1}} \frac{f(x) - f(x_{n-1})}{x - x_{n-1}},
$$

e ao se propor que  $x = x_{n-2}$ , então pode-se aproximar<sup>8</sup> o valor de  $f'(x_{n-1})$  da seguinte maneira,

$$
f'(x_{n-1}) = \lim_{x \to x_{n-1}} \frac{f(x) - f(x_{n-1})}{x - x_{n-1}} \approx \frac{f(x_{n-2}) - f(x_{n-1})}{x_{n-2} - x_{n-1}} = \frac{f(x_{n-1}) - f(x_{n-2})}{x_{n-1} - x_{n-2}}.
$$
(5.4)

E utilizando a equação (5.4) na equação (5.1), vem que:

$$
x_n = x_{n-1} - \frac{f(x_{n-1}) [x_{n-1} - x_{n-2}]}{f(x_{n-1}) - f(x_{n-2})}.
$$
\n(5.5)

A equação (5.5) trata do método conhecido como sendo o Método da Secante. Na prática, o que este método faz é o seguinte: dados dois valores iniciais  $x_0$  e  $x_1$ , obtém-se o valor de  $x_2$ , que é o ponto onde a reta que passa por  $(x_0, f(x_0))$  e  $(x_1, f(x_1))$  intersecta o eixo das abscissas. Em seguida, determina-se  $x_3$ , o ponto em que a reta que passa por  $(x_1, f(x_1))$  e  $(x_2, f(x_2))$  intersecta o eixo das

 ${}^{7}$ A depender da função  $f$ .

<sup>8</sup>Para aproximar a primeira derivada de uma função ainda com uma ordem de precisão maior, veja: https: //en.wikipedia.org/wiki/Finite\_difference. Acesso em 20/12/2023.

abscissas e assim sucessivamente, até que se obtenha uma aproximação satisfatória para x ′ . Note que assim, utiliza-se apenas os valores numéricos de f em cada aproximação, sendo desnecessário o cálculo da derivada da função f. Veja a figura (5.4), que traz uma ilustração geométrica do que acabamos de dizer. Por fim, pode-se dizer que o Método da Secante é uma extensão natural do Método de Newton, pois se substitui a derivada de f por uma aproximação linear discreta e de primeira ordem.

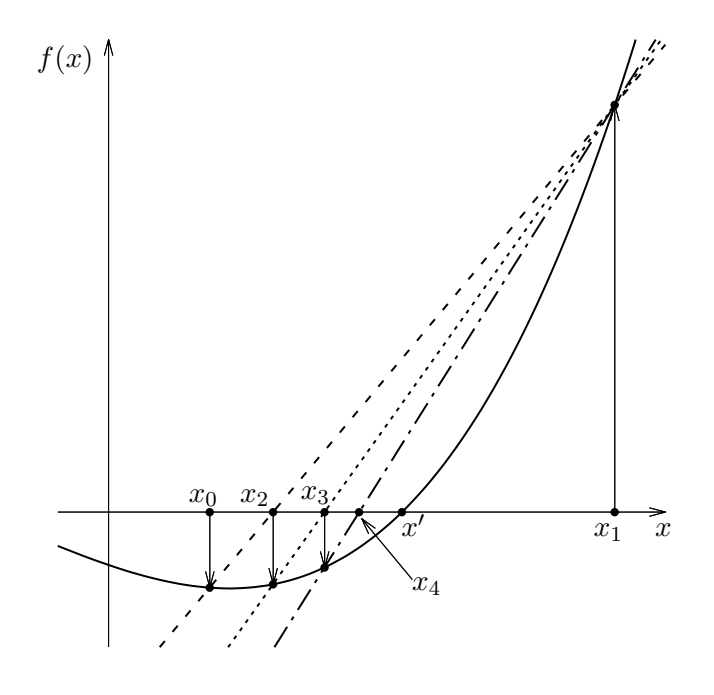

Figura 5.4: Representação esquemática do Método da Secante. Note a clara convergência da sequência  $(x_n)$  para  $x'$  a medida que as retas secantes vão se aproximando deste ponto.

CUNHA (2000, [7]) analisa a convergência destes dois métodos em paralelo, uma vez que ambos tem muito em comum e sugere a apreciação em CONTE (1980, [6]) para a demonstração do seguinte resultado:

**Teorema 5.5** Seja x' a solução da equação  $f(x) = 0$  e seja  $x_k$  uma aproximação de x' após k iterações do Método de Newton ou do Método da Secante, conforme convir. Denotemos por e<sup>k</sup> o erro absoluto dessa aproximação, isto é,  $e_k = |x_k - x'|$ . Então, existem  $\beta_1$  e  $\beta_2$  (próximos de x', dependente do k e do método utilizado), tais que:

$$
e_{k+1} = -\frac{f''(\beta_1)}{2f'(\beta_2)} e_k^2, \quad (Método de Newton); \tag{5.6}
$$

e

$$
e_{k+1} = -\frac{f''(\beta_1)}{2 f'(\beta_2)} e_k e_{k-1}, \text{ (Método da Secante).}
$$
 (5.7)

#### Demonstração: Ver CONTE (1980, [6]).

Pode-se notar com esses resultados que, por exemplo, se o Método de Newton fornece em certa iteração, um erro na ordem de 10<sup>−3</sup>, na iteração seguinte, o erro será da ordem de 10<sup>−6</sup>. E que, se o Método da Secante fornece erros nas ordens de 10−<sup>3</sup> e 10−<sup>5</sup> , em duas iterações consecutivas, por exemplo, na terceira iteração o erro será na ordem de 10−<sup>8</sup> . Sendo assim, tais resultados servem para nos mostrar a velocidade de convergência de ambos os métodos.

CUNHA (2000, [7]) define que uma sequência  $(x_k)$  converge para  $x'$ , com a ordem de convergência α, se

$$
e_{k+1} = \lim_{k \to +\infty} \frac{e_{k+1}}{e_k^{\alpha}} = \lambda \in \mathbb{R},\tag{5.8}
$$

em que  $\lambda \in \mathbb{R}$  é uma constante (finita) e não dependente de  $k$ . Aqui,  $e_k = |x_k - x'|$  é o erro absoluto da aproximação de  $x_k$  para  $x'$ . Observando isso, juntamente com a equação (5.6), nota-se que para o método de Newton  $\alpha = 2$  e, portanto, dize-se que este método possui convergência quadrática. Já a equação (5.7) não nos garante este mesmo resultado para o método da secante, porém, observa-se que para tal método,  $\alpha > 1$ , e dize-se que o Método da Secante possui convergência superlinear.

#### 5.2.2 Exemplos para o Método da Secante

Iniciamos com o mesmo caso visto no exemplo (5.4), que tratava do método para extração da raiz cúbica de 5.

**Exemplo 5.6** Encontre a raiz x' da equação  $f(x) = x^3 - 5$  com precisão dupla de modo que  $|f(x')| < 10^{-6}$ .

**Solução:** Utilizando esta função na equação (5.5) para  $x_0 = 2 e x_1 = 3$ , obtém-se, em seguida, o termo  $x_2$   $(n = 2)$ , como sendo:

$$
x_2 = x_1 - \frac{f(x_1) [x_1 - x_0]}{f(x_1) - f(x_0)} = 3 - \frac{22}{22 - 3} = 1,84210526.
$$

E com este valor de  $x_2$  e  $x_1 = 3$ , obtém-se o termo  $x_3$ , fazendo  $n = 3$  na equação (5.5). E assim sucessivamente. O resultado das seis primeiras iterações podem ser vistas na tabela (5.4) a seguir.

Perceba que para  $n = 5$  tem-se  $|f(x_5)| \approx 10^{-3}$ , resultado muito maior que o encontrado na tabela (5.3), quando utilizamos o método de Newton ( $j = 5$ ).

Tabela 5.4: Método da Secante para a função  $f(x) = x^3 - 5$ , com  $x_0 = 2$  e  $x_1 = 3$ .

| $n_{\cdot}$ | $x_n$              | $ f(x_n) $                          |
|-------------|--------------------|-------------------------------------|
| 2           | 1,8421052631578947 | 1,2509112115468719                  |
| 3           | 1,7722986551244397 | 0,56686543912341492                 |
| 4           | 1,7144502550438319 | $3,9351658927153643 \cdot 10^{-2}$  |
| 5           | 1,7101348597026775 | $1,3941230722762654 \cdot 10^{-3}$  |
| 6           | 1,7099763617371062 | $3,6409328805220298 \cdot 10^{-6}$  |
|             | 1,7099759467152673 | $3,3834091084372631 \cdot 10^{-10}$ |

**Exemplo 5.7** Encontre o valor da raiz x' da função real:  $f(x) = x^3 - 2x^2 - 11x + 2$ , em que  $x' \in [3, 5]$ , como indica o gráfico da figura  $(5.5)$ , usando o Método da Secante e de modo que se tenha  $|f(x')| < 10^{-6}$ .

Solução: Aqui usaremos os valores iniciais:  $x_0 = 3$ ,  $x_1 = 5$  e, para  $n \ge 2$ , faremos:

$$
x_n = x_{n-1} - \frac{f(x_{n-1}) [x_{n-1} - x_{n-2}]}{f(x_{n-1}) - f(x_{n-2})},
$$

como propõe a equação (5.5). O resultado dessas iterações pode ser visto na tabela $^9$  (5.5) a seguir, em que, para  $n = 7$  tem-se  $x_7 = x' \in [3, 5]$  é o valor da raiz aproximada da função  $f(x) = x^3 - 2x^2 - 11x + 2$  de modo que  $|f(x')| < 10^{-6}$ . Fica como exercício para o leitor, encontrar as outras duas raízes de f, uma no intervalo  $[0, 1]$  e a outra no intervalo real  $[-3, -2]$ , como indica o gráfico da figura (5.5).

| $\boldsymbol{n}$ | $x_n$              | $ f(x_n) $                          |
|------------------|--------------------|-------------------------------------|
| $\theta$         | 3,0000000000000000 | 22,000000000000000                  |
|                  | 5,0000000000000000 | 22,000000000000000                  |
| $\overline{2}$   | 4,0000000000000000 | 10,000000000000000                  |
| 3                | 4,3125000000000000 | 2,4304199218750000                  |
| 4                | 4,4128366392517338 | 0,44427176859515782                 |
| 5                | 4,3973300246387517 | $1,4631050476836549 \cdot 10^{-2}$  |
| 6                | 4,3978244170279428 | $8,3184907431643751 \cdot 10^{-5}$  |
| 7                | 4,3978272439708324 | $1,5732979363747290 \cdot 10^{-8}$  |
| 8                | 4,3978272434362662 | $2,1316282072803006 \cdot 10^{-14}$ |
|                  |                    |                                     |

Tabela 5.5: Método da Secante para  $f(x) = x^3 - 2x^2 - 11x + 2$ , para  $x_0 = 3$  e  $x_1 = 5$ .

Se usássemos o Método de Newton neste exemplo (5.7), com  $x_0 = 3, 5$  teríamos o resultado apresentado na tabela (5.6) a seguir. Perceba, nestas duas tabelas para a mesma função f do exemplo (5.7), que para  $n = 6$  no Método de Newton já tem-se uma precisão absurda para a raiz  $x' \in [3, 5]$ , pois  $f(x_6) \approx 7, 10 \cdot 10^{-15}$  e na tabela (5.5) do Método da Secante obteve-se que  $f(x_8) \approx 4,40 \cdot 10^{-14}$ , isto é, precisou-se de duas iterações a mais, no Método da Secante, para

<sup>9</sup>Excepcionalmente neste caso, apresentam-se os resultados em precisão dupla, isto é, com 16 casas decimais de precisão, a título de apresentar opções de se explicitar os resultados numéricos obtidos. A depender da aplicação prática, 16 casas decimais de precisão é um exagero ou não.

se chegar a uma precisão dez vezes menor do que a mesma precisão apresentada pelo Método de Newton, vista na tabela (5.6).

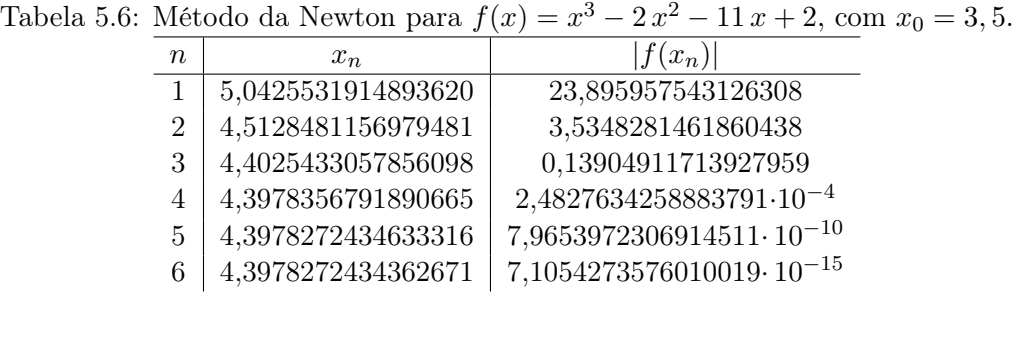

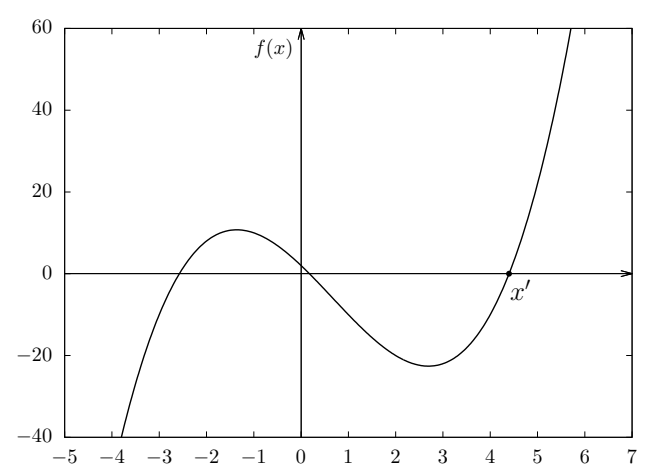

Figura 5.5: Função  $f(x) = x^3 - 2x^2 - 11x + 2$ , para  $x \in [-5, 7]$ . Aqui, notam-se a existência das três raízes de f.

Apresenta-se o último exemplo, agora um caso usado na Física.

Exemplo 5.8 Um objeto em queda vertical no ar está sujeito a resistência viscosa, bem como à força da gravidade. Suponha que um objeto com massa m seja solto a uma altura  $s_0$  e que a altura  $s = s(t)$  do objeto, após t segundos, seja:

$$
s(t) = s_0 - \frac{m g}{k} t + \frac{m^2 g}{k^2} \left( 1 - e^{-k t/m} \right),
$$

em que  $g = 32, 14 \text{ pés}/s^2$  é a aceleração da gravidade e k representa o coeficiente de resistência do ar em lb-s/pé. Suponha que  $s_0 = 300$  pés,  $m = 0, 25$  lb e  $k = 0, 1$  lb-s/pé. Determine, com precisão de 0, 00001 s, o tempo decorrido até que o objeto alcance o solo.

Solução: Usar-se-á os métodos de Newton e da Secante para este exemplo. Após substituir os valores dos coeficientes dados na função  $s = s(t)$ , obtém-se:

$$
s(t) = 501,0625 - 80,425t - 201,0625e^{-0,4t},\tag{5.9}
$$

e o que se deseja é a raiz de tal função. Usando uma calculadora<sup>10</sup>, pode-se verificar que  $s(6)$  =  $0.27252152 > 0$  e  $s(6, 1) = -7,05477869 < 0$  e portanto a raiz da equação (5.9) está no intervalo real [6; 6, 1]. Tomemos como  $t_0$ , para o Método de Newton, o ponto médio desse intervalo, isto é,  $t_0 = (6 + 6, 1)/2 = 6, 05$ . E o usaremos para gerar a sequência de pontos do tipo:

$$
t_n = t_{n-1} - \frac{s(t_{n-1})}{s'(t_{n-1})},
$$

como proposto pela equação (5.1), em que:  $s'(t) = -80,425 + 80,425 e^{-0.4t}$  é a derivada da função  $s = s(t)$ . Vale destacar que ambas as funções,  $s = s(t)$  e a sua derivada  $s'(t)$ , são funções contínuas em toda a reta. A solução para este exemplo (5.8) pode ser vista na tabela (5.7) a seguir. Como o exemplo solicita uma precisão de 0,00001 s no tempo, tem-se que  $t'=6,00373\,s$  é o tempo que leva para este objeto atingir o solo. Para este tempo,  $|s(t')|=0,00026998$  pés. A título de curiosidade, como 1 pé = 30,48 *cm* então  $|s(t')| \approx 0,00822$  *cm* = 0,0822 *mm*.

Tabela 5.7: Método da Newton para  $s = s(t)$  dada pela equação (5.9), com  $t_0 = 6, 05$ .

| $\it n$ | $t_{n}$    | $ s(x_n) $ |
|---------|------------|------------|
| 0       | 6,05       | 3.38755279 |
| 1       | 6.00376837 | 0.00307636 |
| 2       | 6.00372631 | 0.00000009 |

Vamos agora utilizar o Método da Secante para se resolver o exemplo (5.8). Para tal, usa-se o seguinte resultado,

$$
t_n = t_{n-1} - \frac{s(t_{n-1}) \left[ t_{n-1} - t_{n-2} \right]}{s(t_{n-1}) - s(t_{n-2})},
$$

adaptado da equação (5.5). E ainda, usa-se os extremos do intervalo [6; 6, 1] como sendo  $t_0 = 6$  e  $t_1 = 6, 1$ . A tabela (5.8) apresenta a solução utilizando-se do Método da Secante.

Tabela 5.8: Método da Newton para  $s = s(t)$  dada pela equação (5.9), com  $t_0 = 6, 05$ .

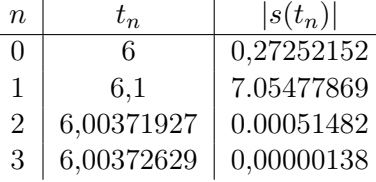

Note que  $|s(t_3)| = 0,00000138 s < 0,00001 s$  e, portanto,  $t' = t_3 = 6,00372629 s \approx 6,00373 s$  é a solução satisfatória, com a aproximação desejada para o problema. Lembrando que no método da secante, t<sup>3</sup> é o resultado da segunda iteração, logo, como no método de Newton, obteve-se a solução em duas iterações. Porém, ao comparar os resultados destes métodos, vemos que a precisão do método de Newton é ainda maior. E aqui finaliza-se o exemplo (5.8). Veja a figura (5.6).

 $10$ Como sempre.

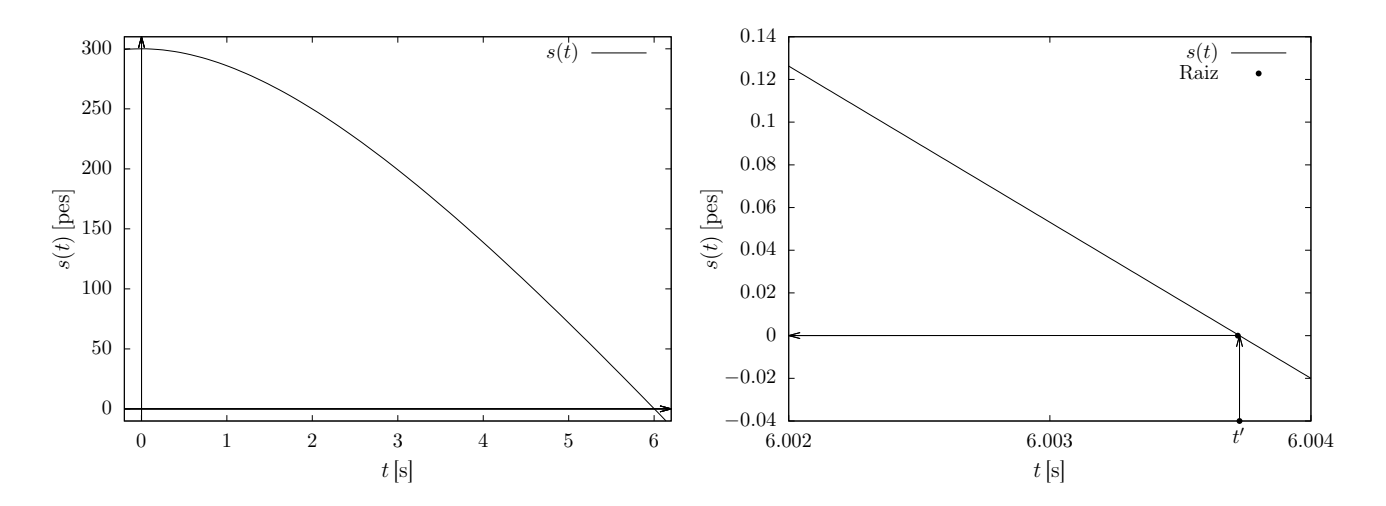

Figura 5.6: Na imagem da esquerda tem-se a função s(t) dada pela equação (5.9), aqui, nota-se claramente o perfil decrescente dessa função e sua raiz  $t' \approx 6 s$ . Na imagem da direita tem-se um zoom, mostrando o gráfico de  $s(t)$  para  $t \in [6,002; 6,004]$ , aqui  $s(t)$  varia aproximadamente  $0, 18 \text{ pés} \approx 5, 5 \text{ cm}.$ 

## CAPÍTULO 6

## CONCLUSÃO

Em Matemática, estamos acostumados a lidar com as soluções de equações algébricas. Afinal, os processos de modelagem os quais utilizamos para resolver problemas, sempre nos levam a uma delas, seja simples ou não, mas sempre buscamos por um valor desconhecido que comumente chamamos de x.

Para algumas dessas equações, foram criados ao longo da história, métodos "diretos" de solução. Como é o caso da equação polinomial do segundo grau, por exemplo, bem como os métodos apresentados na seção (1.3). Porém, notou-se que tais métodos possuem a característica de na maioria dos casos fornecer resultados não passíveis de se mensurar e portanto uma aplicação na prática se torna inviável. E viu-se outros casos em que a solução da equação apresentada é um número real transcendente (portanto irracional) e nestes casos não existe método algébrico de solução.

Este trabalho, foi desenvolvido com o intuito de estudar métodos que possam resolver tais equações de modo satisfatório, isto é, com o nível de precisão que se deseja. Como foi no caso do artigo publicado pelo professor Elon Lages Lima, na Revista do Professor de Matemática, denominado "Conceitos e controvérsias" (LIMA, 1983, [14]), onde o professor é indagado a cerca da solução não trivial da equação  $2^x = x^2$ , notou-se que tal solução é um número real transcendente, e que não existe método algébrico que possa obtê-la. Neste artigo, o professor Elon sugere o uso de um método que usa aproximações sucessivas, denominado Método do ponto fixo para obter uma aproximação satisfatória para a solução, como se viu no exemplo (4.5).

Como se notou ao longo do trabalho, para o estudo de cada um dos métodos apresentados, foram abordados problemas diversos em que alguns são modelados em equações tais que os métodos algébricos usuais não se aplicam e nestes casos os métodos numéricos provaram-se eficazes na obtenção das soluções. E, por fim, não podemos deixar de dar destaque ao Método de Newton, que apesar de utilizar conceitos que podem acabar o inviabilizando (no ensino médio), nos casos em que se aplica possui eficácia surpreendente. Consequentemente, o Método da secante, um pouco mais simplificado que o Método de Newton, também se mostra muito eficiente, não tanto quanto ao Método de Newton, mas superior aos demais aqui estudados e mais aplicável (no ensino médio), por utilizar somente a função dada e uma aproximação discreta para a derivada. Diante de tudo, notou-se que, de fato, o professor Elon foi feliz em sua colocação, quando disse que:

> "...na busca pela solução de uma equação, mais cedo ou mais tarde recorre-se a um método numérico (LIMA, 1983, [14])."

E isto, ao meu ver, já deve ficar claro para o estudante do ensino médio, o mais cedo possível.

## REFERÊNCIAS BIBLIOGRÁFICAS

- [1] ÁVILA, Geraldo Severo de Souza. Análise Matemática para licenciatura. Terceira edição revista e ampliada, São Paulo: Editora Blücher, 2006.
- [2] BARBOSA, João Lucas Marques. Geometria euclidiana plana. Décima edição. Rio de Janeiro: Sociedade Brasileira de Matemática – SBM, 2006.
- [3] BOYER, Carl B; MerzbachBETT, Uta C. História da Matemática. Terceira edição. Editora Edgard Blücher, São Paulo, SP, 2010.
- [4] BURDEN, Richard L.; FAIRES, J. Douglas. Análise Numérica, tradução da oitava edição norte-americana, revisão técnica Helena Castro. São Paulo - SP, Cengage Learning, 2011.
- [5] CHAPRA, Steven C; RAYMOND, P. Canale. Métodos numéricos para engenharia; tradução técnica: Helena Castro. Quinta edição. Porto Alegre : AMGH, 2011.
- [6] CONTE, S. D.; BOOR, Carl de; Elementary Numerical Analysis. An Algorithmic Approach; McGraw-Hill Book Company, Thrid Edition, USA – 1980.
- [7] CUNHA, M. Cristina C.; Métodos Numéricos, segunda edição rev. e ampliada, Editora da Unicamp, Campinas – SP, 2000.
- [8] EVES, Howard. Introdução à historia da matemática. Tradução: Hygino H. Domingues. Quinta edição – Campinas, SP: Editora da Unicamp, 2011.
- [9] FANTIN, Silas. Um passeio histórico pelas resoluções de equações algébricas de graus 2 e 3. Revista eletrônica do vestibular, Rio de Janeiro, Ano 2, n. 4, 2009. Disponível em: http: //www.revista.vestibular.uerj.br/artigo/artigo.php?seq\_artigo=8. Acesso em 18 de Agosto de 2023.
- [10] FERREIRA, Wellington José. A história das soluções das equações por meio de radicais. Universidade Católica de Brasília: 2009. Disponível em: https://docplayer.com.br/ 23778463-Historia-das-solucoes-das-equacoes-por-meio-de-radicais.html. Acesso em 18 de Agosto de 2023.
- [11] FIGUEIREDO, Djairo Guedes de. Números irracionais e transcendentes. Coleção Iniciação Científica. Rio de Janeiro, SBM, 2011.
- [12] GUIDORIZZI, Luiz H. Um curso de cálculo, vol. 1. Quinta edição [Reimpr.].– Rio de Janeiro. Editora: LTC, 2013. 380p.
- [13] KATZ, Victor J. A history of mathematics / Victor Katz. 3rd ed. University of the District of Columbia; Columbia – USA; Pearson Education, Inc, 2009.
- [14] LIMA, Elon Lages. Conceitos e controvérsias. Revista do Professor de Matemática 03. Sociedade Brasileira de Matemática - SBM, Rio de Janeiro - RJ, 1983.
- [15] LIMA, Elon Lages. A equação do terceiro grau. Revista Matemática Universitária; nº 5, Junho de 1987, p.9-23. Disponível em: https://rmu.sbm.org.br/wp-content/uploads/ sites/27/2018/03/n05\_Artigo01.pdf. Acesso em 19 de Agosto de 2023.
- [16] MARQUES, Diego. Teoria dos números transcendentes. Rio de Janeiro: SBM, 2013.
- [17] MARTINS, César Ricardo Peon. Resolução de equações algébricas por radicais. Dissertação. Universidade Estadual Paulista: 2006. Disponível em: https://repositorio.unesp.br/ handle/11449/91138. Acesso em 19 de Agosto de 2023.
- [18] RIBEIRO, Dulcyene Maria; SCHERER, Ana Cláudia Strapasson. Equações quadráticas e a sua história: uma possibilidade de tornar significativo o seu aprendizado e a história da matemática como tendência metodológica. Anais do XI Encontro Nacional de Educação Matemática, UNIOESTE: 2013.
- [19] ROQUE, Tatiana; CARVALHO, João Bosco Pitombeira de. Tópicos de História da Matemática. Coleção PROFMAT - Sociedade Brasileira de Matemática – SBM, Rio de Janeiro - RJ, ed. 1, 2012
- [20] RUDEK, Beatriz; SILVA, Karolina Barone Ribeiro da. Omar Khayyam e a resolução da cúbica  $x^3 + a x^2 + b^2 x = c^3$ . Anais da XVII Semana da Matemática. Universidade Estadual do Centro-oeste. UNICENTRO: 2013. Disponível em: http://anais.unicentro.br/semat/ 2013/comunicacoes/c07.pdf. Acesso em 22 de Agosto de 2023.
- [21] SILVA, Zanoni Carvalho da. Revista do Professor de Matemática quarta edição. Editora: SBM, Rio de Janeiro, 1984.
- [22] STEWART, James. Cálculo, volume I. [tradução EZ2 Translate]. Editora: Cengage Learning, São Paulo – SP, 2013.

# APÊNDICES

## I. O MÉTODO DA INDUÇÃO FINITA: VALE PARA 1, PARA 2, PARA 3,..., VALE SEMPRE ?

Por Renate Watanabe<sup>1</sup> – Revista do Professor de Matemática – RPM – 09.

Neste artigo<sup>2</sup> vamos fazer algumas afirmações sobre números naturais que são verdadeiras para os números 1, 2, 3 e muitos outros e vamos tentar responder à pergunta: elas são verdadeiras sempre? Após enunciar uma das formas do princípio de indução<sup>3</sup> e usá-lo em um exemplo, passaremos a descrever uma situação envolvendo indução: (1) provar que inteligência é contagiosa, pois demonstraremos que havendo um aluno inteligente numa classe com n alunos, então todos os alunos da classe são inteligentes.

O objetivo do artigo é enriquecer o estoque de fatos e problemas interessantes que professores colecionam para usar em momentos oportunos nas aulas que ministram, bem como uma lista de exercício ao final.

Verdadeiro ou falso?

- 1.  $n \in \mathbb{N}, n < 100$ .
- 2.  $n \in \mathbb{N}$ ,  $n^2 + n + 41$  é um número primo.
- 3.  $n \in \mathbb{N}$ , 991 $n^2 + 1$  não é um quadrado perfeito.
- 4.  $n \in \mathbb{N}$ , a soma dos n primeiros números ímpares é  $n^2$ .
- 5.  $n \in \mathbb{N}^*$ ,  $2n + 2$  é a soma de dois números primos.

#### Vejamos:

- 1. " $n < 100$ " é uma sentença verdadeira para  $n = 1, n = 2, n = 3$  e outros, mas torna-se falsa para qualquer número natural maior do que 99. Portanto, " $n \in \mathbb{N}, n < 10$ " é uma sentença falsa.
- 2. " $n^2 + n + 41$  é um número primo"é uma sentença verdadeira para  $n = 1, n = 2, n = 3$  e outros. De fato, ela é verdadeira para todos os números naturais menores do que 40. Porém

<sup>1</sup>Da Universidade Mackenzie – SP.

<sup>2</sup>Fez-se algumas pequenas adaptações no texto original.

<sup>3</sup>Para ver as demais formas deste princípio ver o livro: Matemática Discreta, SBM, PROFMAT.

o número:  $40^2 + 40 + 41 = 40(40 + 1) + 41 = 41 \times 41$ , não é primo, mostrando que a sentença " $n \in \mathbb{N}$ ,  $n^2 + n + 41$  é um número primo"é uma sentenca falsa.

Em 1772, Euler mostrou que  $f(n) = n^2 + n + 41$  assumia valores primos para  $n = 0, 1, 2, ..., 39$ . Observando que  $f(n-1) = f(-n)$ , vê-se que  $n^2 + n + 41$  assume valores primos para os 80 inteiros consecutivos:  $-40, -39, \ldots, -1, 0, 1, \ldots, 39$ . Substituindo a variável n por  $n-40$ , obtém-se:

$$
f(n-40) = g(n) = n^2 - 79n + 1601,
$$

que assume valores primos para todos os números naturais de 0 até 79 – um "record"para trinômios do segundo grau $4$ 

3. "991 $n^2 + 1$  não é um quadrado perfeito"é uma sentença verdadeira para  $n = 1, n = 2, n = 3$ e, mesmo após muitas e muitas tentativas, não se acha um número que a torne falsa.

Pudera! O menor número natural  $n$  para o qual  $991n^2+1$  é um quadrado perfeito é o número de 29 digítos<sup>5</sup> abaixo:

$$
12\,055\,735\,790\,331\,359\,447\,442\,538\,767,
$$

e, portanto, a sentença " $n \in \mathbb{N}^*$ , 991 $n^2 + 1$  não é um quadrado perfeito"é falsa.

- 4. "A soma dos *n* primeiros números ímpares é  $n^{2}$ "é uma sentença verdadeira para  $n = 1, n = 1$  $2, n = 3$  e, como no caso anterior, após muitas e muitas tentativas, não se acha um número natural que a torne falsa. Neste caso, tal número não existe pois, como veremos adiante, esta sentença é verdadeira sempre.
- 5. " $2n+2$  é a soma de dois números primos" é uma sentença verdadeira para  $n = 1, n = 2, n = 3$ e, como nos dois exemplos anteriores, após muitas e muitas tentativas, não se encontra um número natural que a torne falsa. Mas agora temos uma situação nova: ninguém, até hoje, encontrou um número que tornasse a sentença falsa e ninguém, até hoje, sabe demonstrar que a sentença é verdadeira sempre.

A sentença é a famosa conjetura de Goldbach<sup>6</sup> feita em 1742, em uma carta dirigida a Euler: "Todo inteiro par, maior do que 2, é a soma de dois números primos?. Não se sabe, até hoje, se esta sentença é verdadeira ou falsa.

Em suma, dada uma afirmação sobre números naturais, se encontrarmos um contra-exemplo, saberemos que a afirmação não é sempre verdadeira. E se não acharmos um contra-exemplo?

 $4$ Euler e a Teoria dos Números, RPM 4, p. 12. Mathematical Gems II, R. Honsberger, MAA, p. 29.

<sup>5</sup> Induction in Geometry, L. Golovina, I. M. Yaglom, Mir, p. 8.

<sup>6</sup>A experiência matemática, P. J. Davis, R. Hersh, Francisco Alves, p. 210.

Neste caso, suspeitando que a afirmação seja verdadeira sempre, uma possibilidade é tentar demonstrá-la recorrendo ao princípio da indução.

#### Princípio da Indução Finita

Definição I.1 Seja S um conjunto de números naturais, com as seguintes propriedades:

- 1.  $0 \in S$ ;
- 2. Para todo  $k \in \mathbb{N}$ , se  $k \in S$ , então (ou implicar que)  $k + 1 \in S$ .

Nestas condições  $S = N$ .

No processo de indução finita temos que  $0 \in S$  significa, a priori, que no conjunto S existe um início, isto é, um número natural a partir do qual sempre é possível tomar seu sucessor. A segunda propriedade nos diz que, se dentro de S existe a ideia clara de como tomamos o sucessor para todo  $k \in S$ , então  $S = \mathbb{N}$ . Afinal de contas estas propriedades são o que de fato define o conjunto<sup>7</sup> N. Vejamos como este processo funciona analisando a quarta afirmação: "A soma dos n primeiros números ímpares é  $n^2$  ". Matematicamente, esta frase afirma que:

$$
f(n) = S_n = \sum_{i=1}^{n} (2i - 1) = 1 + 3 + 5 + \dots + (2n - 1) = n^2,
$$
 (I.1)

em que  $S_n$  é o resultado da soma dos n primeiros números ímpares:

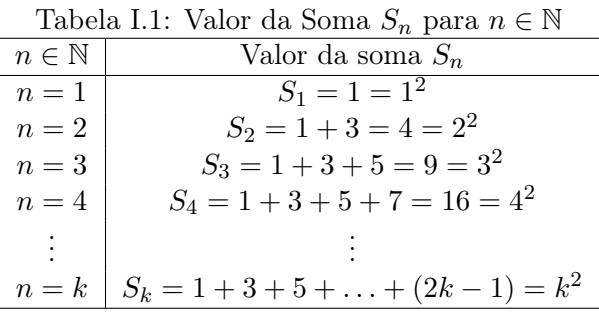

Note que na tabela (I.1) temos uma relação biunívoca entre o conjunto N e o conjunto de números naturais gerado por  $S_n$ , isto é, o conjunto  $S = \{1, 4, 9, 16, \dots\}$ . Vimos que de fato $8 \ 1 \in S$ , pois  $n = 1 \Longrightarrow S_1 = 1 = 1^2$ . Note ainda que dentro de S existe a ideia clara de sucessor, pois é fácil ver que o k−ésimo elemento deste conjunto é  $k^2$ . Outra forma de provarmos isto é fazermos o seguinte: Vamos supor que a equação (I.1) seja válida para n = k (antecessor) e veremos se com esta hipótese conseguimos provar a validade da mesma para  $n = k + 1$  (sucessor). Sigamos.

<sup>7</sup>Pesquise sobre os axiomas de Peano.

<sup>&</sup>lt;sup>8</sup>Aqui não começou para  $n = 0$  e sim para  $n = 1$ . Sem problemas, o que importa é ter um início.

Seja válida a equação (2.15) para  $n = k \geq 2$  (pois para  $n = 1$  já está válida), isto é,

$$
S_k = 1 + 3 + 5 + \ldots + (2k - 1) = k^2. \tag{I.2}
$$

Esta etapa é chamada de Hipótese de Indução (H.I.). Vejamos como é a soma dos  $k + 1$  primeiros ímpares:

$$
S_{k+1} = \underbrace{1+3+5+\ldots+(2k-1)}_{\text{H. I.}} + (2k+1),
$$

$$
S_{k+1} = \underbrace{k^2}_{\text{H. I.}} + 2k + 1 = (k+1)^2.
$$

Isto é, assumindo verdade a equação (I.2) (antecessor k) conseguimos provar a validade da equação (2.15) para o sucessor de k, isto é, para  $k+1$ . Assim a fórmula é válida para todo  $n \in \mathbb{N}$ , e podemos afirmar que  $S = N$ .

#### Alunos inteligentes

O teorema que vamos enunciar e demonstrar é uma versão mais popular de uma demonstração atribuída a A. Tarski (1902-1983) de que todos os números naturais são iguais.

O enunciado do teorema é o seguinte:

" $n \in \mathbb{N}^*$ , se numa classe com n alunos um for inteligente, então todos os alunos da classe são inteligentes".

Demonstração (por indução):

Seja S o conjunto dos números naturais n tais que se numa classe com n alunos, um for inteligente, então todos são inteligentes.

1.  $n = 1 \in S$ , pois se numa classe com 1 aluno, um for inteligente, então todos (ele, somente) são inteligentes.

2. Vamos supor que  $k \in S$ , isto é, se numa classe com k alunos, um for inteligente, então todos são inteligentes.

Vamos provar que  $k + 1 \in S$ :

- Imaginemos uma classe com  $k + 1$  alunos, dos quais um é inteligente.
- Vamos pedir que um dos alunos, não o inteligente, saia da classe.
- $\bullet$  Restam na classe  $k$  alunos dos quais um é inteligente.
- Pela hipótese ( $k \in S$ ), todos os k alunos da classe são inteligentes.
- Chamemos de volta o aluno que saiu.
- Temos  $k + 1$  alunos dos quais, com certeza, k já são inteligentes.
- $\bullet$  Vamos pedir que um dos  $k$  alunos inteligentes saia da classe.
- $\bullet$  Restam na classe k alunos dos quais um (até mais do que um) é inteligente.
- Pela hipótese ( $k \in S$ ), todos os k alunos da classe são inteligentes.
- Chamando de volta o aluno que saiu, teremos uma classe com  $k + 1$  alunos inteligentes, isto é,  $k + 1 \in S$ .

Pelo princípio da indução, qualquer que seja  $n > 0$ , se numa classe com n alunos, um for inteligente, então todos são inteligentes.

Mas, pela nossa experiência, infelizmente, isto é bobagem.

E agora? Onde está o erro?

## II. RAÍZES RACIONAIS DE POLINÔMIOS COM COEFICIENTES INTEIROS.

**Lema II.1** Sejam dados três números inteiros  $a \neq 0$ , b e c, que são os coeficientes da equação<sup>1</sup> de segundo grau

$$
ax^2 + bx + c = 0,\tag{II.1}
$$

■

em que,  $\Delta = b^2 - 4ac \geq 0$ . Se a fração irredutível p/q ∈ Q<sup>\*</sup> é uma raiz da equação (II.1) então p é um divisor de c ∈ Z e q é um divisor de a ∈ Z.

**Demonstração:** Suponha<sup>2</sup> que a fração irredutível  $\alpha = p/q \in \mathbb{Q}^*$  seja raiz da equação (II.1) (é claro que  $p\in\mathbb{Z}$  e  $q\in\mathbb{Z}^*$ ) então

$$
a\alpha^2 + b\alpha + c = 0 \Longleftrightarrow \left(a\frac{p^2}{q^2} + b\frac{p}{q} + c = 0\right) \times q^2 \Longleftrightarrow a\,p^2 + b\,pq + c\,q^2 = 0,\ (*)
$$

pois  $q \neq 0$ . Pode-se escrever o lado direito da última equivalência como sendo:

$$
a p2 + b p q = -c q2 \Longleftrightarrow (a p + b q) p = -c q2 \Longleftrightarrow \underbrace{(a p + b q)}_{\in \mathbb{Z}} = \frac{-c q2}{p}.
$$

Na última passagem acima estamos usando, também, que  $p \neq 0 \iff \alpha \neq 0$ . Agora,  $p/q \in \mathbb{Q}^*$  é uma fração irredutível então  $p \in \mathbb{Z}$  não é um divisor de  $q \in \mathbb{Z}^*$  (tão pouco de  $q^2$ ) e vice-versa. E tem-se ainda que  $(ap + bq) \in \mathbb{Z}$  deste modo somos obrigados a assumir que p é um divisor do número inteiro c, para que a última igualdade acima seja possível.

Analogamente, pode-se ainda escrever a expressão (∗) como:

$$
a p2 + b pq + c q2 = 0 \Longleftrightarrow (bp + cq)q = -a p2 \Longleftrightarrow \underbrace{(bp + cq)}_{\in \mathbb{Z}} = \frac{-a p2}{q}.
$$

E novamente como  $p/q \in \mathbb{Q}^*$  é uma fração irredutível então somos levados a concluir que  $q$  é um divisor do número inteiro a.

Na verdade, o Lema (II.1) é uma preparação para a prova do caso geral, enunciado por:

**Lema II.2** Sejam dados os números inteiros:  $0 \neq a_n$ ,  $a_{n-1}$ ,  $a_{n-2}$ , ...,  $a_1$ ,  $a_0$  que são os coeficien-

<sup>&</sup>lt;sup>1</sup>Na verdade o que posssui grau é polinômio e não equação.

<sup>&</sup>lt;sup>2</sup>Estamos excluindo o caso em que  $\alpha = 0$ , pois zero é uma raiz óbvia de se notar.

tes do polinômio de grau  $n > 0$ ,

$$
p(x) = a_0 + a_1 x + a_2 x^2 + \ldots + a_{n-1} x^{n-1} + a_n x^n.
$$
 (II.2)

Se a fração irredutível  $\alpha = p/q \in \mathbb{Q}^*$  é uma raiz do polinômio da equação (II.2), então p é um divisor de  $a_0 \in \mathbb{Z}$  e q é um divisor de  $a_n \in \mathbb{Z}^*$ .

**Demonstração:** É análoga ao lema anterior. Sendo  $\alpha = p/q \in \mathbb{Q}^*$  (irredutível) uma raiz da equação (II.2) então

$$
\left[a_0 + a_1 \frac{p}{q} + a_2 \frac{p^2}{q^2} + \dots + a_{n-1} \frac{p^{n-1}}{q^{n-1}} + a_n \frac{p^n}{q^n}\right] \times q^n = 0 \iff
$$
  
\n
$$
a_0 q^n + a_1 p q^{n-1} + a_2 p^2 q^{n-2} + \dots + a_{n-1} p^{n-1} q + a_n p^n = 0 \ (II.3) \iff
$$
  
\n
$$
q \left(a_0 q^{n-1} + a_1 p q^{n-2} + a_2 p^2 q^{n-3} + \dots + a_{n-1} p^{n-1}\right) = -a_n p^n \iff
$$
  
\n
$$
\underbrace{\left(a_0 q^{n-1} + a_1 p q^{n-2} + a_2 p^2 q^{n-3} + \dots + a_{n-1} p^{n-1}\right)}_{\in \mathbb{Z}} = \frac{-a_n p^n}{q}.
$$

E como q não divide p então só pode dividir  $a_n \in \mathbb{Z}$ . Agora, a equação (II.3), pode também ser reescrita como sendo

$$
a_1 p q^{n-1} + a_2 p^2 q^{n-2} + \dots + a_{n-1} p^{n-1} q + a_n p^n = -a_0 q^n \iff
$$
  

$$
p \left( a_1 q^{n-1} + a_2 p q^{n-2} + \dots + a_{n-1} p^{n-2} q + a_n p^{n-1} \right) = -a_0 q^n \iff
$$
  

$$
\underbrace{\left( a_1 q^{n-1} + a_2 p q^{n-2} + \dots + a_{n-1} p^{n-2} q + a_n p^{n-1} \right)}_{\in \mathbb{Z}} = \frac{-a_0 q^n}{p}.
$$

E, finalmente, como p não divide q então só pode dividir o número inteiro  $a_0$ . E isto finaliza a demostração.

**Exemplo II.3** Dada a equação de segundo grau  $6x^2 + x - 15 = 0$  encontre o conjunto com as possíveis raízes racionais da mesma.

Pelo Lema (II.2), se o número racional  $p/q$  é uma raiz então p deve dividir 15 e q deve dividir 6. Deste modo os candidatos a raiz racional  $p/q$  da equação  $6x^2 + x - 15 = 0$  devem ser tais que  $p \in A = \{\pm 1, \pm 3, \pm 5, \pm 15\}$  e  $q \in B = \{\pm 1, \pm 2, \pm 3, \pm 6\}$ . Assim  $p/q \in C = \{p/q \, : \, p \in A, q \in B\}$ . O leitor é convidado a determinar os elementos do conjunto C. Quantos elementos ele possui ?

Usando a fórmula de Bhaskara econtra-se facilmente que

$$
6x^2 + x - 15 = 0 \iff x = \frac{-1 \pm \sqrt{361}}{12} \iff x \in \{3/2, -5/3\} \subset C.
$$

### III. ALGORITMOS COMPUTACIONAIS EM FORTRAN.

Neste terceiro apêndice apresentam-se os algoritmos computacionais utilizados nesta dissertação. A linguagem computacional utilizada foi o  $\text{FORTRAN}^1$ , que julgamos ser a mais conveniente para obtenção dos resultados apresentados neste trabalho. Os comandos estão em inglês (já pronto) caso o usuário queira copiar, colar e testar em seu computador<sup>2</sup>.

### III.1 Bisseção

Este algoritmo foi utilizado para o exemplo (3.3).

program bis implicit none double precision :: p,a,b,tol,FA,FP,ra integer :: i,j,k,m,nz  $a = 0.0d0$  $b = 0.20d0$  $nz = 20$  $tol = 1.0d-2$  $i = 1$  $FA = f(a)$ do while (i.le.nz)  $p = a+(b-a)/2.0d0$  $FP = f(p)$  $open(unit=11, file='points2.dat', status = 'unknown')$ write $(11,*)$  i, a,b,p,  $f(p)$  $close$ (unit=11) if (FP.eq.  $0.0d0$  .or.abs((b-a)/2.0d0).lt.tol) then write(\*,\*) 'a raiz de f(x) é p=', p, f(p) end if

<sup>1</sup>A família de linguagens de programação conhecida globalmente como Fortran foi desenvolvida a partir da década de 1950 e continua a ser usada hoje em dia. O nome é um acrônimo da expressão "IBM Mathematical FORmula TRANslation System."

 $^{2}$ Estes algoritmos foram elaborados e compilados no sistema operacional Ubuntu-Linux.

```
i = i+1if (FA*FP.get. 0.0d0) then
a = pFA = FPelse if ( FA*FP.lt. 0.0d0 ) then
b = popen(unit=10, file='points.dat', status = 'unknown')write(10,*) i, a,b,p, f(p)close(unit=10)
end if
write(*,*) 'O método falhou após nz=',nz,'iterações'
write(*,^*) f(p) end do
contains function f(ar)
implicit none
double precision :: f,pi
double precision :: ar
pi = dacos(-1.0d0)f= 10.0d0*(0.5d0*pi - asin(ar)-ar*sqrt(1-ar*ar))end function f
end program bis
```
### III.2 Ponto Fixo

Este algoritmo foi utilizado no exemplo (4.5).

program point implicit none integer :: i,j,k,m,n double precision :: a,b,c,e double precision, allocatable, dimension(:) :: x, y  $n = 40 e = 2.71828182845904d0$  $allocate(x(0:n),y(0:n))$  $x(0) = 1.0d0$ 

```
y(0)=1.5d0open(unit=9,file = 'pontos.dat', status = 'unknown')
do i = 0,n-1x(i+1)=g1(x(i))write(9,*) i,x(i),abs(f(-x(i)))enddo
close(unit=9)
contains
double precision function g1(x1)double precision :: x1
g1 = 2.0d0**(-0.5d0**x1)end function g1
double precision function f(w1)
double precision :: w1
f = 2.0d0**w1-w1**2.0d0end function f
end program point
```
### III.3 Metódo de Newton

```
Utilizado no exemplo (5.1).
   program newton
implicit none
double precision :: tol
integer :: i,N,jdouble precision,allocatable, dimension(:) :: p,pz
N = 20allocate(p(0:N),pz(0:N))p(0)=1.50d0open(unit=55,file='points.dat',status='unknown')
tol = 1.0d-8do i=1,Np(i) = p(i-1)-(f(p(i-1)))/(g(p(i-1)))
```
write(55,\*) i,p(i),  $abs(f(p(i)))$ enddo close(unit=55) if  $(abs(p(N)-p(N-1))$ .lt.tol) then write(\*,\*) 'Raiz=',  $p(N)$ , 'e  $|f(p)|=$ ',  $abs(f(p(N)))$ endif !caso o processo falhou if  $((\text{abs}(p(N)-p(N-1)).gt.tol).or.\text{abs}(f(p(N))).gt.tol)$  then write<sup>(\*,\*)</sup> ' o processo falhou após N=',N,'iterações.' end if contains double precision function  $f(x)$ double precision :: x  $f = 3.0d0* x**3 - 5.0d0* x - 2.0d0$ end function f double precision function g(x1) !!g é a derivada de f double precision :: x1  $g = 9.0d0* x1**2 - 5.0d0$ end function g end program newton

### III.4 Metódo da Secante

```
Utilizado no exemplo (5.7).
   program sec
implicit none
double precision :: tol
integer :: i,N,jdouble precision, allocatable, dimension(:) :: p,pz
N = 10allocate(p(0:N),pz(0:N))p(0)=3.0d0p(1) = 5.0d0
```
open(unit=55,file='points.dat',status='unknown')  $tol = 1.0d-6$ do i= $2N$  $p(i) = p(i-1)-(f(p(i-1))^*(p(i-1)-p(i-2)))/(f(p(i-1))-f(p(i-2)))$ write(55,\*) i-2,p(i-2),  $abs(f(p(i-2)))$ enddo close(unit=55) !!para escrever na tela do computador o valor da raiz, caso tenha sucesso if  $(abs(p(N)-p(N-1)).lt.tol)$  then write(\*,\*) 'Raiz=',  $p(N)$ , 'e  $|f(p)| = '$ ,  $abs(f(p(N)))$ endif !!caso o processo falhou if  $((\text{abs}(p(N)-p(N-1)).gt.tol).or.\text{abs}(f(p(N))).gt.tol)$  then write(\*,\*) ' o processo falhou após  $N = '$ ,N,'iterações.' end if contains double precision function  $f(x)$ double precision :: x f =  $x^{**}3 - 2.0d0^*x^*x - 11.0d0^*x + 2.0d0$ end function f end program sec